**Universidad Técnica Nacional**

**Carrera de Contaduría Pública**

**Trabajo final de graduación para optar por el grado de Licenciatura en Contaduría** 

**Pública**

**Modalidad Proyecto de Graduación:**

**Evaluación de la Rentabilidad de la Sucursal Alajuela de la Junta de Protección** 

**Social de los años 2012 y 2013**

**Alumnos:**

**Saray Barboza Porras**

**Marcelo Cubillo Chaves**

**Alejandra Herrera Santamaría**

**Profesor tutor:**

**Jhonatán Quirós Maroto**

**Alajuela**

## **Dedicatorias**

Primero dedico este proyecto a Dios por permitirme llegar a este punto de mi vida y de mi carrera, de igual forma dedico este logro a mi mamá que día a día es un ejemplo de superación y que me ha enseñado que lo que se quiere se logra. A mi amor que siempre me apoyo en los momentos difíciles, a mi gran amiga y compañera Alejandra Herrera que definitivamente tuvo la fortaleza para sobrellevarnos a Chelo y a mí. A mi amigo Chelo por ser el alma tranquila del grupo, los tres nos complementamos bien. A los profesores y en especial a nuestro Tutor Jhonatán Quirós Maroto, porque definitivamente le metió alma, vida y corazón a este trabajo, gracias por toda su ayuda. Y por último y no menos importante, a mi jefe y amigo Jorge A. Villalobos Fonseca, porque definitivamente me impulso una y mil veces para que alcanzará esta meta.

#### **Saray Barboza.**

Gracias a Dios por permitirme alcanzar este objetivo tan importante en mi vida. A mi prometida Ivette Latino por estar conmigo en los triunfos y esos momentos difíciles que me han enseñado tantas lecciones y a valorar más en general la vida. A mi familia en especial mis padres por haberme acompañado durante todo mi trayecto estudiantil, sus consejos que me guiaron a culminar mi carrera profesional. Mis amigas Saray Barboza y Alejandra Herrera que durante toda la carrera siempre conté con el apoyo de ellas, y me tomaron en cuenta para realizar ese gran proyecto. Los profesores Jhonatán Quirós, Patricia Calvo y Henry Alvarado en especial gracias por su tiempo, apoyo y

sabiduría que nos transmitieron en el desarrollo de la carrera, así como los demás profesores que sin ellos no hubiera sido posible.

## **Marcelo Cubillo.**

Le dedico este proyecto a Dios, por darme fuerzas y ayudarme siempre. A mi familia, por su apoyo, comprensión y motivación. A mis compañeros y amigos Saray y Marcelo, por su gran esfuerzo. Y a los profesores, especialmente a Jhonatán Quirós por su guía en todo este proceso que logramos culminar con éxito.

# **Alejandra Herrera.**

# Índice

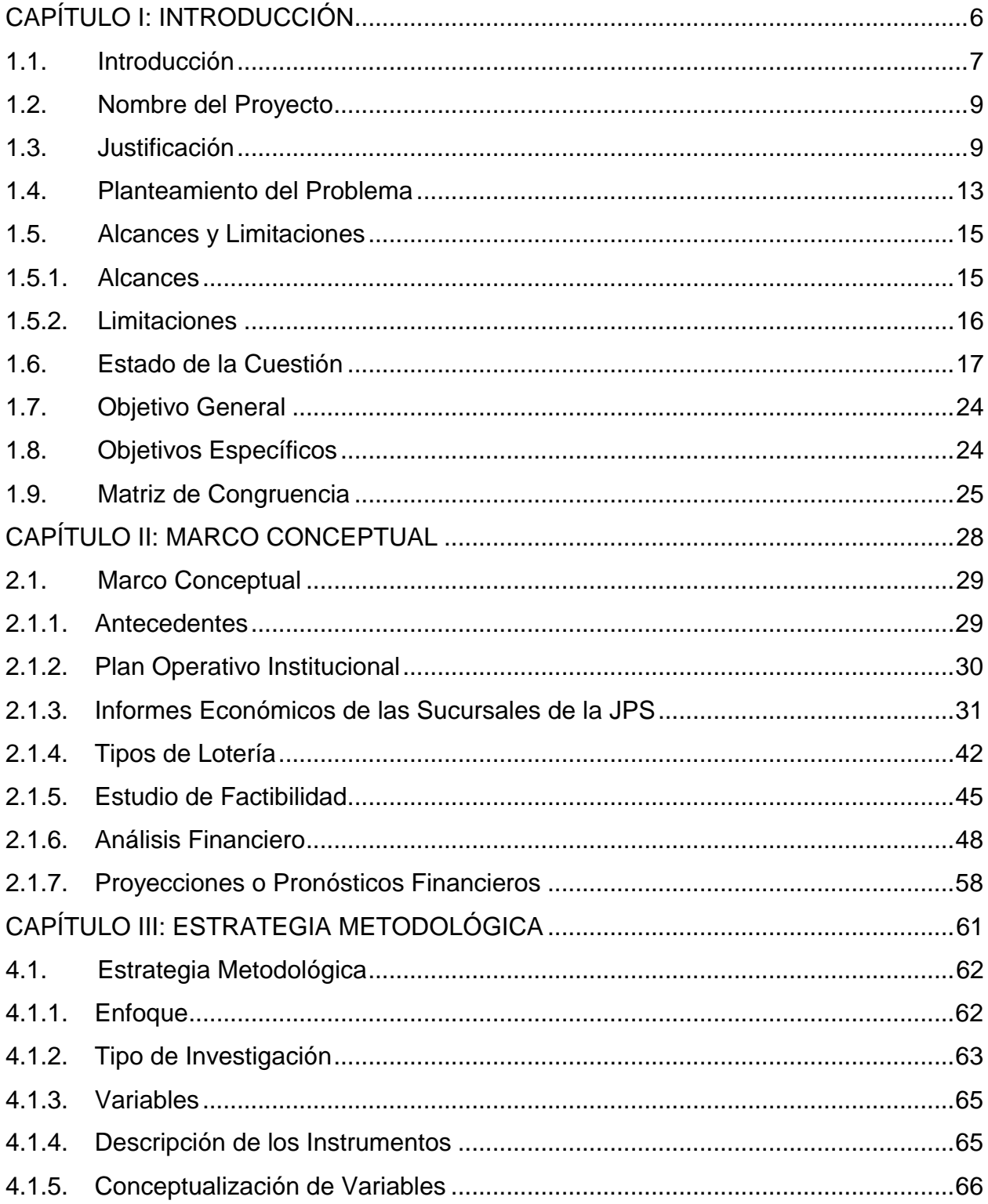

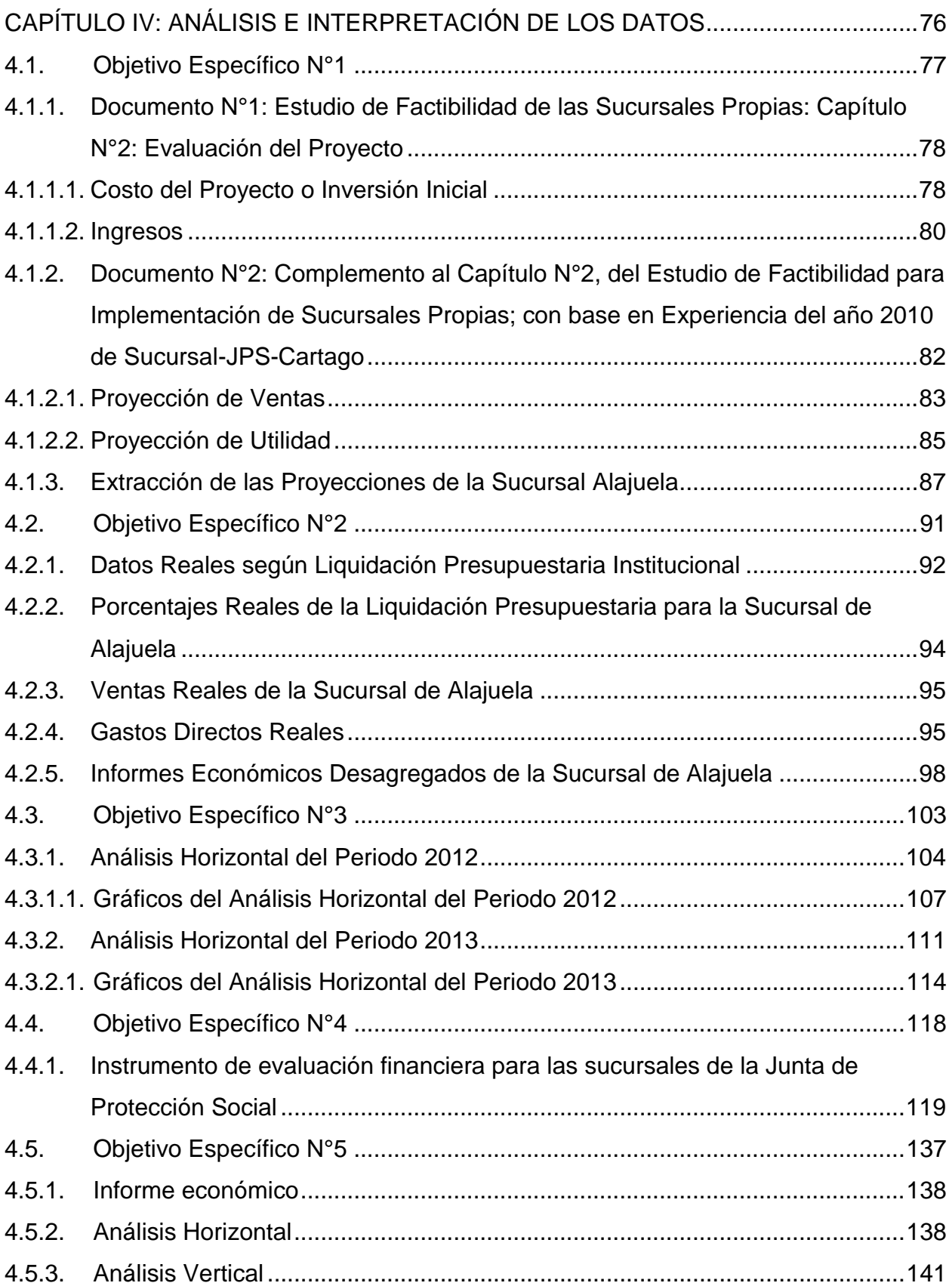

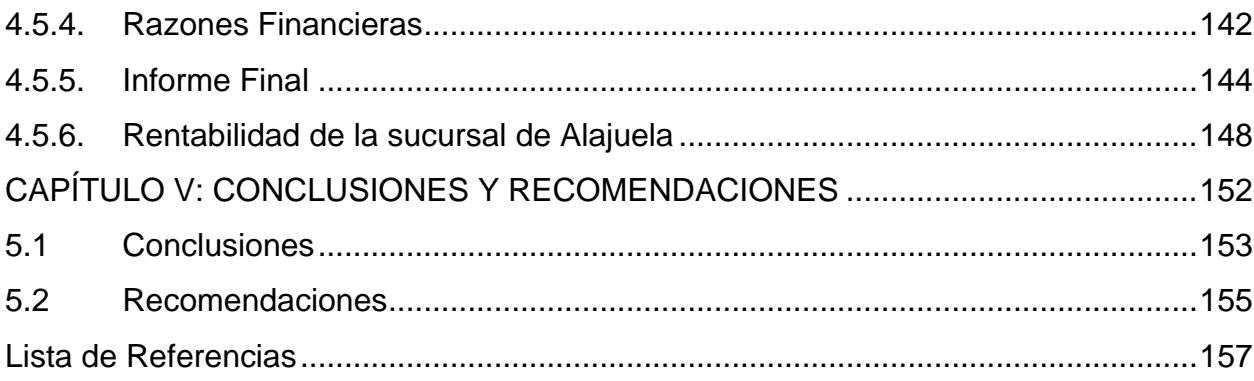

<span id="page-6-0"></span>**CAPÍTULO I: INTRODUCCIÓN**

#### <span id="page-7-0"></span>*1.1. Introducción*

La presente investigación brindará a la Junta de Protección Social (JPS) información financiera referente a la rentabilidad de la apertura de las sucursales, específicamente la sucursal de la provincia de Alajuela.

A partir de febrero del año 2009 se le permitió a la JPS la creación de nuevas sucursales con el propósito de cumplir los objetivos de desconcentración de servicios. Para iniciar con el proyecto de desconcentración, en el año 2010 la JPS, elaboró el "Estudio de Factibilidad para la Implementación de Sucursales Propias de la Junta de Protección Social", donde se definían las diferentes variables para la respectiva implementación de las sucursales y en el orden que se daría la apertura de cada una, así como su inversión.

En el mes de noviembre del año 2011 se dio la apertura de la sucursal de Alajuela, sin embargo, la JPS no ha llevado a cabo estudios con el fin de comprobar si se han logrado cumplir las proyecciones del estudio de factibilidad. Por este motivo en el presente proyecto de investigación se evaluará la rentabilidad de la sucursal de la JPS en Alajuela, en los periodos 2012 y 2013, por medio de la elaboración y aplicación de un instrumento de evaluación financiera. Esta evaluación le permitirá a la JPS tomar decisiones adecuadas sobre el futuro de la sucursal y si es necesario implementar cambios en sus operaciones para mejorar su funcionamiento financiero. Igualmente, se analizarán las proyecciones del estudio de factibilidad hecho por la Institución para los años 2012-2013, en comparación con los datos reales obtenidos en esos años, para determinar si la sucursal ha generado las utilidades esperadas por la JPS.

El Departamento Contable Presupuestario de la JPS estableció la metodología para evaluar económicamente las sucursales, el cual recibe el nombre de "Informe Económico de Sucursales", ejecutándose a partir de enero del 2014. Como parte del proyecto se deben elaborar los informes económicos de la sucursal de Alajuela de los periodos 2012-2013, debido a que en esos periodos la JPS mantenía la información unificada a nivel nacional de todas las sucursales, por lo que para el presente estudio es necesario desagregar la información que corresponde únicamente a la sucursal de Alajuela, para lograr reflejar los resultados de la gestión de la sucursal en estudio y realizar las comparaciones entre lo proyectado y lo real.

El proyecto de investigación está compuesto por 5 capítulos. El primero de ellos comprende la "Introducción", donde se abarca la justificación del tema, la cual explica la importancia de llevarlo a cabo; la delimitación del proyecto, donde se detalla el alcance y las limitantes de la investigación; el planteamiento del problema, que expone la situación actual de las sucursales en la JPS; el estado de la cuestión, el cual presenta información general de la lotería a nivel internacional, así como los antecedentes y la legislación de la JPS en lo que respecta a la apertura de sucursales. Además, en este capítulo se detallan el objetivo general y los específicos, las preguntas de la investigación basadas en los objetivos y la matriz de congruencia, la cual permite visualizar la relación entre el problema de investigación, el tema y los objetivos planteados.

El segundo capítulo denominado "Marco Conceptual", está compuesto por los principales temas que se incluirán y desarrollarán en la investigación, tales como:

informes económicos, tipos de lotería, estudio de factibilidad, análisis financiero y proyecciones o pronósticos financieros.

El tercer capítulo llamado "Estrategia Metodológica", contempla el enfoque utilizado en el proyecto, el tipo de investigación que se realizó de acuerdo con los objetivos planteados y las variables utilizadas, así como su conceptualización y los instrumentos utilizados para la recolección de los datos.

El cuarto capítulo se titula "Análisis e Interpretación de los Datos", el cual contiene los resultados obtenidos en la investigación según los objetivos propuestos para poder determinar la rentabilidad de la sucursal de Alajuela de la JPS en los periodos 2012 y 2013.

Finalmente, en el quinto capítulo se desarrollan las "Conclusiones y Recomendaciones", de acuerdo con lo estudiado a lo largo del proyecto de investigación.

#### <span id="page-9-0"></span>*1.2. Nombre del Proyecto*

Evaluación de la Rentabilidad en la Sucursal Alajuela de la Junta de Protección Social de los años 2012 y 2013.

## <span id="page-9-1"></span>*1.3. Justificación*

En el mes de febrero del año 2009 se le permitió a la JPS la desconcentración de servicios por medio de la Ley 8718 llamada "Autorización para el cambio de nombre de la Junta de Protección Social y establecimiento de la distribución de rentas de las loterías nacionales", publicada en el diario oficial La Gaceta mediante el Alcance N°9 del 18 de febrero del 2009, la cual establece el cambio de nombre de Junta de Protección Social de San José a Junta de Protección Social, además incorpora en el artículo N°8, que el 86% de las utilidades obtenidas están destinadas a contribuir a un mayor beneficio de las organizaciones sociales de Costa Rica, como: hogares de ancianos, Caja Costarricense del Seguro Social, Instituto Nacional de Vivienda y Urbanismo, Cruz Roja, fundaciones, entre otros, es este aporte económico de gran ayuda para su gestión cotidiana.

Con esta ley se permitió la creación de nuevas sucursales de la JPS, por tanto para ese año la Junta Directiva tomó la determinación de abrir la primera sucursal ubicada en el centro de la provincia de Cartago, con esto se logró simplificar y agilizar los procesos y servicios brindados al cliente.

Mediante el acuerdo JD-148 de la sesión extraordinaria del 08 de marzo del 2010 la Junta Directiva autorizó la elaboración de un estudio de factibilidad, el cual fue finalizado en noviembre del 2010. Adicionalmente, el 02 de marzo del 2011, la gerencia general solicitó en una reunión la ampliación del estudio de factibilidad, específicamente en el capítulo de evaluación financiera, por lo que se elaboró el documento denominado *"Complemento al Capítulo N°2, del Estudio de Factibilidad para Implementación de Sucursales Propias; con base en Experiencia del año 2010 de Sucursal-JPS-Cartago"*. La Junta Directiva mediante el acuerdo N° JD-171 de la sesión extraordinaria N° 06- 2011 celebrada el 31 de marzo del 2011, aprobó el estudio de factibilidad.

De acuerdo con el capítulo de análisis de mercado del Estudio de Factibilidad de las Sucursales Propias de la Junta de Protección Social, la Institución se encarga de asegurar que las zonas donde el volumen de vendedores representa porcentajes altos en las ventas, tengan prioridad en la apertura de nuevas sucursales, esto con el fin de aprovechar el mercado potencial previamente identificado, para ofrecer el producto y satisfacer las necesidades del público final. En el estudio, en mención, se estableció la apertura de diez sucursales, sin tomar en cuenta la sucursal de Cartago que ya estaba operando.

Con base en el estudio antes mencionado, en el año 2011 la JPS procedió a dar apertura de la sucursal de Alajuela y consecuentemente en el 2014 la implementación de las sucursales de Heredia, Pérez Zeledón y Puntarenas.

Emprender un proceso de evaluación de rentabilidad de las sucursales es una decisión que la Institución debe analizar detenidamente para continuar con la apertura de las próximas, para seguir una estrategia de implementación que racionalice los fondos públicos y garantice la obtención de rendimiento, así como la recuperación de la inversión realizada. Esta evaluación permite que los altos mandos de la Institución puedan tomar decisiones sobre las operaciones de las sucursales existentes y sobre la apertura de nuevas sedes.

En este momento es urgente realizar una evaluación de la rentabilidad en las sucursales, por lo que se escogió a la Sucursal de Alajuela de la Junta de Protección Social para realizar la evaluación de los años 2012 y 2013, en vista de que según la programación de apertura del estudio de factibilidad, hace falta implementar seis sucursales más. Por consiguiente, se recalca la necesidad de revisar inmediatamente los resultados previstos.

La sucursal de Alajuela se escogió como objeto de estudio por tener uno de los impactos económicos más fuertes en la Institución, porque es la que posee la mayor cantidad de vendedores a nivel nacional y su aporte en ventas es muy elevado. Debido a este factor la sucursal es de gran importancia relativa para la JPS, por lo que es necesario mitigar los riesgos y mantener un mayor control sobre sus operaciones, por tratarse de fondo públicos.

Es importante recalcar que la inversión de dichas sucursales, se financian con fondos propios de la Institución, por tanto son fondos públicos y según la Ley de Administración Financiera de la República y Presupuestos Públicos, Ley N° 8131, publicada en el Diario Oficial La Gaceta N° 198 del martes 16 de octubre del 2001, en el artículo N°3, inciso a) dice lo siguiente:

> Artículo N° 3- Fines de la Ley. Los fines de la presente Ley que deberán considerarse en su interpretación y reglamentación serán:

> a) Propiciar que la obtención y aplicación de los recursos públicos se realicen según los principios de economía, eficiencia y eficacia. (p.2).

Por tanto, se debe velar que esos fondos públicos sean utilizados de la mejor manera, sin dar pie a despilfarros. Por otra parte, la Ley General de Control Interno, Ley N°8292, publicada oficialmente en La Gaceta N°169 del 4 de setiembre del 2002, en su artículo N° 8, inciso a) establece:

> Artículo N°8- Concepto de sistema de control interno. Para efectos de esta Ley, se entenderá por sistema de control interno la serie de acciones ejecutadas por la administración activa,

diseñadas para proporcionar seguridad en la consecución de los siguientes objetivos:

a) Proteger y conservar el patrimonio público contra cualquier pérdida, despilfarro, uso indebido, irregularidad o acto ilegal. (p.4).

Por las razones antes expuestas, es indispensable realizar el presente estudio para determinar la rentabilidad de las operaciones de la sucursal de Alajuela y dar un panorama a los altos mandos de la Institución sobre el beneficio obtenido con la apertura de las sucursales.

## <span id="page-13-0"></span>*1.4. Planteamiento del Problema*

¿Cuál es la rentabilidad de la sucursal Alajuela de la Junta de Protección Social para los periodos 2012 y 2013?

Se requiere establecer una evaluación de la rentabilidad de las sucursales de la JPS, para verificar si los supuestos financieros planteados en el estudio de factibilidad se están cumpliendo.

Después de elaborado el estudio de factibilidad en el año 2010, se han puesto en marcha las sucursales de Alajuela, Heredia, Pérez Zeledón y Puntarenas, sin realizar una valoración de lo proyectado comparado con los datos reales que se han obtenido, para determinar si es necesario realizar cambios para mejorar el resultado financiero de cada sucursal.

Los resultados de la presente investigación serán de gran importancia para la Junta Directiva, debido a que se les provee de una herramienta para la toma de decisiones.

Por el momento sólo se han logrado determinar los beneficios que se obtienen con la apertura de las sucursales. Dentro de los beneficios se pueden mencionar:

- El posicionamiento de la marca de la Institución en los diferentes lugares donde se tienen ubicadas las sucursales.
- La mejora en los servicios prestados por la Institución fuera de las oficinas centrales.
- Mayores puntos de acopio de la documentación que entregan las organizaciones sociales.
- Minimización de la especulación.
- Actualización de la base de datos para un mejor control sobre la fuerza de ventas.
- Nueva concepción de modelo de desarrollo institucional que permita atender en tiempo y forma las necesidades de la fuerza de venta en diferentes regiones del país.

La alta gerencia de la JPS con el fin de continuar el proceso de desconcentración de los servicios que brinda la JPS, considera necesario y oportuno el presente estudio, que determinará la rentabilidad en la operación de la sucursal de Alajuela, de acuerdo con los datos reales obtenidos por la sucursal en los periodos 2012 y 2013, comparados con los datos proyectados del estudio de factibilidad, para estimar si los supuestos que se establecieron fueron los idóneos y si la factibilidad del proyecto está generando el efecto que se requería.

#### <span id="page-15-0"></span>*1.5. Alcances y Limitaciones*

## <span id="page-15-1"></span>*1.5.1. Alcances*

El proyecto de investigación realizará una evaluación de la rentabilidad de la sucursal de la JPS en Alajuela, en los periodos 2012-2013, a través de la elaboración y aplicación de un instrumento de evaluación financiera.

De igual forma, se analizarán las proyecciones financieras hechas por la JPS en los documentos denominados *"Estudio de Factibilidad para la Implementación de Sucursales Propias: Evaluación Financiera"* y el *"Complemento al Capítulo N°2, del Estudio de Factibilidad para Implementación de Sucursales Propias; con base en Experiencia del año 2010 de Sucursal-JPS-Cartago",* el nombre de este último documento se definió de esta forma porque la JPS se basó en la experiencia de la primera y única sucursal que existía en ese año de estudio.

Como parte del proyecto se elaborarán los informes económicos desagregados que muestren los resultados de la gestión de la sucursal de Alajuela, correspondientes a los periodos 2012-2013.

Las proyecciones serán comparadas con los datos económicos reales obtenidos por la sucursal, esto con el fin de verificar el nivel de cumplimiento.

Con el presente estudio la JPS podrá contar con una herramienta que le permita tomar decisiones y evaluar la rentabilidad de cualquier sucursal en el momento que lo requiera, y así comprobar si las inversiones públicas están generando el rendimiento esperado.

#### <span id="page-16-0"></span>*1.5.2. Limitaciones*

Esta investigación presenta la limitación de no contar con la información sistematizada del informe económico de la sucursal de Alajuela de los años 2012 y 2013, es decir, para los periodos anteriores al 2014, la JPS solamente contaba con el estado de resultados institucional, que contiene la información unificada a nivel nacional de todas las sucursales.

Por tanto, para obtener la información real de la gestión de la sucursal se procederá a utilizar la "Metodología de asignación de ingresos, costos y gastos de las sucursales", elaborado por el Departamento Contable Presupuestario de la JPS y aprobado por la Junta Directiva mediante el acuerdo JD-498, correspondiente al artículo II) de la sesión extraordinaria N°16-2014 celebrada el 13 de noviembre del 2014, comunicado por la gerencia general mediante la carta GG-3036, del 20 de noviembre del 2014.

En relación con lo anterior, como parte del proyecto de investigación, se elaborarán los informes económicos desagregados de los años 2012 y 2013 correspondientes a la sucursal de Alajuela con la información disponible.

Es a partir del año 2014 que la JPS logra que dicho "Informe Económico" presente de manera segregada por sucursal las ventas brutas, devolución, venta efectiva, pago de premios, costos, gastos hasta concluir con la utilidad neta.

#### <span id="page-17-0"></span>*1.6. Estado de la Cuestión*

Actualmente la lotería internacional tiene un amplio mercado, gran variedad de premios y precios, se considera fácil de adquirir, ya que se puede comprar en línea y consultar los resultados en la página web.

Dichos beneficios conllevan a una serie de precauciones por parte del comprador, tales como: investigar si desde el país que reside puede comprar lotería internacional, cuáles países permiten hacerlo y cuánto le corresponde pagar de impuestos por los premios adquiridos, debido a que cualquier falta en lo antes mencionado puede incurrir en un acto criminal.

La lotería internacional, cuando es electrónica, también cuenta con un amplio mercado de fraude y estafas, para lo cual se han creado asociaciones globales, entre las más importantes esta la "World Lottery Association" que significa Asociación de Lotería Mundial, la cual busca velar por los intereses de los asociados y resguardar los principios éticos del negocio.

Esta asociación tiene más de 80 países asociados a lo largo de 6 continentes, entre ellos: Australia, China, Japón, Bélgica, Francia, Alemania, Portugal y Rusia. Sus miembros tienen ingresos de 200 billones de dólares, todos se rigen bajo los más estrictos estándares de responsabilidad social, juego de azar responsable y la administración correcta de la seguridad para minimizar el riesgo. La mayoría de sus miembros contribuye con sus ingresos a buenas causas. Es importante mencionar que Costa Rica no es miembro de esta asociación.

Otra entidad en el tema de las loterías es la Corporación Iberoamericana de Loterías y Apuestas de Estado "CIBELAE", ente que le ayuda sus organizaciones

inscritas en asesorías, capacitaciones en temas de modernización y optimización de recursos. Parte de sus funciones es velar y combatir el juego ilegal y clandestino. La JPS es miembro provisional de esta corporación. Francisco J. Ibarra, gerente general de la JPS (setiembre 2009 - mayo 2013), comenta que parte de la participación en CIBELAE es compartir las experiencias con los demás países miembros y como parte de los retos está lograr una rápida modernización de los juegos en línea para acaparar el mercado más joven y tecnológico.

Hoy día por necesidad de acoplarse al mundo de la tecnología, los servicios de loterías están siendo prestados a través de nuevas aplicaciones en los dispositivos inteligentes. Un ejemplo es la aplicación llamada Lotto Market, desarrollada por la corporación Gini-Apps.com, fundada por Tamir Avrahamov y Shay Somech, para los dispositivos que utilizan el sistema operativo iOS de iPhone. Esta corporación fue contratada para crear una base de datos informativa donde se consolidan los resultados de las loterías más importantes a nivel mundial.

La aplicación está diseñada de forma amigable para los usuarios y entre sus características principales está su compatibilidad a nivel mundial, debido a que tiene 15 tipos de idioma, entre ellos: inglés, francés, alemán, portugués, chino y español. La aplicación ofrece un acceso rápido y fácil a los últimos resultados de las loterías, además de poder comprar tiquetes en línea para los juegos de lotto más populares del mundo. A la lotería vendida por internet o en línea se le denomina "Lotto".

En Costa Rica, la lotería es vendida únicamente por la Junta de Protección Social, tanto impresa como digital, solamente se vende a nivel nacional y es considerada como un monopolio costarricense.

Según indica la vigente Ley de Loterías N° 7395, publicada en el Diario Oficial La Gaceta N° 87 del viernes 6 de mayo de 1994, en el artículo N°2, menciona lo siguiente:

> La Junta será la única administradora y distribuidora de las loterías, excepto del Juego Crea. La distribución la efectuará, en las condiciones que garanticen mejor su seguridad económica y brinden participación en el negocio al mayor número de personas, de conformidad con los términos de la presente Ley. Prohíbense (sic) todas las loterías, tiempos, rifas y clubes, cuyos premios se paguen en efectivo, con excepción del Juego Crea y de los emitidos por la Junta, según se establece en la Ley de Rifas y Loterías No. 1387 del 21 de noviembre de 1951.

Por muchos años la JPS mantuvo todos los servicios concentrados en oficinas centrales, limitando el acceso oportuno y eficiente a los vendedores y público en general de las zonas alejadas. La Ley Nº 8718, le permite a la Institución la creación de sucursales propias, por medio del artículo N° 28 del Capítulo VI, Reformas, Derogaciones y Reglamentación. El mismo se transcribe a continuación:

> Artículo N° 28.- Reforma del artículo N°10 de la Ley de loterías, Nº 7395. Refórmase (sic) el artículo N°10 de la Ley de loterías, Nº 7395, del 03 de mayo de 1994, y sus reformas. El texto dirá:

> Artículo N°10.- La Junta podrá establecer las agencias y los canales de distribución necesarios para administrar y distribuir sus loterías, e incluirá la venta directa al público, por medio de personas físicas o jurídicas en general, cuando por razones de

seguridad económica o para evitar la especulación en precio, lo determine; asimismo, también procurará la presencia, en todo el país, de las loterías a los precios oficiales. En el caso de las personas físicas que realicen dicha venta, deberán aportar al Fomuvel (Fondo Mutual y de Beneficio Social para los Vendedores de Lotería), de conformidad con lo indicado en el artículo N°26 de esta Ley. (p.11).

Como consecuencia de lo anterior la JPS requería instalar sucursales en diferentes partes del país para lograr administrar y distribuir los productos de la Institución.

La Junta Directiva mediante JD-308, correspondiente al artículo III), punto a) de la sesión extraordinaria N°10-2009 celebrada el 23 de julio del 2009, solicitó que se inaugurara la primera sucursal de la JPS en la zona de Cartago. En ese sentido, el equipo de trabajo encargado de la apertura efectuó estudios técnicos con la finalidad de verificar la posibilidad técnica de mostrar a la Institución que se podía trabajar bajo el modelo de sucursales propias. Los estudios realizados fueron 10, los cuales se mencionan a continuación:

- 1. Plataforma de Servicios en la Sucursal.
- 2. Proceso de Oficinas Centrales.
- 3. Proceso de Producción y Empaquetado.
- 4. Proceso de Distribución.
- 5. Proceso de Financiamiento.
- 6. Proceso de Permisos.
- 7. Proceso de Nuevas Adjudicaciones.
- 8. Proceso de Automatizaciones.
- 9. Estudio Administrativo.

10.Presupuesto Regionalización.

A raíz de la experiencia de la sucursal de Cartago, se determinó que antes de implementar la apertura de una sucursal se debe realizar un estudio de factibilidad, que permite tomar la decisión de abrir la sucursal, este contiene diferentes estudios como: el análisis de mercado, para determinar la demanda potencial de los productos en zonas prioritarias; un análisis técnico para establecer la localización geográfica de la sucursal, seguridad, arquitectura del edificio, tamaño y procedimientos; un estudio administrativo para definir la estructura organizativa; análisis legal-administrativo para conocer los requerimientos legales por la desconcentración de servicios; además de un análisis de riesgo a desastres, un análisis ambiental y un estudio financiero que contiene las proyecciones de ventas, gastos y utilidad, el cual es clave para determinar la rentabilidad del proyecto.

Como resultado de lo anterior, la Junta Directiva mediante acuerdo JD‐148 del 08 de marzo del 2010, correspondiente al artículo I, de la sesión extraordinaria N°07‐2010, donde se avaló Resolución GRS 013‐2010 del 02 de marzo, presentada por la gerencia general, solicita que se realice el "Estudio de Factibilidad de las Sucursales Propias de la Junta de Protección Social", el cual determinó de manera consolidada la viabilidad del proyecto y además indicó el orden de apertura de las siguientes sucursales: Alajuela, Heredia, Pérez Zeledón, Puntarenas, Ciudad Quesada, Liberia, Guápiles, Santa Cruz, Nicoya y Limón.

El Departamento Contable Presupuestario entregó a la Junta Directiva mediante la carta DCP-EF-1948-2011 del 03 de diciembre 2010, el "Estudio de Factibilidad para la implementación de Sucursales Propias de la Junta de Protección Social" y de igual manera la Dirección Financiera Contable remitió mediante la carta DFC-0211-2011 del 09 marzo 2011, el complemento al capítulo N°2, del Estudio de Factibilidad el denominado "Informe Complemento al Capítulo N°2 del Estudio de Factibilidad de Sucursales Propias", presentados a la Junta Directiva el 31 de marzo del año 2011. Finalmente con estos documentos la Junta Directiva tomó el acuerdo N° JD-171, correspondiente al artículo IV) de la Sesión Extraordinaria No. 06-2011 celebrada el 31 de marzo del 2011, el cual indica lo siguiente:

> "Escuchada la exposición de la administración, sobre el Estudio de Factibilidad para la Implementación de Sucursales Propias, la Junta Directiva autoriza la apertura de una sucursal de la Junta de Protección Social, en la zona de Alajuela, por lo que se le solicita a la gerencia general indicar de inmediato los trámites pertinentes para la consecución de este proyecto".

Para noviembre del año 2011 se inauguró la sucursal de Alajuela, se concluyó con una mejor estructura física que la sucursal de Cartago. El 21 de junio del 2011, la Junta Directiva en su sesión ordinaria Nº 22-2011, firma el acuerdo JD-278, correspondiente al artículo II), en el punto 2), textualmente dice: "Se implementarán tres sucursales para el año 2012". Por consiguiente, en marzo del 2014 se dio la apertura de las sucursales de Heredia, Pérez Zeledón y Puntarenas.

La gerencia general de la JPS requiere una evaluación económica de las sucursales que están en funcionamiento antes de realizar la inversión en las sucursales faltantes, con el fin de comprobar la rentabilidad de operación así como el logro de objetivos.

Por tanto, es de suma importancia en este proyecto medir la rentabilidad obtenida por la sucursal, en comparación con el estudio de factibilidad, para de esta manera verificar si las utilidades se encuentran por debajo o por encima de lo proyectado. Este tipo de análisis permite alertar a la JPS sobre las operaciones de las sucursales existentes, además de proporcionar una herramienta para decidir sobre la apertura de próxima sedes, con el propósito de optimizar la distribución de los recursos.

Es necesario realizar este estudio en vista de que se invierten recursos humanos y económicos del sector público, los cuales deben ser administrados eficientemente para incrementar las ayudas de bien social a las organizaciones del país. Lo anterior en concordancia con lo estipulado en la Ley N° 8131, en el artículo N°3, inciso a) que indica lo siguiente:

Artículo N° 3- Fines de la Ley.

a. Propiciar que la obtención y aplicación de los recursos públicos se realicen según los principios de economía, eficiencia y eficacia. (p.2).

# <span id="page-24-0"></span>*1.7. Objetivo General*

Evaluar la rentabilidad de la sucursal de la JPS en Alajuela, períodos 2012-2013, por medio de un instrumento de evaluación financiera.

## <span id="page-24-1"></span>*1.8. Objetivos Específicos*

- 1. Analizar las proyecciones financieras del Estudio de Factibilidad para la Implementación de Sucursales Propias y su complemento, elaboradas para la apertura de las sucursales de la JPS.
- 2. Elaborar los informes económicos desagregados de los periodos 2012-2013, que reflejen los resultados reales de la gestión de la sucursal de Alajuela de la JPS.
- 3. Realizar una comparación de las proyecciones financieras del estudio de factibilidad, con los resultados reales obtenidos por la sucursal de Alajuela, en los períodos 2012-2013.
- 4. Elaborar el instrumento de evaluación financiera para las sucursales de la JPS.
- 5. Aplicar el instrumento de evaluación financiera en la sucursal de Alajuela de la JPS.

# *1.9. Matriz de Congruencia*

<span id="page-25-0"></span>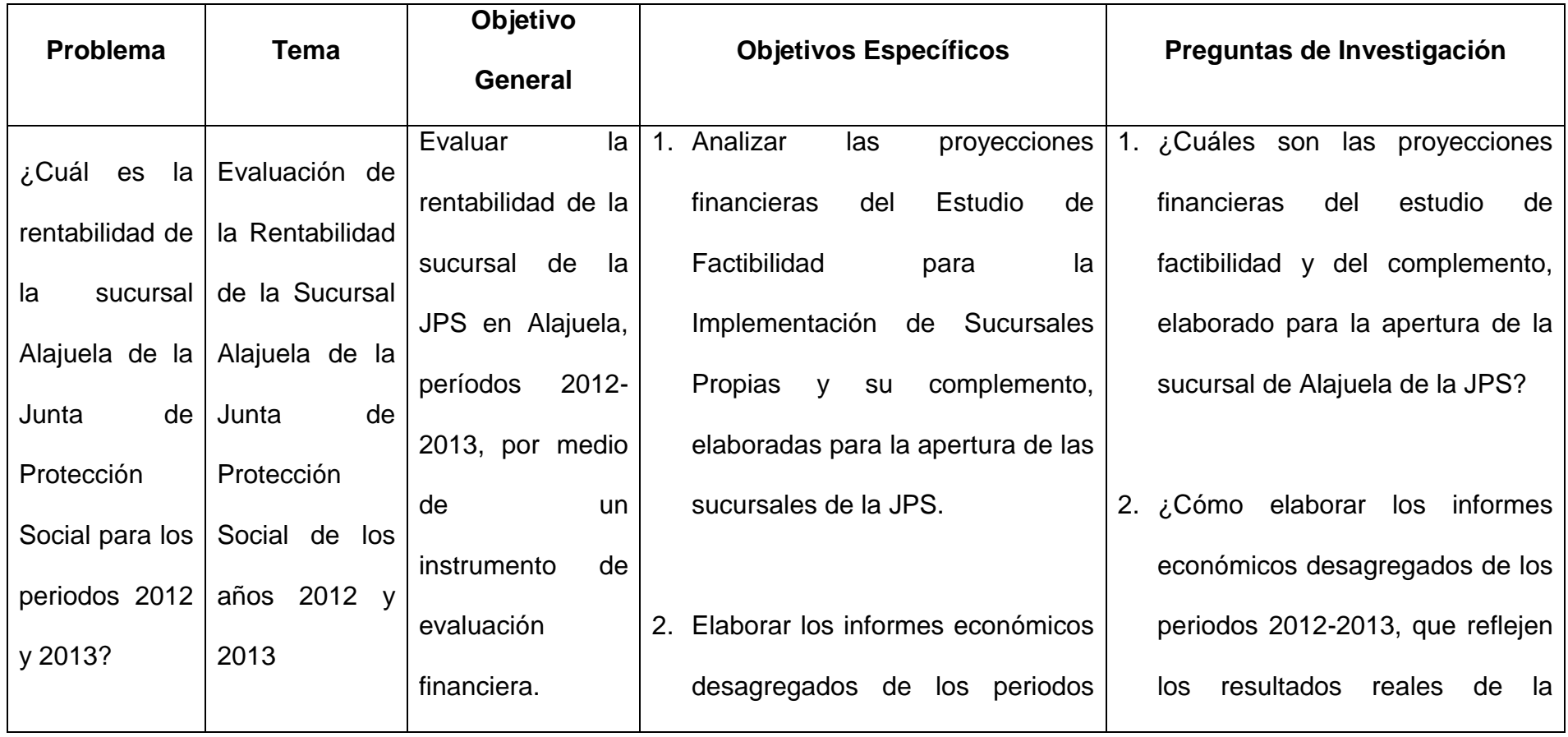

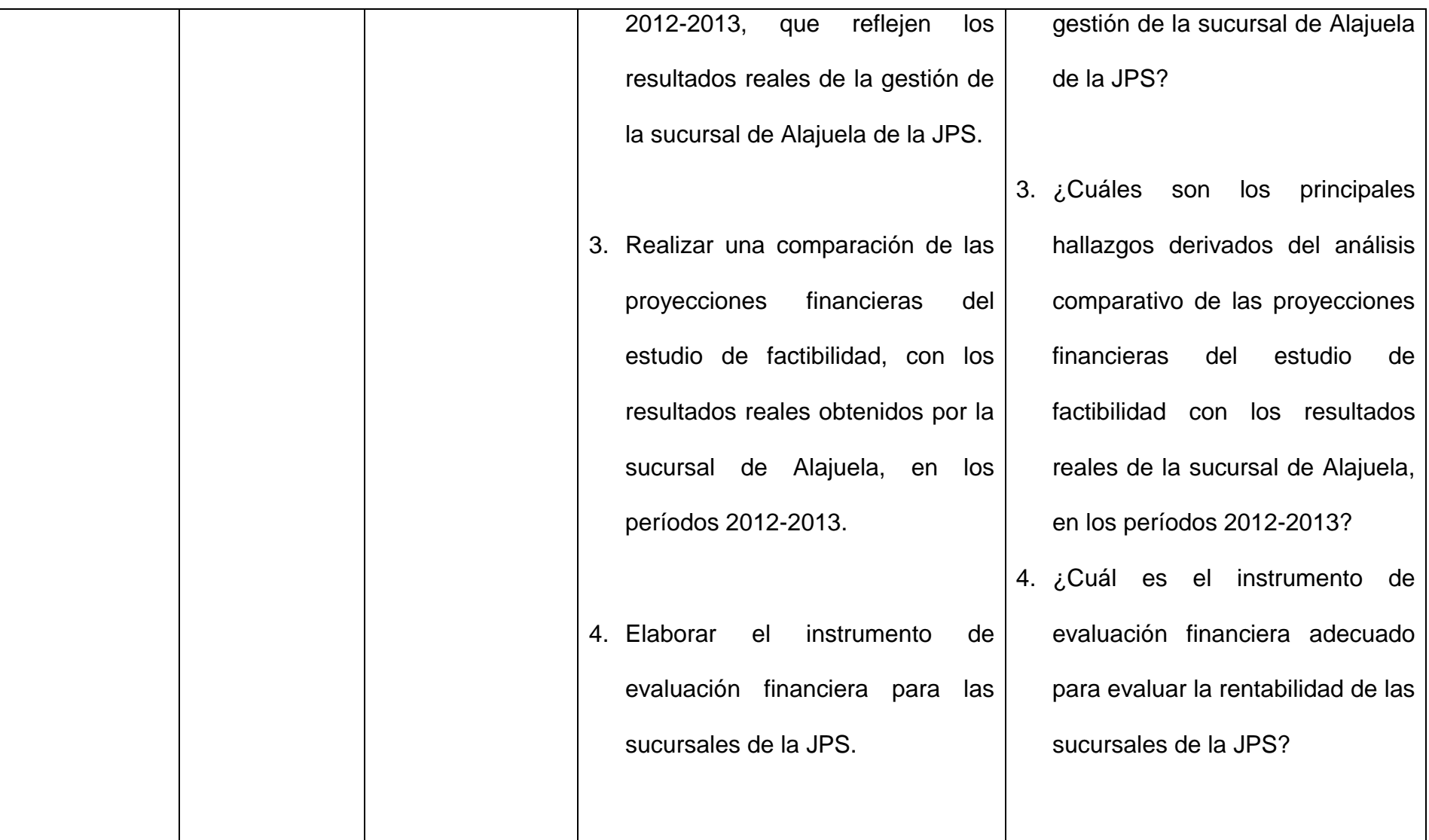

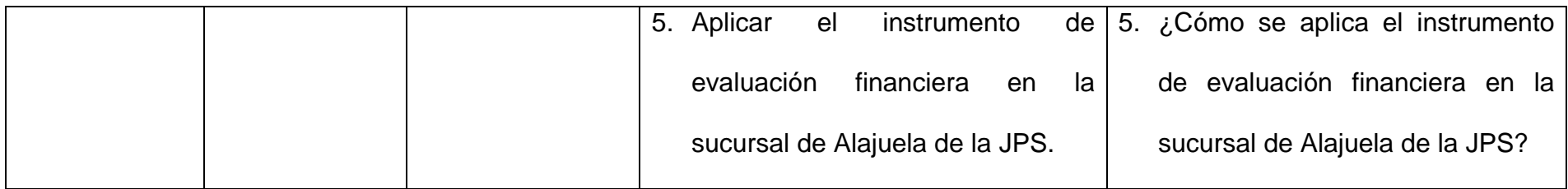

<span id="page-28-0"></span>**CAPÍTULO II: MARCO CONCEPTUAL**

#### <span id="page-29-1"></span><span id="page-29-0"></span>*2.1. Marco Conceptual*

## **2.1.1. Antecedentes**

A partir del año 1981 la JPS mostró el interés de iniciar con una desconcentración de servicios por medio de una agencia en la provincia de Limón.

Para lograr distribuir mayor cantidad de producto la JPS realizó alianzas estratégicas con entidades bancarias, y fue así que en 1991 firma un convenio con el Banco Nacional de Costa Rica llamado "Convenio para el envío de loterías por medio del Banco Nacional de Costa Rica". Seguidamente en 1992 se firma un contrato de desconcentración con el Banco de Costa Rica llamado "Desconcentración de las oficinas centrales de la JPS", logrando así diversificar los puntos de entrega de lotería y cambio de premios fuera de oficinas centrales.

En el año 2004 se estableció la iniciativa de un "plan piloto" en la provincia de Puntarenas, el cual consistió en dar el servicio de entrega de lotería, con atención personalizada hacia el adjudicatario (vendedor) de la JPS, se combate así la especulación, concediéndoles producto suficiente y brindándoles el seguimiento necesario con el Instituto Mixto de Ayuda Social (IMAS), que funciona como fuente de financiamiento para que puedan adquirir más producto.

Para el año 2006 por medio de actualización y creación de los sistemas informáticos de la JPS, el Departamento de Dirección Financiera Contable y el Departamento de Tesorería iniciaron el proyecto SIDECAPRE (Sistema de Desconcentración de Cambio de Premios) que permitió el cambio de premios a nivel nacional con alianzas estratégicas con entes públicos y privados. Este proceso brindó un control en línea de todos los pagos que se realizaban a los ganadores de premios de los diferentes productos de la JPS.

<span id="page-30-0"></span>Con la Ley Nº 8718 del año 2009, se le permitió a la Institución la creación de sucursales propias para lograr administrar y distribuir los productos de la JPS.

#### **2.1.2. Plan Operativo Institucional**

Según lo indica el Ministerio de Planificación Nacional y Política Económica (MIDEPLAN), en la página N°6 del documento llamado "Lineamientos Técnicos y Metodológicos para la Programación Estratégica Sectorial e Institucional y Seguimiento y Evaluación Sectorial del 2011", el Plan Operativo Institucional (POI) es:

> Instrumento que tiene como marco de referencia el PND y las políticas institucionales, en el cual las instituciones definen los objetivos, acciones, indicadores y metas que deberán ejecutar en el corto, mediano y largo plazo y estiman los recursos financieros necesarios para obtener los resultados esperados.  $(p.6)$ .

Por otra parte, el documento "Plan Operativo Institucional Periodo 2011 Junta de Protección Social (JPS)", menciona:

> …como resultado de la reunión que se llevó a cabo el 16 de setiembre 2011, a solicitud de la Gerencia

General y con la finalidad de manejar una sola base para el análisis de los indicadores institucionales, se presentan las ventas efectivas en lugar de las netas. (El subrayado no es del original). (p.1).

#### <span id="page-31-0"></span>**2.1.3. Informes Económicos de las Sucursales de la JPS**

La JPS para los periodos anteriores al 2014, solamente contaba con el estado de resultados institucional, que contiene la información unificada a nivel nacional de todas las sucursales. Por tanto, en esta investigación se procederá a elaborar los informes económicos de los años 2012 y 2013 correspondientes únicamente a la sucursal de Alajuela con la información disponible.

A partir del año 2014 la JPS implementa un sistema financiero que genera de manera eficaz, segregada y consolidada la información financiera de las sucursales, lo que origina la creación de un reporte mensual llamado "Informe Económico de Sucursales". El mismo está elaborado con base en lo que establece el artículo N°7 de la Ley N° 8718, en lo que respecta menciona:

> Las ventas netas resultarán de deducir, de las ventas brutas, los montos correspondientes a la lotería no distribuida o no vendida, la cantidad devuelta por los comercializadores y el descuento respectivo por las ventas.

> La Junta de Protección Social determinará la utilidad bruta individual para cada emisión o sorteo de cada tipo de lotería, juegos y otros productos de azar, deduciendo

de las ventas netas, los costos de producción y los premios efectivamente pagados.

La utilidad neta antes de impuestos para cada emisión o sorteo de cada tipo de lotería, juegos, rifas y otros productos de azar, se determinará deduciendo de la utilidad bruta, los gastos de administración, comercialización y el aporte para el fondo de jubilaciones y pensiones para los vendedores de lotería.

La utilidad neta por distribuir se determinará una vez deducido el impuesto del diez por ciento (10%) señalado en el artículo N°16 de esta Ley. (p.3).

Es importante mencionar que la generación de este informe mensual queda automáticamente conciliada con el Estado de Resultado Institucional, el cual se basa en las Normas Internacionales de Contabilidad (NIC) y en las Normas Internacionales de Información Financiera (NIIF) de acuerdo con el Decreto Ejecutivo N°36616 publicado en el Diario Oficial La Gaceta N° 234 del 02 de diciembre del 2009 y el oficio DCN-753-2011 del 21 de junio del 2011 emitido por la Dirección General de la Contabilidad Nacional, ente rector de la JPS. Las normas nuevas y modificadas adoptadas por la entidad son las siguientes:

- NIIF 1: Adopción por primera vez de las NIIF.
- NIIF 5: Activos no corrientes mantenidos para la venta y operaciones discontinuadas.
- NIIF 7: Instrumentos financieros: información a revelar.
- NIIF 8: Segmentos de operación.
- UIIF 9: Instrumentos financieros.
- NIIF 13: Medición del valor razonable.
- NIC 1: Presentación de estados financieros.
- NIC 2: Inventarios.
- NIC 7: Estado de flujos de efectivo.
- NIC 8: Políticas contables, cambios en las estimaciones contables y errores.
- NIC 10: Hechos ocurridos después del periodo sobre el que se informa.
- NIC 11: Contratos de construcción.
- NIC 16: Propiedades, planta y equipo.
- NIC 17: Arrendamientos.
- NIC 18: Ingresos de actividades ordinarias.
- NIC 19: Beneficios a los empleados.
- NIC 20: Contabilización de las subvenciones del gobierno e información a revelar sobre ayudas gubernamentales.
- NIC 21: Efectos de las variaciones en las tasas de cambio de la moneda extranjera.
- NIC 24: Información a revelar sobre partes relacionadas.
- NIC 32: Instrumentos financieros: presentación.
- NIC 34: Información financiera intermedia.
- NIC 36: Deterioro del valor de los activos.
- NIC 37: Provisiones, pasivos contingentes y activos contingentes.
- **NIC 38: Activos intangibles.**
- NIC 39: Instrumentos financieros: reconocimiento y medición.

Para elaborar los informes económicos de los periodos 2012-2013, que reflejen los resultados de la gestión de la sucursal de Alajuela de la JPS, es necesario estudiar la metodología empleada por la Institución en la elaboración de los informes económicos, su estructura, su formato y las fórmulas matemáticas utilizadas.

Esta metodología fue automatizada en los sistemas informáticos de la JPS a partir de enero del año 2014, con el objetivo de visualizar mensualmente la gestión de cada una de las sucursales. Como se mencionó anteriormente, su aprobación por parte de la Junta Directiva de la JPS se dio a partir de noviembre del año 2014, así mismo su oficialización, mediante el acuerdo JD-498 de la sesión extraordinaria N° 16-2014 celebrada el 13 de noviembre del 2014.

Para la elaboración del informe económico se toman en cuenta las loterías impresas existentes (lotería nacional, popular, tiempos, e instantánea). La lotería electrónica no se toma en cuenta debido a que es un producto cuya venta y cambio de premios no se materializa en las sucursales.

A continuación una explicación breve de cada uno de los elementos que conforman la estructura del informe económico de la JPS:

## **Cuadro N°1**

## **Estructura del Informe económico de sucursales**

Ventas brutas

- **(-)** Devolución
- **=** Ventas efectivas
- **(-)** Descuento sobre ventas
- **=** Ventas netas
- **(-)** Pago de premios
- **(-)** Costo de producción
- **(-)** Gastos directos
- **=** Utilidad bruta después de gastos directos
- **(-)** Gastos de operación (Comercialización y administración)
- **(-)** Aporte al fondo de pensiones y jubilaciones
- **=** Utilidad antes de impuestos
- **(-)** Impuesto sobre las utilidades 10%
- **=** Utilidad neta por sucursal

Fuente: Departamento Contable Presupuestario de la JPS.

# **a. Ventas brutas**

A cada sucursal se les asigna una zona geográfica determinada, cada una tiene la responsabilidad de administrar directamente a los vendedores pertenecientes a esa zona, lo cual permite tener el detalle de ventas por sucursal.

El cálculo del resultado de las ventas brutas se compone del monto total de la cantidad de billetes de lotería emitida menos el monto total de la cantidad
de billetes no distribuidos, es decir, billetes que no fueron adquiridos por los vendedores y que no fueron colocados en el mercado.

Dentro de los factores que se deben tomar en cuenta para determinar las ventas brutas están: los diferentes productos de lotería impresa, la cantidad de sorteos, el precio facial de venta por entero, la cantidad de billetes impresos y la cantidad de emisiones.

Fórmula: Ventas brutas = Monto de billetes de lotería emitida - Monto de billetes no distribuidos.

## **b. Devolución (Compra de excedente)**

La devolución, también llamada compra de excedente, está compuesta por todas aquellas fracciones compradas por el vendedor y que no lograron ser colocadas al público. Antes de cada sorteo se habilita un lapso de tiempo para que el vendedor devuelva a la JPS la lotería no colocada.

A la sucursal a la que pertenece cada vendedor automáticamente se le registran los montos devueltos por el mismo.

Como proceso final se realiza un acta de destrucción de lo devuelto por cada sucursal.

## **c. Ventas efectivas**

Una vez que se conoce el monto de la devolución se pueden determinar las ventas reales hechas por la sucursal, las cuales tienen el nombre de ventas efectivas.

El cálculo de ventas efectivas se obtiene restándole a las ventas brutas la devolución.

Fórmula: Ventas efectivas = Ventas brutas – Devolución.

#### **d. Descuento sobre ventas**

Porcentaje establecido por la Junta Directiva de la JPS según la Ley Nº 8718, el cual es la ganancia que les corresponde a los vendedores sobre las ventas efectivas de la lotería.

De esta ganancia se retiene el 1,00%, del cual un 25,00% está dirigido al Fondo de jubilaciones y pensiones para los vendedores de lotería y el 75,00% restante al Fomuvel, el cual fue creado con el objetivo de darle servicios mutuales a los vendedores, tales como: financiamiento, ayudas económicas, becas estudiantiles, programas médicos, entre otros.

El descuento sobre ventas varía entre un 11,00% y un 12,00%. El 11,00% es aprobado por la Junta Directiva, según lo indica la Ley 8718 en su artículo N°5, que se menciona a continuación:

> Los porcentajes de descuento por las ventas, las comisiones por venta, la distribución, la comercialización, la concesión o la autorización de loterías, rifas, juegos, apuestas deportivas y otros productos de azar, así como los planes de premios que se aplicarán, serán fijados por la Junta Directiva de la Junta de Protección Social, de conformidad con los estudios técnicos y la evolución de los productos en el mercado, salvo el caso de la concesión o autorización, que será determinado en el cartel del contrato respectivo.

En cuanto al 12,00%, según la Ley 8718 se establece en el Transitorio I lo siguiente:

> Los vendedores de lotería que a la fecha de publicarse la presente Ley disfruten de un porcentaje de descuento de un doce por ciento (12%) por la distribución de los productos de la Junta de Protección Social, en adelante seguirán recibiendo, como mínimo, ese porcentaje como un derecho adquirido. Los demás casos serán regulados según lo indicado en la presente Ley.

El descuento sobre ventas se calcula multiplicando las ventas efectivas por el porcentaje de descuento asignado a los vendedores.

Fórmula: Descuento sobre ventas = Ventas efectivas \* Porcentaje de descuento.

# **e. Ventas netas**

El cálculo de ventas netas se obtiene restándole a las ventas efectivas el descuento sobre ventas.

Fórmula: Ventas netas = Ventas efectivas – Descuento sobre ventas.

## **f. Pago de premios (Premios efectivos)**

Los billetes favorecidos en los sorteos se consideran premios que pueden ser reclamados por el comprador de dicho billete.

A cada sucursal se le asigna un porcentaje, el cual es proporcional a sus ventas efectivas, para que con este se determine el monto de pago de premios que le corresponde a cada una de ellas. Con esta política se busca que el monto de pago de premios sea equitativo para todas las sucursales.

El cálculo de pago de premios se determina dividiendo el total de premios pagados entre las ventas efectivas de cada sucursal, para obtener el factor, el cual se va a multiplicar por el monto de pago de premios.

Fórmula: Pago de premios = (Total de premios pagados / Ventas efectivas de cada sucursal) \* Total de premios pagados.

### **g. Costo de producción**

El costo de producción se calcula multiplicando el costo de un billete de lotería por la cantidad de billetes vendidos, se asume de igual manera los billetes devueltos por el vendedor.

Fórmula: Costo de producción = Costo de billete de lotería \* Cantidad de billetes vendidos.

## **h. Gastos directos**

Los gastos directos corresponden a todos aquellos gastos en los que incurre cada sucursal perteneciente a la JPS. Estos gastos incluyen: alquiler del local, pago de servicios públicos, servicios externos contratados, salarios, cargas sociales, pólizas, materiales, entre otros.

# **i. Utilidad bruta después de gastos directos**

La utilidad bruta después de gastos directos se calcula restándole a las ventas netas el pago de premios, el costo de producción y los gastos directos.

Fórmula: Utilidad bruta después de gastos directos = Ventas netas - Pago de premios - Costo de producción - Gastos directos.

## **j. Gastos de operación (Comercialización y administración)**

Los gastos de operación son todos aquellos desembolsos en los que incurre la JPS en su gestión y en las operaciones de todas las sucursales, correspondientes a cada uno de sus departamentos, como la gerencia general, administración de loterías, tecnologías de información, gerencia de operaciones, asesoría legal, entre otros. La JPS cobra a las sucursales un porcentaje correspondiente a los servicios brindados a cada una de ellas, este porcentaje se considera como el aporte al gasto Institucional.

Para determinar los gastos de operación se le debe restar los gastos directos de la sucursal porque ya fueron restados anteriormente. El resultado se divide entre las ventas efectivas de cada sucursal, para obtener el factor, el cual se va a multiplicar por el monto de gastos de operación.

Fórmula: (Gastos de operación Institucional – Gastos directos de las sucursales) / Ventas efectivas de la sucursal = Factor \* Gastos de operación Institucional.

#### **k. Aporte al Fondo de Pensiones y Jubilaciones**

El aporte al fondo de pensiones y jubilaciones es un porcentaje establecido en la Ley N° 8718, el cual es un 1% de las ventas efectivas.

Se calcula multiplicando las ventas efectivas por el porcentaje señalado.

Fórmula: Aporte al fondo de pensiones y jubilaciones = Ventas efectivas \* Porcentaje de aporte al fondo de pensiones y jubilaciones.

#### **l. Utilidad antes de impuestos**

La utilidad antes de impuestos se calcula restándole a la utilidad bruta después de gastos directos, los gastos de operación y el aporte al fondo de pensiones y jubilaciones.

Fórmula: Utilidad antes de impuestos = Utilidad bruta después de gastos directos - Gastos de operación - Aporte al fondo de pensiones y jubilaciones.

### **m. Impuesto sobre las utilidades**

El monto de impuesto sobre las utilidades corresponde a un 10% aplicado sobre la utilidad antes de impuestos. Dicho porcentaje está establecido en la Ley Nº 8718, artículo N° 16 del Capítulo III, Impuesto sobre utilidades de las loterías nacionales. El cual se cita a continuación:

> Artículo N°16: Impuesto sobre utilidades de las loterías nacionales: La Junta de Protección Social pagará sobre las loterías nacionales que venda, distribuya o comercialice, un impuesto único de renta de un diez por ciento (10%), el cual se establecerá sobre las utilidades netas establecidas en el artículo N°7 de esta Ley, que mensualmente se distribuya a los acreedores de renta. Dicho impuesto será cancelado en los primeros quince (15) días del mes siguiente a la determinación de las utilidades. (p.8).

Fórmula: Impuesto sobre las utilidades = Utilidad antes de impuestos \* 10%.

#### **n. Utilidad neta por sucursal**

El cálculo de la utilidad neta por sucursal se obtiene restándole a la utilidad antes del impuesto el monto del impuesto sobre las utilidades.

Fórmula: Utilidad neta por sucursal = Utilidad antes de impuestos - Impuesto sobre las Utilidades.

### **2.1.4. Tipos de Lotería**

Para establecer las ventas de la sucursal de Alajuela de la JPS, se deben tomar en cuenta los productos impresos que comercializan, los cuales se explican a continuación:

1. Lotería Nacional: Después de varios años de intentos de crear una lotería pública, el primer sorteo de la Lotería Nacional de Costa Rica se celebró el 07 de junio de 1885, con un premio mayor de 500 pesos, dos segundos premios de 100 pesos cada uno, cuatro terceros premios de 30 pesos cada uno y dieciocho cuartos premios de 10 pesos cada uno, en presencia de los miembros de la Junta de Caridad, el alcalde primero, don Inocente Moreno y del inspector don Carlos Echeverri, realizado en el edificio del Mercado Abastos.

El premio mayor fue el número 1. En ese entonces era una lotería mensual, para recaudar fondos destinados al Hospital San Juan de Dios.

Para el siglo XX, la JPS tuvo la necesidad de incorporar en los planes de premios: casas, televisores, electrodomésticos, para satisfacer la demanda del público. Estos planes se empiezan a desestimar en el momento que los ganadores empezaron a solicitar su premio de especie en efectivo, en vista que la economía de los costarricenses empezó a decaer.

Se realizaron convenios con cooperativas, vendedores autorizados y con los bancos estatales para lograr contar con una cobertura total a nivel nacional en la venta de la lotería y el cobro de premios.

Hoy día la lotería nacional apoya a una gran variedad de obras sociales para el bienestar de todos los costarricenses.

Los sorteos son celebrados una vez por semana, usualmente el día domingo a las 7:00 p.m. en el auditorio de la JPS en presencia de todos aquellos que deseen participar. Para este producto la JPS siempre produce 2 emisiones de 100.000 billetes, para un total de 200.000 billetes.

2. Lotería Popular: No existe registro exacto de la fecha de creación de la lotería popular "chances", sin embargo, para el 19 de noviembre de 1941, en el acta N°14, artículo N°2, de la Junta de Protección Social de San José, se señala lo siguiente: "La Secretaria de Estado, en el Despacho de Gobernación y Política, mediante carta N° 8493 de 12 de noviembre de ese año, se autoriza a la Junta, para que realice sorteos de lotería popular semanales, a beneficio del Hospital San Juan de Dios, a fin de contrarrestar la venta de los denominados chances, que era un tipo de lotería que se vendía en las poblaciones de la línea al Atlántico y los alrededores de Parrita", este juego ilegal lo manejaban los chinos.

En el principio este juego no tenía serie, sólo pagaba número y el premio era de ¢18 por fracción, sorteos que de igual manera que la lotería nacional, se debían hacer en presencia del alcalde, inspector de loterías, el que servía de apuntador y secretario de la lotería del Asilo Chapuí.

Para aumentar las ventas de este producto se le permitió elevar el premio mayor a ¢800.00 y permitir que los vendedores devolvieran el producto que no hubieran vendido. Con la utilidad que se obtenía de esta venta se financió la construcción del hospital para los enfermos de tuberculosis, Sanatorio Carlos Durán Cartín.

Hoy día, como todas las loterías los sorteos son verificados por el juez contravencional, la Gerencia General, la Gerencia de Producción y Comercialización y la Gerencia de Operaciones.

Para este producto la JPS siempre produce 2 emisiones de 100.000 billetes, para un total de 200.000 billetes.

3. Lotería de Tiempos: La lotería tiempos se inició en 1986, una época invadida de lotería ilegal y competencia extranjera de la lotería de Panamá. Fue suspendida en 1988 por 6 años y reapareció el 01 de julio de 1994.

Para este producto la JPS siempre produce para el día martes 24.000 billetes, para el viernes 25.600 billetes y para el domingo 12.000 billetes.

4. Lotería Instantánea: La lotería instantánea fue creada a partir de 1987, para ofrecer al consumidor un juego con premios que se obtengan de forma instantánea.

Para la adquisición de este producto se firmó un contrato con la firma Scientific Games Inc., la primera emisión fue de treinta millones de tiquetes, es conocida por los costarricenses como "raspaditas" debido a que el premio se obtiene raspando y si sale favorecido, este puede ser cambiado de forma inmediata.

Según el artículo N°13 de la Ley Nº 8718, las utilidades de la lotería instantánea se distribuyen de la siguiente manera: 50,00% para el Banco

Hipotecario de la Vivienda (BANVHI), para ser utilizado exclusivamente en el programa del fondo de subsidios para la vivienda, y 50,00% para las fundaciones y asociaciones de cuidados paliativos o de control del dolor.

De acuerdo con el tipo de "raspa" que se esté comercializando se producen 2.000.000 de tiquetes a un precio de  $\mathcal{E}500,00$  o  $\mathcal{E}1.000,00$  cada uno.

Con relación a este tema, es necesario aclarar que las sucursales no comercializan la lotería electrónica, ya que está concesionada.

#### **2.1.5. Estudio de Factibilidad**

Un proyecto de inversión consiste en un plan al cual se le destina cierta cantidad de recursos, tanto económicos como humanos y técnicos con el propósito de que los inversionistas obtengan utilidades en un periodo de tiempo determinado.

Según los autores Sapag N. y Sapag R. (2008):

Un proyecto es, ni más ni menos, la búsqueda de una solución inteligente al planteamiento de un problema tendiente a resolver, entre tantos, una necesidad humana. Cualquiera que sea la idea que se pretende implementar, la inversión, la metodología o la tecnología por aplicar, ella conlleva necesariamente la búsqueda de proposiciones coherentes destinadas a resolver las necesidades de la persona humana. (p. 1).

A la hora de tomar la decisión de invertir cierta cantidad de dinero en un nuevo proyecto, es necesario llevar a cabo un estudio de factibilidad, el cual consiste en la realización de diversos estudios en áreas tales como: mercado,

técnica, organizacional, legal, ambiental y financiera. El análisis objetivo de la información recolectada en estos estudios determina si es recomendable o no la ejecución del proyecto.

Los autores Sapag N. y Sapag R. (2008), se refieren al estudio de proyectos de la siguiente manera:

> En términos generales, son varios los estudios particulares que deben realizarse para evaluar un proyecto: los de la viabilidad comercial, técnica, legal, organizacional, de impacto ambiental y financiera [...] Por lo regular, el estudio de una inversión se centra en la viabilidad económica o financiera, y toma al resto de las variables únicamente como referencia. Sin embargo, cada uno de los factores señalados puede, de una u otra manera, determinar que un proyecto no se concrete en la realidad. (p. 19).

La JPS en el año 2010, realizó un estudio de factibilidad para determinar la viabilidad del proyecto "Desconcentración de servicios por medio de la apertura de sucursales de la Junta de Protección Social en el territorio nacional".

El estudio fue elaborado por un equipo multidisciplinario de colaboradores de la Institución, el cual llevó a cabo un plan de acción, donde se efectuaron todos los estudios necesarios para tomar la decisión de desconcentrarse por medio de la implementación de sucursales propias, y cuyo objetivo principal fue mejorar el servicio al cliente e incrementar los recursos destinados a los sectores sociales más necesitados del país.

El estudio de factibilidad realizado por la JPS está compuesto por los siguientes análisis: de mercado, técnico, ambiental, legal-administrativo y el análisis de evaluación financiera, además de las conclusiones y recomendaciones.

Con la realización del estudio de mercado la JPS, en la página N°72 del estudio de factibilidad, se propuso medir la demanda potencial de producto en las zonas propuestas para abrir sucursales, de igual forma, determinar la cantidad y calidad de bienes y servicios necesarios para satisfacer las necesidades del público.

Al elaborar el estudio técnico la JPS buscaba cumplir varios objetivos, entre ellos decidir la localización geográfica de las nuevas sucursales, así como los componentes necesarios para alcanzar los resultados propuestos tales como: capital humano, materia prima, equipamiento, maquinaria, infraestructura, materiales de oficina, insumos, distribución, promoción, entre otros. Además de definir el tamaño del proyecto, la tecnología necesaria y los procesos. También detallar la ingeniería del proyecto, es decir, establecer el tipo de las inversiones sobre infraestructura, las instalaciones, maquinaria y el equipamiento básico que se requiere.

Con el estudio administrativo la Institución determinó la estructura organizativa y administrativa, al igual que el grado de responsabilidad y autoridad, necesarios para poner en marcha el proyecto.

En lo que respecta al marco legal, este se enfocó en revisar y analizar la legislación existente en Costa Rica relacionada con el proyecto, tales como: decretos, reglamentos, leyes, códigos y normas, además de requisitos legales para poder funcionar, como patentes municipales.

En cuanto al análisis financiero, este fue realizado con el objetivo de comprobar la rentabilidad del proyecto, para poder tomar la decisión de aceptarlo o rechazarlo. En este análisis se calcularon indicadores como el valor actual neto, tasa interna de retorno, tasa de retorno mínima atractiva y relación costo beneficio, los cuales se utilizan para evaluar financieramente un proyecto.

El presente proyecto centrará su investigación en el análisis financiero del estudio de factibilidad de la JPS, debido a que entre los principales objetivos del proyecto, está el analizar las proyecciones financieras planteadas en dicho estudio para la apertura de la sucursal de Alajuela. Además de realizar una comparación de las proyecciones financieras del estudio de factibilidad, con los resultados reales obtenidos por la sucursal antes mencionada, en los períodos 2012-2013.

## **2.1.6. Análisis Financiero**

Las finanzas son una rama de la economía que estudia la forma en la que una empresa obtiene y utiliza el dinero, con el objetivo de conocer el estado económico real de la compañía. Con estos datos, los directivos pueden tomar decisiones en cuanto a inversiones, gastos y distribución del dinero en la empresa, con el propósito de mejorar la obtención de este y optimizar su utilización.

Según Besley S. y Brigham E. (2009):

En términos simples las finanzas conciernen a las decisiones que se toman en relación con el dinero o, con más exactitud, con los flujos de efectivo. Las decisiones financieras tienen que ver con cómo se recauda el dinero y cómo lo usan los gobiernos, las empresas y los individuos. (p. 4).

Los estados financieros son informes que recopilan las transacciones contables de una organización en una fecha determinada. Su principal objetivo es dar a conocer la posición financiera en que se encuentra la empresa. Estos son requeridos por la gerencia para tomar decisiones sobre las operaciones de la Institución. Los principales estados financieros son: el balance de situación, estado de pérdidas y ganancias, estado de cambios en el patrimonio y el estado de flujo de efectivo.

Como se mencionó anteriormente, en el caso de la sucursal de Alajuela de la JPS se utilizará como referencia el "Informe Económico", el cual presenta de manera segregada por sucursal las ventas, los costos y los gastos. En la estructura organizacional de la JPS, las sucursales funcionan como departamentos, por lo que los estados financieros oficiales se generan de manera unificada por el Departamento Contable Presupuestario de la Institución.

Los ingresos obtenidos por la JPS se muestran en el estado de resultados o estado de pérdidas y ganancias, también se incluyen los costos necesarios para fabricar un producto o prestar un servicio y los gastos en los que ha incurrido, dando como resultado la ganancia o pérdida del periodo. Para los autores Gitman L. y Zutter C. (2012) "el estado de pérdidas y ganancias o estado de resultados proporciona un resumen financiero de los resultados de operación de la empresa durante un periodo específico." (p. 53).

Mediante el análisis financiero se recopilan los datos de las operaciones de la JPS plasmados en los estados financieros, y a través de diferentes

49

métodos, se interpretan, comparan y analizan, con el fin de conocer el comportamiento pasado de las finanzas de la organización, para la toma de decisiones, además la gerencia puede evaluar su propia gestión y realizar una distribución de utilidades de la forma correcta.

De acuerdo con Baena D. (2010):

El análisis financiero es un proceso de recopilación, interpretación y comparación de datos cualitativos y cuantitativos, y de hechos históricos y actuales de una empresa. Su propósito es el de obtener un diagnóstico sobre el estado real de la compañía, permitiéndole con ello una adecuada toma de decisión. (p. 12).

Cuando se conoce este tipo de información los directivos tienen la capacidad de tomar decisiones sobre: los riesgos que se deben evitar, competitividad, grado de participación en el mercado, disminución de costos y aumento de utilidades de manera constante, con el fin de agregarle valor a la empresa.

Una forma en que los directivos de una Institución pueden tomar decisiones es realizando una evaluación financiera, la cual consiste en analizar, ya sea un proyecto o las operaciones de la organización, desde el punto de vista del retorno económico y del cumplimiento de los objetivos planteados, con el fin de verificar la rentabilidad del proyecto.

Para Aristizabal N. (s.f.):

La evaluación financiera realiza un diagnóstico de la salud financiera de la empresa prestando primero atención a los signos vitales (liquidez, rentabilidad y endeudamiento), con el fin de determinar su estado. La evaluación financiera identifica - desde el punto de vista de un inversionista o un participante en el proyecto - los ingresos y los egresos atribuibles a la realización del proyecto, y en consecuencia, la rentabilidad generada por el mismo. (Evaluación Financiera, parra. 3).

Existen instrumentos de evaluación financiera, los cuales son una serie de herramientas diseñadas para el análisis de distintas áreas económicas de las empresas, así como de nuevos proyectos de inversión; entre ellos se destacan: análisis vertical y horizontal, razones financieras, proyecciones, valor actual neto y tasa interna de retorno.

El análisis horizontal se encarga de comparar la información financiera de varios periodos contables, con la finalidad de encontrar variaciones importantes en las cuentas de un periodo a otro, y determinar el crecimiento o decrecimiento de estas. Este tipo de análisis es considerado de gran utilidad porque se puede determinar si los cambios en las diferentes cuentas han sido positivos o negativos, y detallar cuáles cuentas necesitan más atención. Es primordial considerar tanto las variaciones absolutas como las relativas.

Según el autor Van Horne J. et al. (2011):

Esta técnica consiste en obtener los cambios, aumento o disminución, que se producen en todas las partidas que componen el estado analizado. Estos cambios son expresados en términos absolutos y porcentuales. Este tipo de análisis permite determinar la magnitud e importancia relativa de las variaciones registradas en los estados, a través del tiempo, con la finalidad de identificar las tendencias de crecimiento, estabilidad o disminuciones que muestran las partidas de ingresos, costos, gastos, activos, pasivos y patrimonio. Los cambios y tendencias pueden ser calificados como favorables o desfavorables, al compararse y relacionarse con otras partidas contenidas en los estados financieros. (p. 63).

El análisis vertical es una técnica que se utiliza para examinar la situación financiera de la empresa en un periodo específico. Consiste en calcular la proporción de una cuenta en relación con el total de activos o pasivos y patrimonio en el balance de situación y con el total de ventas en el estado de pérdidas y ganancias. Con este análisis se puede examinar la participación de las cuentas con respecto a la cuenta principal, además de determinar las cuentas más relevantes dentro de los estados financieros.

Para el autor Van Horne J. et al. (2011):

El análisis vertical establece la relación porcentual que guarda cada partida del estado con respecto a la cifra total o principal en un mismo periodo. Esta técnica identifica la importancia e incidencia relativa de cada partida y permite una mejor comprensión de la conformación y estructura de los estados financieros. El análisis vertical se aplica al estado financiero de cada periodo individual. (p. 69).

52

Las razones financieras son herramientas creadas con el objetivo de medir y evaluar la situación financiera y el desempeño de una empresa. Mediante su uso se puede determinar: la capacidad de liquidez con que cuenta la compañía, la liquidez de los activos, el grado de endeudamiento y la rentabilidad obtenida.

Las razones financieras pueden analizar la estructura financiera de la empresa comparando los diferentes periodos contables, para observar su comportamiento económico a corto, mediano y largo plazo. Los resultados de las razones son información útil que le permite a la gerencia tomar decisiones financieras adecuadas para el futuro de la compañía.

De acuerdo con Van Horne J. et al. (2011):

Para evaluar la condición financiera y el desempeño de una empresa, el analista financiero necesita hacer una "revisión" completa de varios aspectos de la salud financiera. Una herramienta que se emplea con frecuencia en esta revisión es una razón financiera, o índice o cociente financiero, que relaciona dos piezas de datos financieros dividiendo una cantidad entre otra.

(p.45).

Las razones financieras que se utilizarán en la elaboración del "Instrumento de evaluación financiera para las sucursales de la Junta de Protección Social", son las relacionadas con la utilidad, los costos y los gastos, basados sobre las ventas efectivas, así como la inversión, la colocación de fracciones y los vendedores, correspondientes a la sucursal en estudio.

Es necesario recalcar que solamente se utilizarán algunas razones financieras relacionadas con rentabilidad, actividad y crecimiento, debido a que las sucursales lo que utilizan es un informe económico y no estados financieros. A continuación se explicarán cada una de las razones que serán aplicadas:

## **a. Variación de ventas efectivas:**

Indica el crecimiento o decrecimiento de las ventas efectivas, comparándolas con el año anterior. Es importante indicar que el mayor nivel de ejecución de ventas se da en el último trimestre. Sus variaciones afectan directamente a la utilidad.

Fórmula: (Ventas año presente / Ventas año anterior) – 1.

## **b. Costos totales entre ventas efectivas:**

Indica el porcentaje de las ventas que han sido absorbidos por los costos de la sucursal. Entre más bajo sea el porcentaje es más favorable para la sucursal.

Fórmula: (Descuento sobre ventas + Pago de Premios + Costo de Producción) / Ventas Efectivas.

# **c. Gastos directos entre ventas efectivas:**

Indica el porcentaje de las ventas que han sido absorbidos por los gastos directos de la sucursal. Entre más bajo sea el porcentaje es mejor para la sucursal, ya que los gastos son menores.

Fórmula: Gastos Directos / Ventas Efectivas.

## **d. Gastos totales entre ventas efectivas:**

Indica el porcentaje de las ventas que han sido absorbidos por los gastos totales de la sucursal. Entre más bajo sea el porcentaje es más favorable para la sucursal.

Fórmula: (Gastos Directos + Gastos de Operación + Aporte al Fondo de Pensiones y Jubilaciones + Impuesto sobre las Utilidades) / Ventas Efectivas.

# **e. Margen de utilidad bruta:**

Mide el porcentaje de utilidad logrado por la sucursal después de haber cubierto los costos de descuento sobre ventas, el pago de premios y los costos de producción. Entre más alto es el margen de utilidad bruta es mejor para la sucursal, debido a que los costos son menores.

Para los autores Gitman L. y Zutter C. (2012):

El margen de utilidad bruta mide el porcentaje que queda de cada dólar de ventas después de que la empresa pagó sus bienes. Cuanto más alto es el margen de utilidad bruta, mejor (ya que es menor el costo relativo de la mercancía vendida). (p. 74).

Fórmula: (Ventas Efectivas - (Descuento sobre ventas + Pago de Premios + Costo de Producción)) / Ventas Efectivas.

## **f. Margen de utilidad antes de impuestos:**

Muestra el porcentaje de utilidad obtenido por la sucursal, antes de aplicar el porcentaje correspondiente al impuesto sobre las utilidades. Entre más alto sea el resultado es más favorable para la sucursal.

Fórmula: Utilidad antes de impuestos / Ventas Efectivas.

#### **g. Margen de utilidad neta:**

Indica la tasa de utilidad obtenida por la sucursal de acuerdo a sus ventas, una vez deducidos todos los costos, gastos e impuestos pagados. Entre más alto es el resultado es más beneficioso para la sucursal.

Para los autores Gitman L. y Zutter C. (2012):

El margen de utilidad neta mide el porcentaje que queda de cada dólar de ventas después de que se dedujeron todos los costos y gastos, incluyendo intereses, impuestos y dividendos de acciones preferentes. Cuanto más alto es el margen de utilidad neta de la empresa, mejor. (p. 75).

Fórmula: Utilidad Neta / Ventas Efectivas.

## **h. Rendimiento sobre la sobre inversión (RSI):**

Muestra la rentabilidad de la sucursal con respecto a su inversión. Un resultado positivo indica que la sucursal es rentable, entre más alto sea el resultado más eficiente es la sucursal para generar utilidades. Mientras que un resultado menor o igual a cero indica que la JPS está perdiendo dinero, ya que la inversión en la sucursal no está siento rentable. Para el autor Franklin E. (2007) el ROI "representa una herramienta para analizar el rendimiento que la empresa tiene desde el punto de vista financiero". (p. 843).

Fórmula: Utilidad Neta / Inversión.

#### **i. Ventas por vendedor:**

Indica el promedio de ventas de acuerdo con la cantidad de vendedores inscritos en la sucursal. Entre más alto sea el resultado es mejor para la sucursal, ya que indica que sus ventas son mayores.

Fórmula: Ventas Efectivas / Número de Vendedores.

## **j. Colocación de fracciones:**

Indica el crecimiento en fracciones de la zona asignada a la sucursal, comparándola con el año anterior.

Fórmula: (Fracciones vendidas año presente / Fracciones vendidas año  $\arctan(-1)$ .

## **k. Crecimiento de vendedores:**

Indica el crecimiento de la cantidad de vendedores activos de la zona asignada a la sucursal, comparándola con el año anterior.

Fórmula: (Número vendedores activos año presente / Número vendedores activos año anterior) – 1.

Las proyecciones son la forma en que se determinan los efectos financieros que podría tener la empresa de acuerdo a las decisiones que han tomado, como estrategias o políticas. Cuando en una empresa se va a implementar una estrategia o se debe tomar una decisión importante, es necesario hacer proyecciones de los resultados que se podrían obtener bajo diferentes escenarios. Esto le permite a la gerencia identificar riesgos que

pueden afectar a la empresa y tomar medidas para mitigarlos. Más adelante se ampliará un poco más sobre este tema.

Para medir la rentabilidad de un proyecto es indispensable el uso de los instrumentos de evaluación financiera previamente descritos. De tal manera, antes a iniciar un proyecto de inversión es necesario asegurarse de que este sea rentable, es decir, verificar que la utilidad alcanzada sea mayor a la inversión realizada, y que genere mayores ingresos que egresos.

Según Sapag N. (2011) "El estudio de la rentabilidad de una inversión busca determinar, con la mayor precisión posible, la cuantía de las inversiones, costos y beneficios de un proyecto para posteriormente compararlos y determinar la conveniencia de emprenderlo". (p. 30).

## **2.1.7. Proyecciones o Pronósticos Financieros**

Un pronóstico financiero es la utilización de información de diferentes fuentes para construir uno o varios escenarios, estos resultados se aproximan a la realidad del escenario construido. Es conocido como un proceso analítico para proyectar o pronosticar una serie de resultados que ayudan a minimizar el riesgo para evitar pérdidas económicas para cualquier compañía. Puede ser utilizado en: inventario de productos, demanda de servicios, rentabilidad en inversiones y minimización de riesgos financieros.

De acuerdo con los autores Soriano, B y Pinto, C. (2006):

La proyección financiera consiste en plasmar numéricamente, a través de los estados contables disponibles (Cuenta de Resultados y Balance), la evolución futura de la empresa, con el objetivo de conocer su viabilidad y permanencia en el tiempo.

Las proyecciones financieras a largo plazo son utilizadas, bien a nivel interno para conocer la buena marcha de la empresa y adecuación de sus objetivos a largo plazo, bien a nivel externo para presentar el plan de la empresa y su viabilidad económica ante posibles financiadores. (p. 119).

La información es un factor principal para poder realizar un pronóstico asertivo, ya que cuanto más completa esté la información más aproximada estará al resultado real.

Existen diferentes métodos para hacer pronósticos financieros, entre ellos están: el método cualitativo, el de proyección histórica y el cuantitativo.

El método cualitativo busca analizar la calidad y cualidad por medio de encuestas, cuestionarios, experiencia del pronosticador, siempre buscando objetividad y hechos donde la información utilizada sea tangible y fiable para poder realizar el pronóstico.

Las proyecciones históricas requieren de bastante información para obtener el resultado acorde a la realidad, como por ejemplo estadísticas y grandes cantidades de documentos que permitan reproducir futuras variables para realizar pronósticos financieros, ventas, otros.

Cuando se habla de métodos cuantitativos, por lo general es común referirse al método causal o variables de tiempo, estos son utilizados cuando hay limitantes de información histórica para poder realizar un pronóstico. Por ejemplo el método causal consiste en la suposición de una variable que se está pronosticando se relaciona a un nivel de causa y efecto con otras variables. Este método muestra dificultades durante su uso debido a que las variables casuales son difíciles de hallar.

Según los autores Masini, A y Vázquez, F. (2014):

Los métodos formales se clasifican en dos grandes grupos: las series de tiempo y los modelos de regresión (o causales). Los primeros predicen el futuro basándose en los valores de una variable a lo largo del tiempo o de sus errores anteriores. El objetivo de los métodos para series de tiempo es descubrir el comportamiento de los datos históricos y extrapolar su posible comportamiento en el futuro. Por otro lado, los modelos de regresión asumen que la variable a pronosticar (variable dependiente) muestra una relación causa-efecto con una o más variables independientes. El pronóstico de los modelos causales es descubrir en qué forma se da esta relación y usarla para pronosticar valores futuros de la variable dependiente. (p.15).

**CAPÍTULO III: ESTRATEGIA METODOLÓGICA**

## *3.1. Estrategia Metodológica*

# **3.1.1. Enfoque**

El enfoque del proyecto de investigación será mixto, ya que incluye los enfoques cuantitativos y cualitativos.

El enfoque cuantitativo, según Hernández, R. et al. (2006):

El enfoque cuantitativo tienen las siguientes características:

a) Plantea un problema de estudio delimitado y concreto. Sus preguntas de investigación versan sobre cuestiones específicas.

b) Una vez planteado el problema de estudio, revisa lo que se ha investigado anteriormente. A esta actividad se le conoce como la revisión de la literatura.

c) Sobre la base de la revisión de la literatura construye un marco teórico (la teoría que habrá de guiar su estudio). (p. 5).

Los mismos autores mencionan que el "enfoque cualitativo utiliza la recolección de datos sin medición numérica para descubrir o afinar preguntas de investigación en el proceso de interpretación." (p. 49).

Para Hernández, R. et al. (2006):

El enfoque mixto es un proceso que recolecta, analiza y vincula datos cuantitativos y cualitativos en un mismo estudio o una serie de investigaciones para responder a un planteamiento del problema (Teddlie y Tashakkori, 2003; Creswell, 2005; Mertens, 2005; Williams, Unrau y Grinnell, 2005). Se usan métodos de los enfoques cuantitativo y cualitativo y pueden involucrar la conversión de datos cuantitativos en cualitativos y viceversa (Mertens, 2005). Asimismo el enfoque mixto puede utilizar los dos enfoques para responder distintas preguntas de investigación de un planteamiento del problema. (p.755).

En el caso del proyecto el enfoque cuantitativo se desarrollará mediante el análisis comparativo del contenido de los documentos proporcionados por la JPS, tales como: el Estudio de Factibilidad para la Implementación de Sucursales Propias: Evaluación Financiera y el Complemento al Capítulo N°2, del Estudio de Factibilidad para Implementación de Sucursales Propias; con base en Experiencia del año 2010 de Sucursal-JPS-Cartago, con la información real de los años 2012-2013.

El enfoque cualitativo se pondrá en práctica mediante la recolección de datos e información para la elaboración del instrumento de evaluación financiera, en el cual se describirán los pasos que deben seguir los futuros usuarios de la herramienta para realizar la evaluación de la rentabilidad de las sucursales.

## **3.1.2. Tipo de Investigación**

Según Rodríguez, E. (2005) en su libro Metodología de la Investigación, la investigación descriptiva:

Comprende la descripción, registro, análisis e interpretación de la naturaleza actual, composición o procesos de los fenómenos. El enfoque se hace sobre conclusiones dominantes o sobre cómo una persona, grupo o cosa, se conduce o funciona en el presente. La investigación descriptiva trabaja sobre realidades y su característica fundamental es la de presentarnos una interpretación correcta. (p. 24).

Para Bernal, C. (2010), "De acuerdo con este autor, una de las funciones principales de la investigación descriptiva es la capacidad para seleccionar las características fundamentales del objeto de estudio y su descripción detallada de las partes, categorías o clases de ese objeto." (p.113).

Por tanto, en este proyecto se realizará una investigación descriptiva, ya que se busca conocer y recolectar datos de la sucursal de Alajuela de la JPS, como las proyecciones financieras del estudio de factibilidad y los resultados reales obtenidos en los períodos 2012-2013, los cuales serán interpretados para determinar la correcta operación de la sucursal, de igual forma los resultados obtenidos, al aplicar el instrumento de evaluación, serán analizados para determinar su rentabilidad.

De acuerdo con Díaz, V. (2009), si "la literatura puede revelar que no hay antecedentes sobre el tema en cuestión o que no son aplicables al contexto en el cual habrá de desarrollarse el estudio, entonces la investigación deberá iniciarse como exploratoria." (p.183).

Mientras que para Mas, J. (2012), "la investigación exploratoria se utiliza cuando se están buscando indicios acerca de la naturaleza general de un problema, las posibles alternativas de decisión, o las variables relevantes e hipótesis a considerar." (p. 67).

Entonces, para la elaboración del instrumento de evaluación financiera de las sucursales de la JPS, se efectuará una investigación exploratoria, ya que a nivel Institucional no se cuenta con dicho instrumento, siendo la idea fundamental implementar una guía que le facilite a cualquier funcionario de la JPS evaluar el cumplimiento del estudio de factibilidad de las sucursales.

### **3.1.3. Variables**

Las variables utilizadas en el proyecto son definidas de acuerdo a cada objetivo específico. Más adelante se presenta la definición conceptual, operacional e instrumental de cada variable.

## **3.1.4. Descripción de los Instrumentos**

En el caso del presente proyecto, el instrumento utilizado para la recolección de los datos es el análisis de documentos, en donde se examinará el Estudio de Factibilidad para la Implementación de Sucursales Propias, específicamente el Capítulo de Evaluación Financiera, así como el Complemento al Capítulo N°2, del Estudio de Factibilidad para Implementación de Sucursales Propias; con base en Experiencia del año 2010 de Sucursal-JPS-Cartago, además de información de la base de datos de la JPS y el estado de resultados Institucional de los periodos 2012 y 2013.

## **3.1.5. Conceptualización de Variables**

En el siguiente cuadro se presentan los objetivos específicos del proyecto con sus respectivas variables, tanto conceptuales como operacionales e instrumentales, además de las fuentes de información donde se van a obtener los datos requeridos.

Esto se realiza con el fin de visualizar de forma sencilla qué, cómo y dónde buscar la información necesaria para ejecutar el proyecto.

Los integrantes que conforman el equipo de investigación serán los responsables del cumplimiento de cada objetivo.

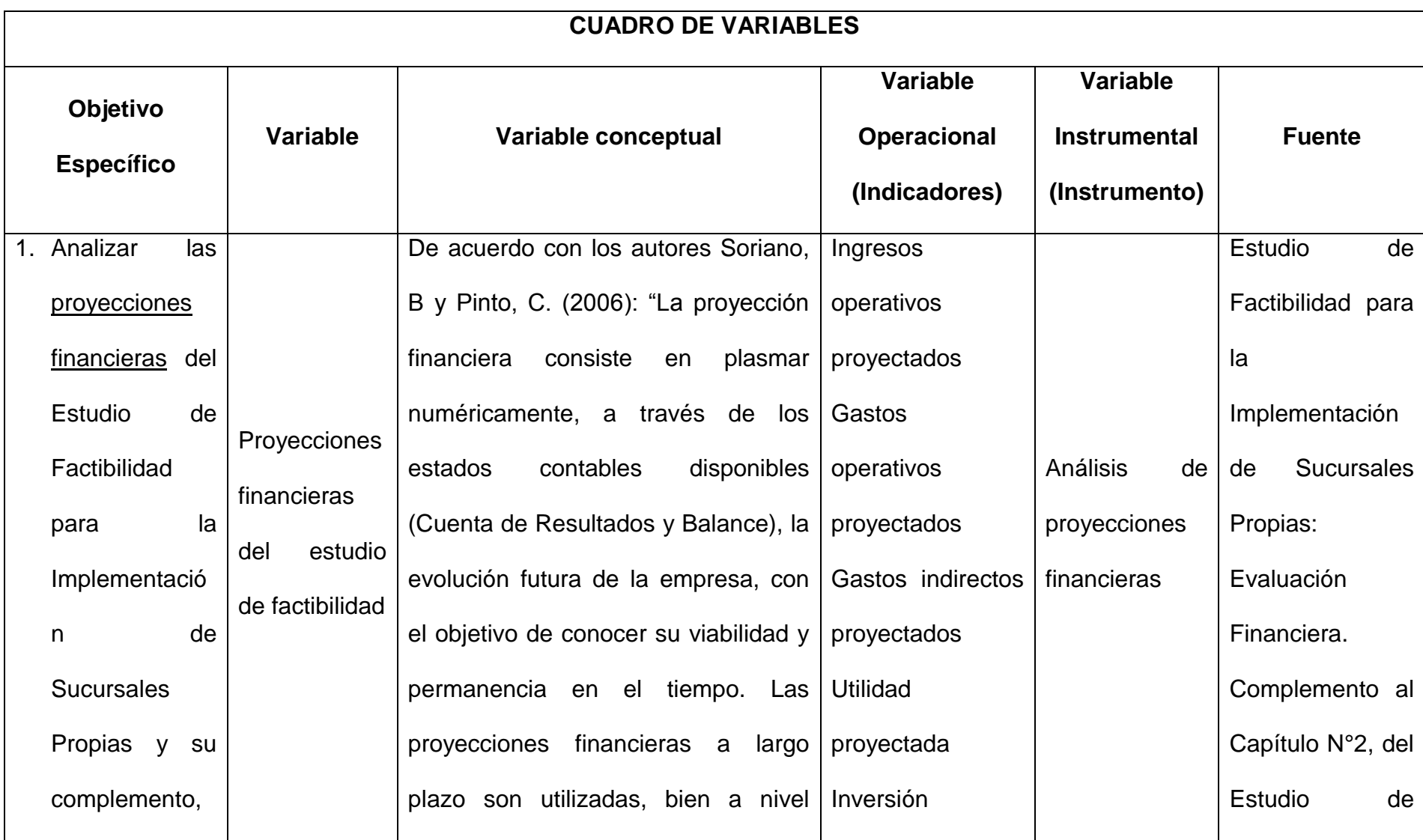

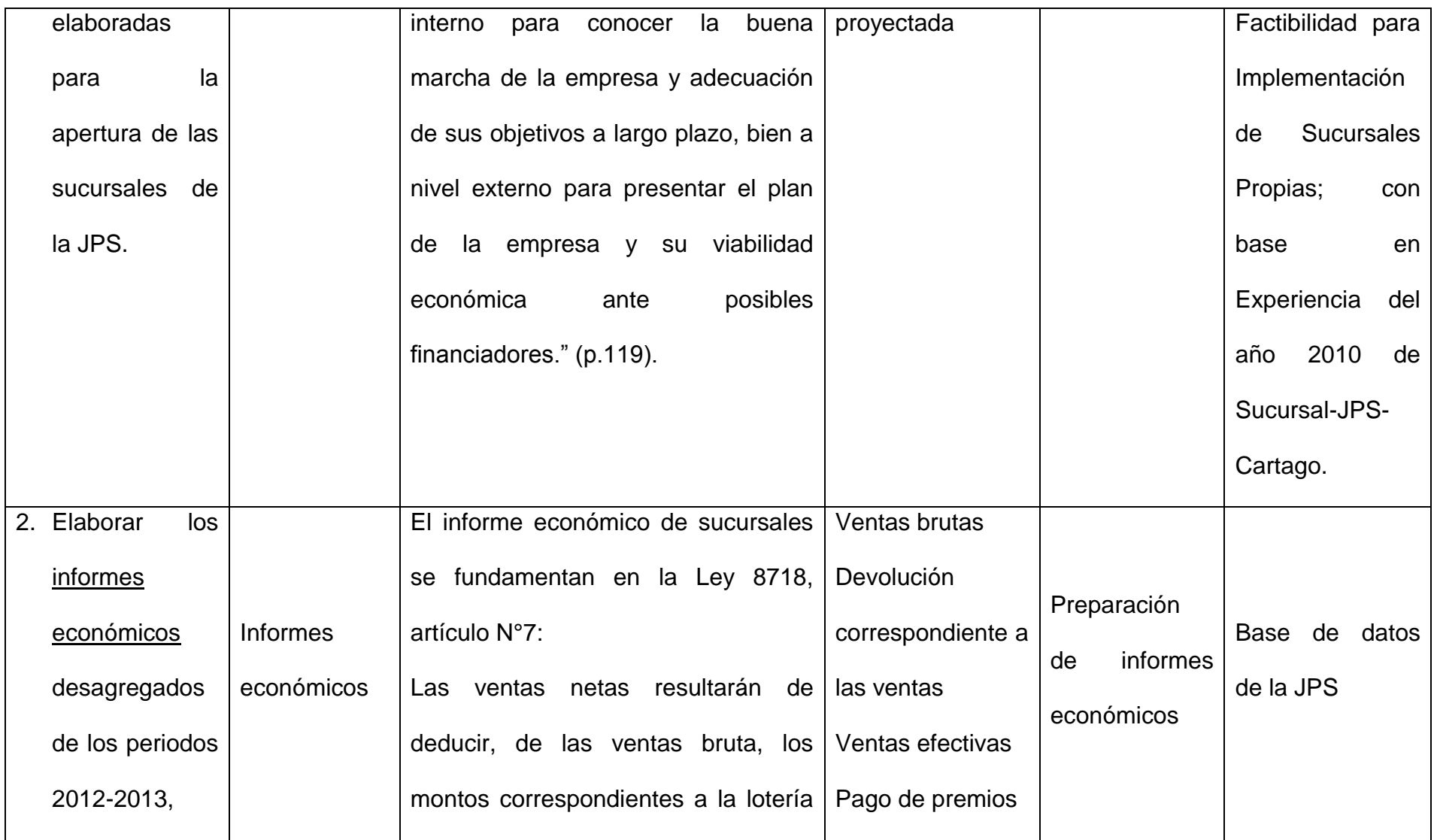

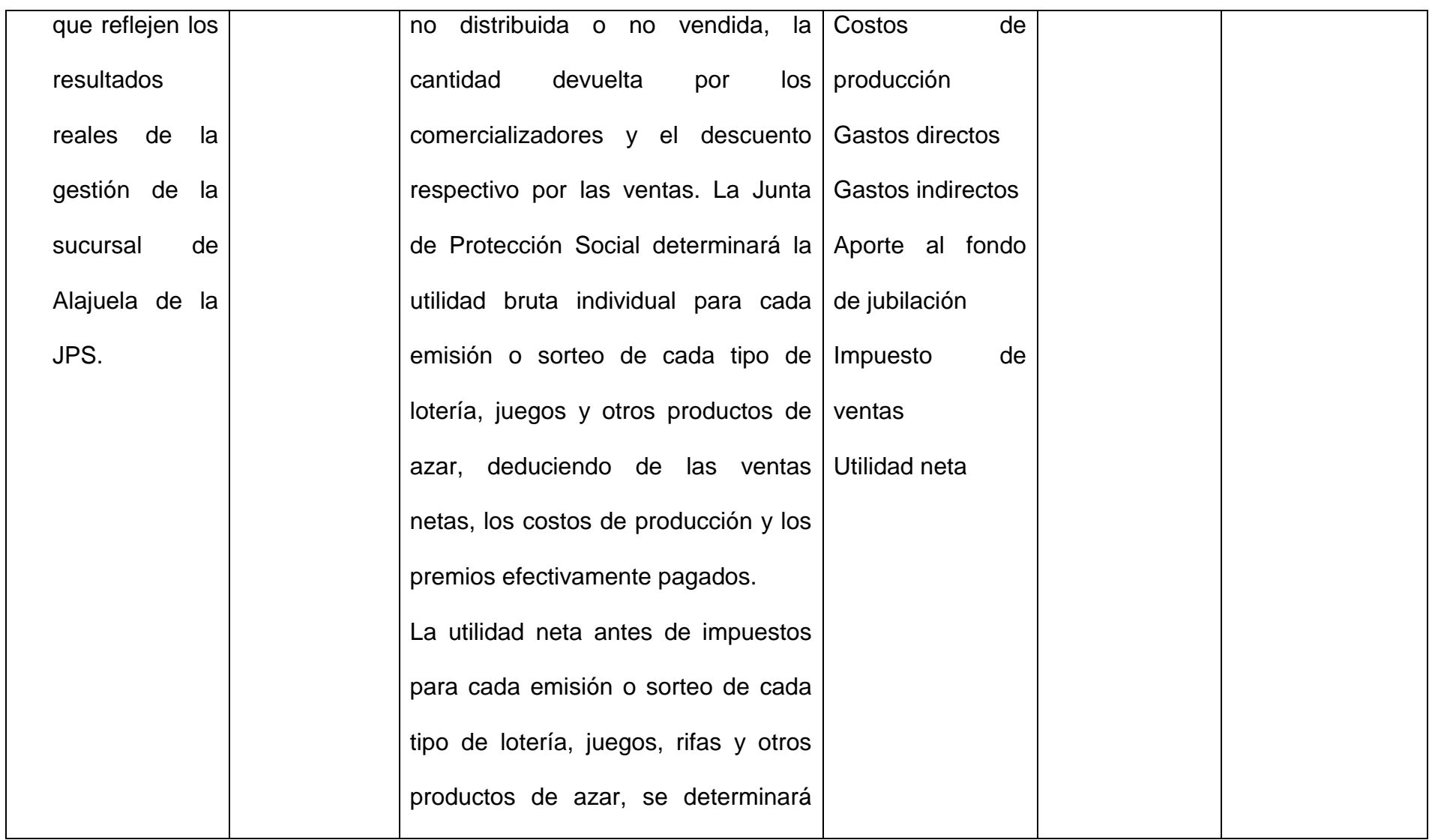

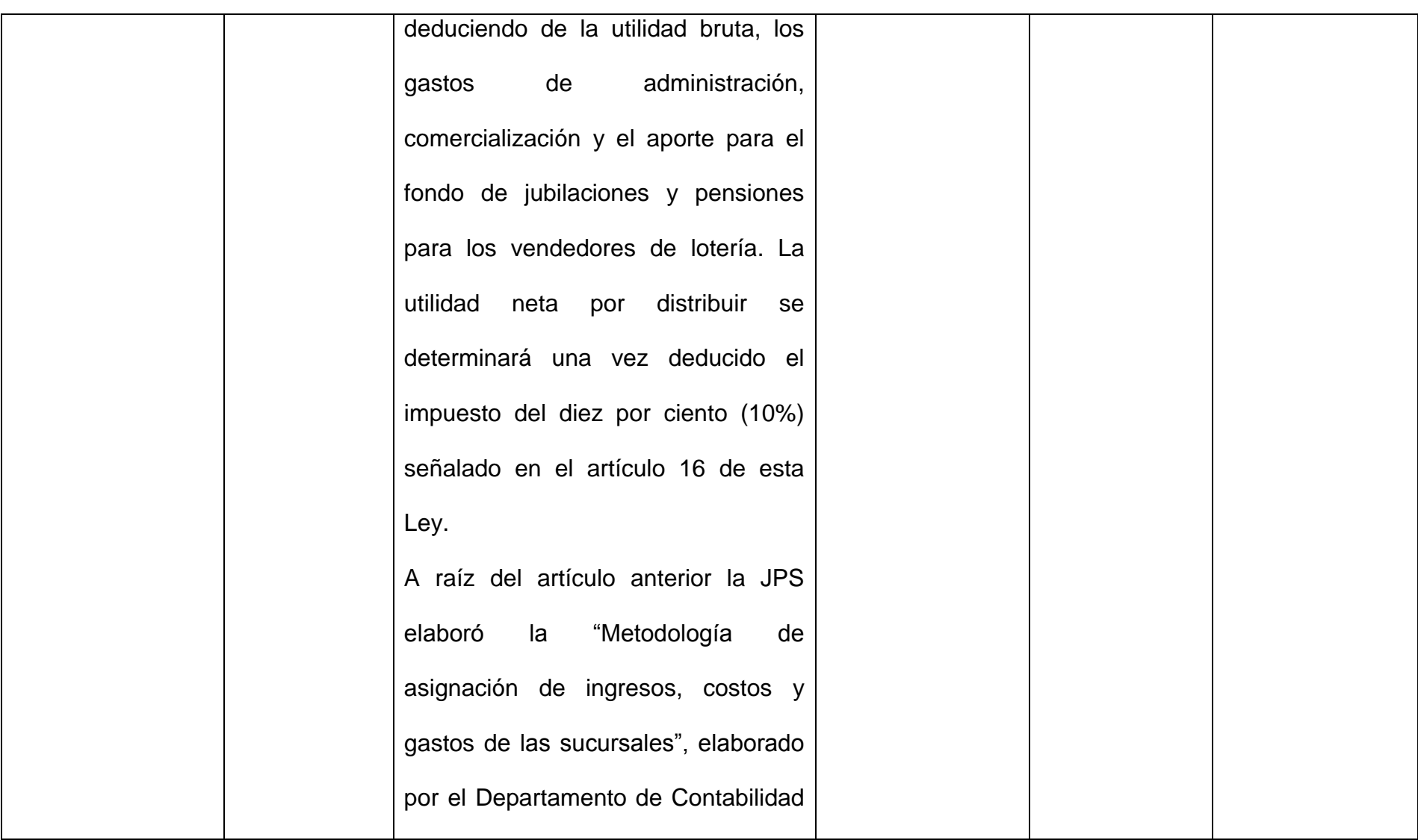

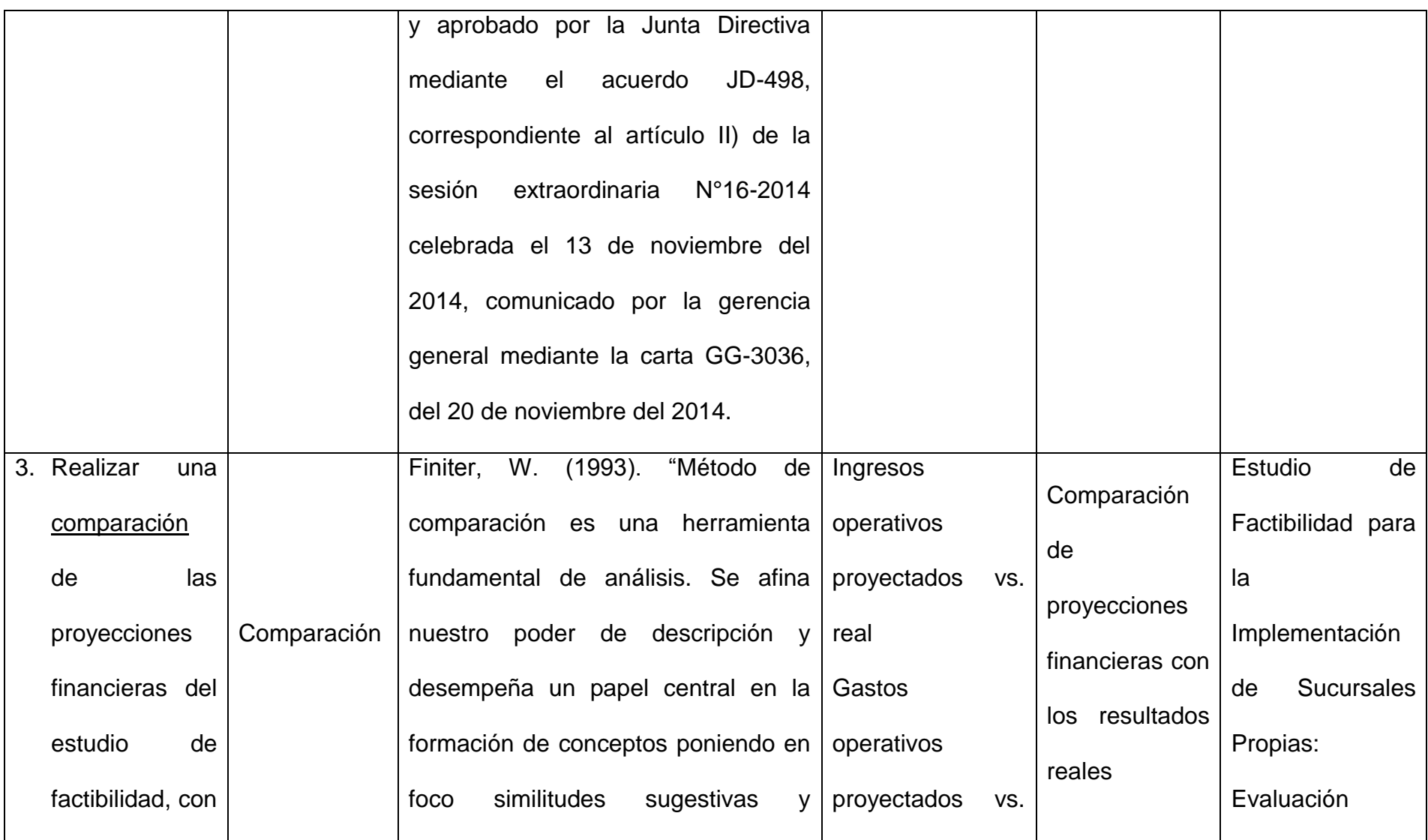
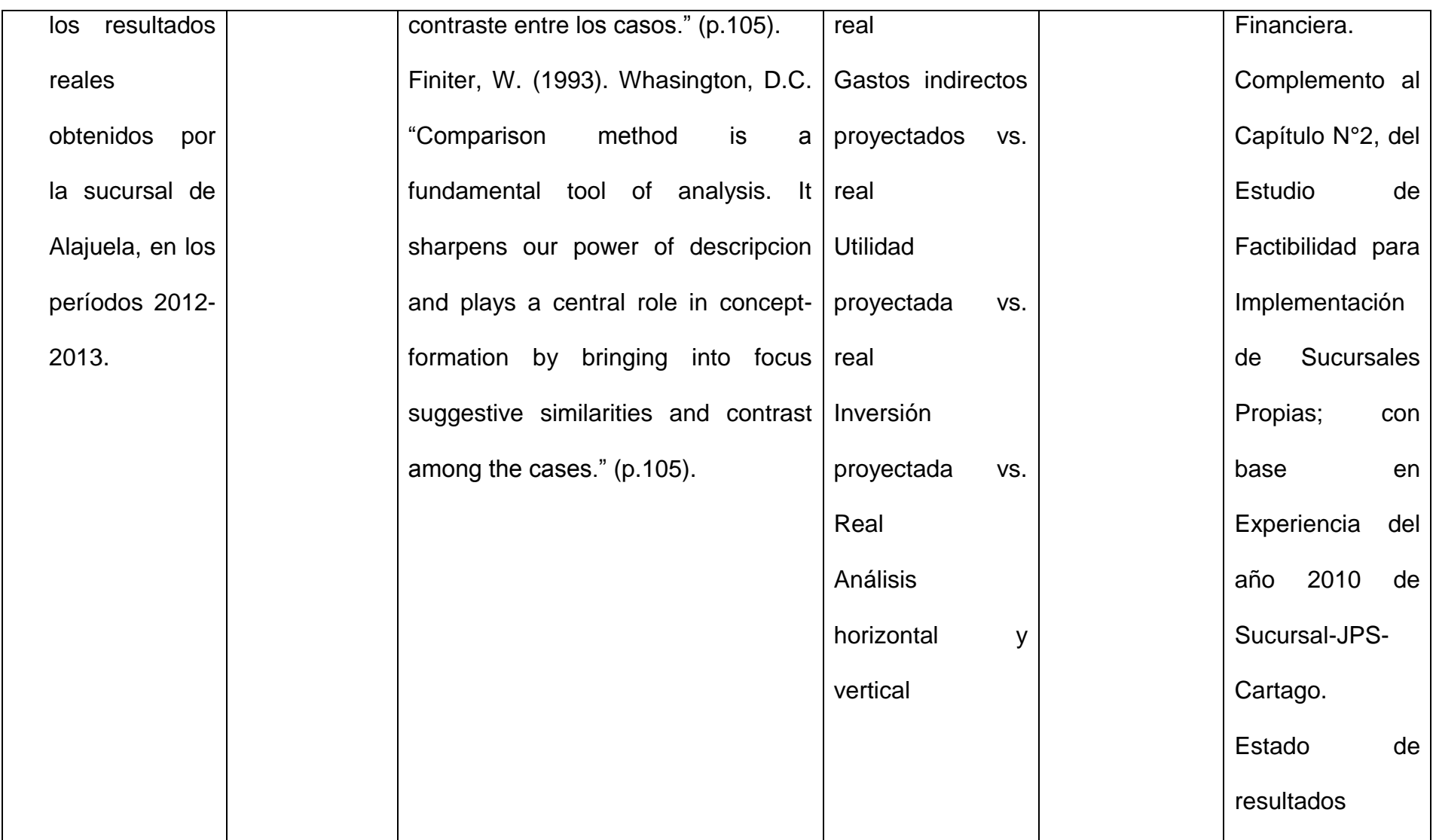

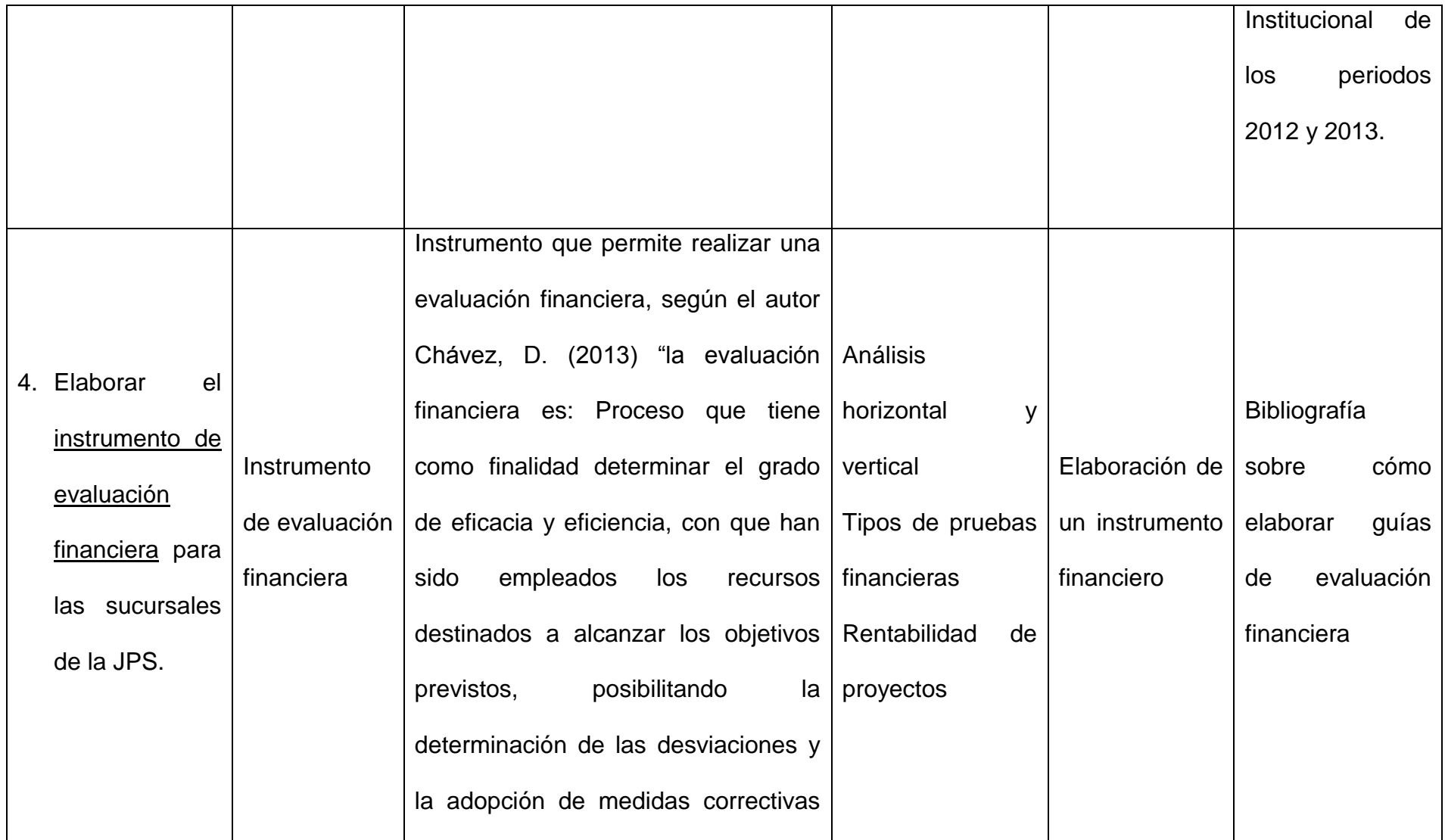

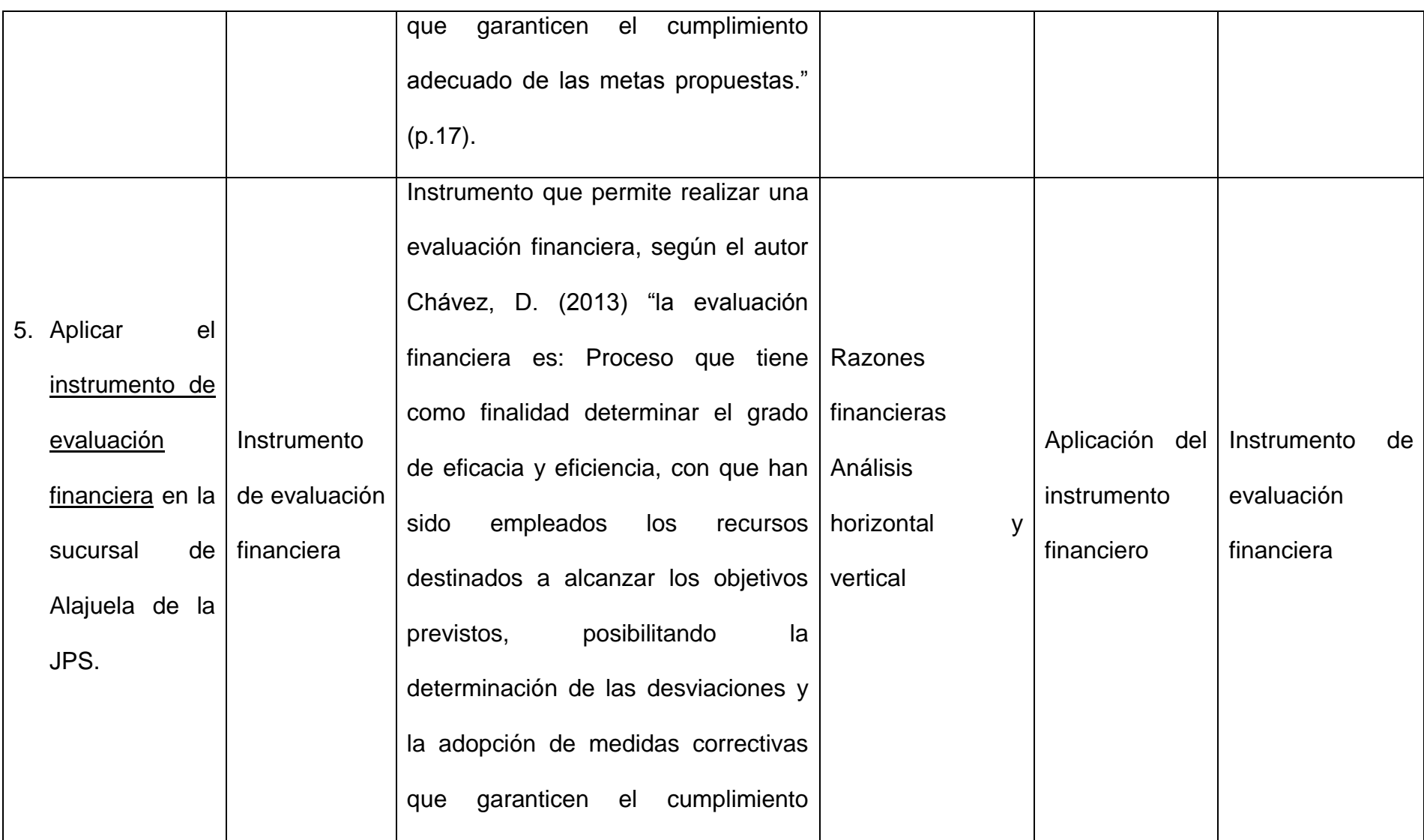

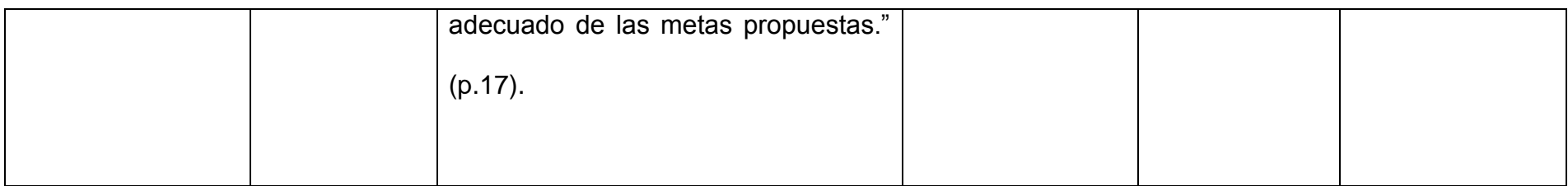

75

**CAPÍTULO IV: ANÁLISIS E INTERPRETACIÓN DE LOS DATOS**

### *4.1. Objetivo Específico N°1*

**Analizar las proyecciones financieras del Estudio de Factibilidad para la Implementación de Sucursales Propias y su complemento, elaboradas para la apertura de las sucursales de la JPS.**

Para el correspondiente análisis de las proyecciones financieras del estudio de factibilidad, lo primero es conocer cómo se realizaron, por lo que se procedió a analizar los documentos que sirvieron de base para la apertura de las sucursales.

Inicialmente se encuentra el Estudio de Factibilidad que incluye el "Capítulo N°2: Evaluación del Proyecto*"*, posteriormente se aprueba un documento que modifica el mencionado capítulo, llamado "Complemento al Capítulo N°2, del Estudio de Factibilidad para Implementación de Sucursales Propias; con base en Experiencia del año 2010 de Sucursal-JPS-Cartago", el cual se elaboró a solicitud de la Gerencia General para obtener información financiera más detallada y posteriormente determinar cuál iba a ser el orden de apertura de las sucursales según su rentabilidad.

En consecuencia, en el análisis de los supuestos se va a enfocar en lo que prevaleció del capítulo N°2 del estudio de factibilidad y la información que se elaboró en el complemento al capítulo N°2.

# **4.1.1. Documento N°1: Estudio de Factibilidad de las Sucursales Propias: Capítulo N°2: Evaluación del Proyecto**

Para el año 2010, el gerente general de la JPS, Francisco Ibarra Arana tomó la decisión de conformar una comisión junto con un equipo técnico, con el objetivo de reunir al personal mejor calificado para la elaboración de los cálculos y análisis del estudio de factibilidad.

Con la elaboración del estudio de factibilidad, la JPS se planteó como objetivo medir la rentabilidad del proyecto de apertura de sucursales, utilizando proyecciones de ventas y utilidades derivadas del estudio de mercado.

Los supuestos que prevalecieron del "Capítulo 2: Evaluación del Proyecto" del estudio de factibilidad son: el costo del proyecto o inversión inicial y los ingresos, los cuales están referidos a los estudios técnicos y financiero respectivamente, estos supuestos serán analizados a continuación.

Es importante aclarar que los siguientes cuadros están basados en la información financiera de Limón, provincia considerada por la Junta Directiva como el estándar mínimo para que la apertura de una sucursal fuera rentable.

Todas las cifras presentadas a continuación están expresadas en colones costarricenses (¢), moneda de curso nacional.

### **4.1.1.1. Costo del Proyecto o Inversión Inicial**

Los costos del proyecto o inversión inicial son todos aquellos recursos necesarios para la apertura de una sucursal, tales como: equipo de transporte, equipo de cómputo, equipo y mobiliario de oficina, maquinaria, equipo y mobiliario diverso, entre otros.

En la página 3 del capítulo 2 del estudio de factibilidad, se estableció que el capital de trabajo estuviera compuesto por ¢15.000.000,00 de fondo fijo,  $\phi$ 1.000.000,00 de caja chica y  $\phi$ 36.000.000,00 de gastos directos (alquiler, servicios públicos, materiales y suministros, viáticos, entre otros) correspondientes al primer mes de operación de la sucursal, para un total de ¢52.000.000,00, que serán incluidos en la inversión inicial.

Además en la misma página del estudio, se estableció un 10% de imprevistos únicamente para respaldar la inversión inicial.

### **Cuadro N° 2. Costo del Proyecto o Inversión Inicial de la Sucursal**

### **Noviembre 2010**

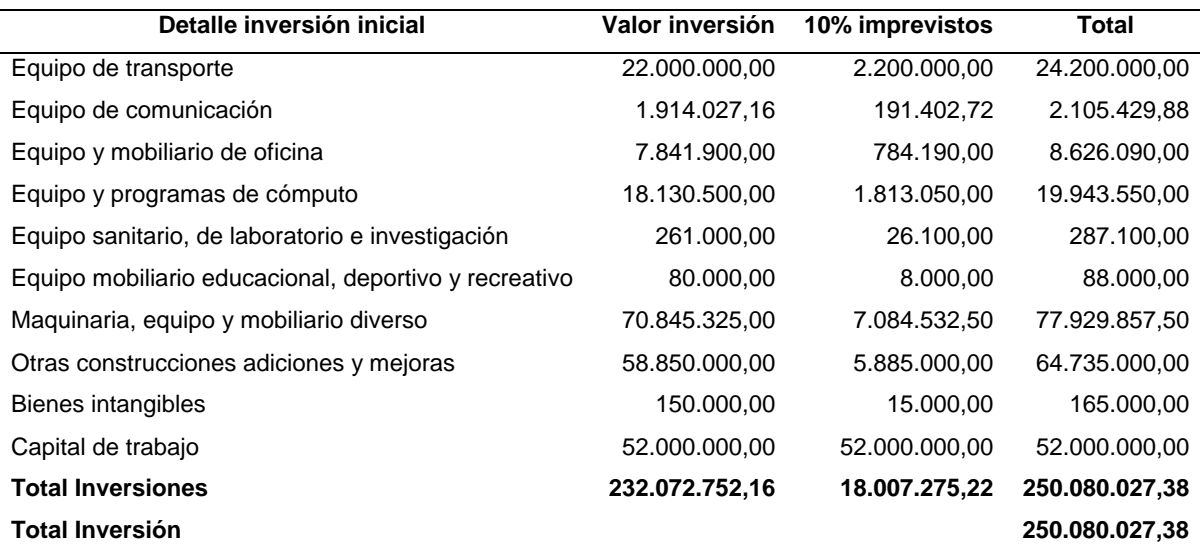

Fuente: Estudio de Factibilidad para la Implementación de Sucursales Propias, noviembre 2010.

### **4.1.1.2. Ingresos**

La JPS elabora cada año el Plan Operativo Institucional (POI), donde se debe llevar una proyección mínima de ventas por producto a cuatro años.

La mencionada proyección fue la que sirvió de base para realizar los cálculos necesarios de ventas, para luego ser segregada por cada una de las sucursales propuestas.

### **Cuadro N°3. Proyección Institucional de ventas a largo plazo**

### **Noviembre 2010**

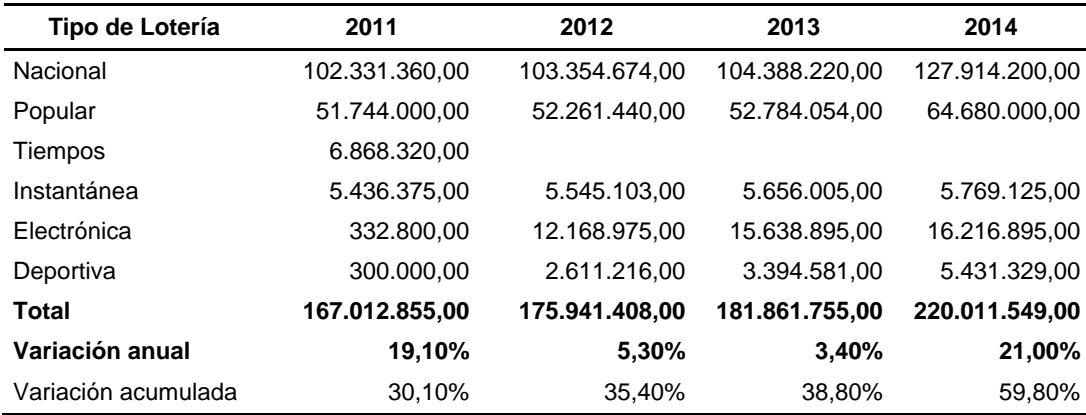

### **(En miles de colones)**

Fuente: Estudio de Factibilidad para la Implementación de Sucursales Propias, noviembre 2010.

La JPS realiza dos pasos para obtener la cantidad de ventas totales proyectadas por provincia:

1. Para obtener el porcentaje de ventas proyectadas por provincia, se genera el monto total de ventas reales por zona y se divide entre el total de ventas reales institucionales, correspondientes al año 2010.

2. El porcentaje obtenido de las ventas proyectadas por provincia se multiplica por el monto de la proyección de ventas anuales de la Institución, para obtener el monto de ventas proyectadas por provincia.

En este primer estudio se enfocaron en tomar como referencia la provincia que tuviera menor cantidad de ventas como un nivel mínimo aceptable, para determinar la viabilidad del proyecto.

Según los porcentajes de ventas de cada provincia, indicados en la página 4 del capítulo 2 del estudio de factibilidad, la sucursal de Limón es la que cuenta con un porcentaje menor de 2,86% de las ventas totales de la Institución, llegando a la conclusión que si esta provincia obtiene rentabilidad, se espera que las demás provincias obtengan una mayor utilidad.

La Gerencia General no quedó conforme con la información desarrollada en el "Capítulo N°2: Evaluación del Proyecto*"* del estudio de factibilidad, concluido en noviembre del año 2010, debido a que en este apartado no se realizaron proyecciones de ventas y utilidades por sucursal, impidiendo así la toma de decisiones sobre el orden de apertura para la desconcentración de los servicios.

Por este motivo, en una reunión sostenida el 02 marzo del año 2011 la Gerencia General le solicitó a la Dirección Financiera Contable un estudio adicional basado en la experiencia de la sucursal de Cartago, el cual será explicado en el siguiente punto.

# **4.1.2. Documento N°2: Complemento al Capítulo N°2, del Estudio de Factibilidad para Implementación de Sucursales Propias; con base en Experiencia del año 2010 de Sucursal-JPS-Cartago**

Este documento fue elaborado por solicitud de la Gerencia General de la JPS, para complementar detalladamente la información financiera de cada una de las futuras sucursales y obtener suficiente información para decidir el orden de apertura de estas, como se mencionó anteriormente, en el primer documento no se determinaron proyecciones de ventas y utilidad por cada sucursal, escenarios que son fundamentales para realizar una evaluación posterior a la apertura de cada una.

Para el año 2011 ya se contaba con la sucursal de Cartago, por lo que sus operaciones se utilizaron como base fundamental para la elaboración de este documento.

Según lo indicado en la página 11 del "Complemento al Capítulo N°2, de Estudio de Factibilidad para Implementación de Sucursales Propias; con base en experiencia del Año 2010 de Sucursal-JPS-Cartago", la JPS proyectó abrir las sucursales en el orden que presentara mayor margen de utilidad. De esta manera, en el año 2012 se programó dar apertura a la sucursal de Alajuela, en el año 2013 las sucursales de Heredia y Pérez Zeledón, finalizando en el 2014 con las sucursales de Puntarenas y Ciudad Quesada.

Es importante aclarar que las proyecciones se realizaron hasta el año 2014 porque de acuerdo con lo establecido en el POI de la JPS del año 2010, las ventas estaban proyectadas hasta el mencionado año.

La JPS realizó un cuadro comparativo de los años 2012-2013-2014, con las ventas presupuestadas sin sucursales y las ventas presupuestadas con sucursales, para de esta forma determinar el incremento que podrían experimentar al incluir las sucursales en una zona determinada.

De igual forma, la JPS realizó otro cuadro comparando el efecto que tendría la utilidad con y sin sucursales, de igual manera se hizo la comparación del margen de utilidad neta obtenido por la Institución.

A las ventas presupuestadas con sucursales, se les incluye un rubro de incremento per-cápita, el cual representa el aumento en ventas que se obtiene en una zona establecida cuando realiza la apertura de la sucursal. El término per-cápita es la cantidad de ventas totales divididas entre la cantidad de población de la zona determinada, esto con el fin de establecer el aumento económico por persona.

Como se mencionó anteriormente, el análisis elaborado en el presente proyecto de investigación se basó solamente para los periodos 2012 y 2013 correspondientes a la sucursal de Alajuela.

### **4.1.2.1. Proyección de Ventas**

Para la creación de la proyección de ventas por sucursal, la Dirección Financiera Contable utilizó como base el resultado real de las ventas efectivas institucionales del año 2010.

Basándose en este monto y de acuerdo con la variación anual mencionada en el cuadro N°3, se actualizó la proyección en ventas de los años 2011, 2012, 2013 y 2014, en 19,10%, 5,30%, 3,40% y 21,00%, respectivamente.

Además de la variación anual mencionada, la Dirección Financiera Contable en la página 8 del "Complemento al Capítulo N°2, de Estudio de Factibilidad para Implementación de Sucursales Propias; con base en experiencia del Año 2010 de Sucursal-JPS-Cartago", establece un aumento en ventas para el año 2012 de ¢4.500 multiplicados por la población de la zona de cada sucursal, siendo este el aumento proyectado que se obtendría al abrir una sucursal en cada zona.

Para los años 2013 y 2014 establecieron un incremento de ¢3.000 multiplicados por la población de la zona de cada sucursal.

# **Cuadro N°4. Proyección de ventas efectivas sin sucursal y proyección de ventas efectivas con sucursal (incremento per cápita)**

### **Marzo 2011**

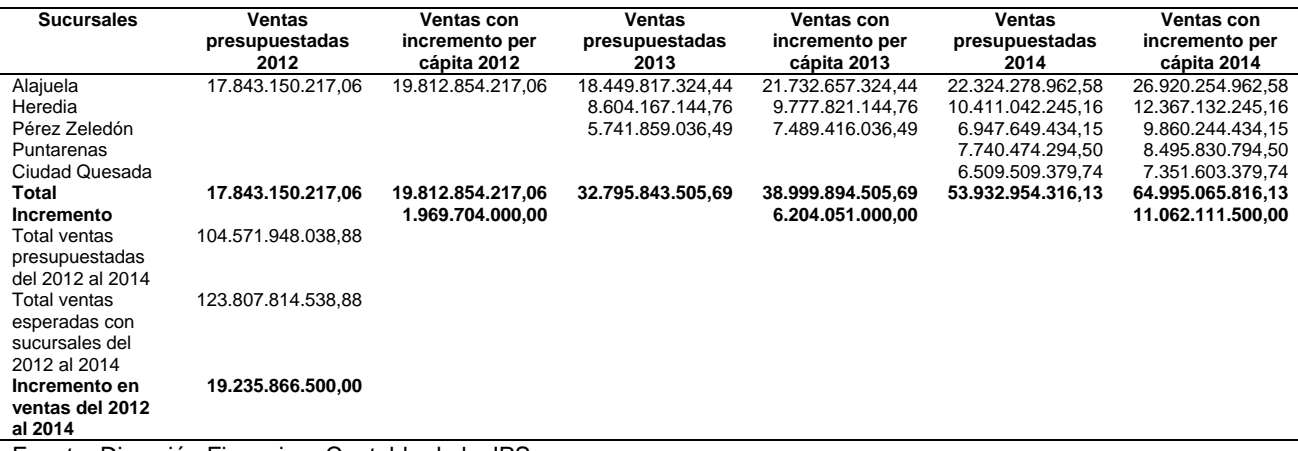

Fuente: Dirección Financiera Contable de la JPS.

En el cuadro anterior se puede observar que con la apertura de la sucursal de Alajuela en el año 2012 las ventas se incrementan en ¢1.969.704.000,00, en el año 2013 con la apertura de las sucursales de Alajuela, Heredia y Pérez Zeledón se incrementan en 6.204.051.000,00 y en el año 2014 con la apertura de las sucursales anteriores más Puntarenas y Ciudad Quesada se incrementan en ¢11.062.111.500,00. Al final la expectativa de incremento en ventas, con la apertura de las 5 sucursales, para los años 2012 al 2014, es por ¢19.235.866.500,00.

### **4.1.2.2. Proyección de Utilidad**

# **Cuadro N°5. Proyección de utilidad neta sin sucursal y proyección de utilidad neta con sucursal (incremento per cápita)**

### **Marzo 2011**

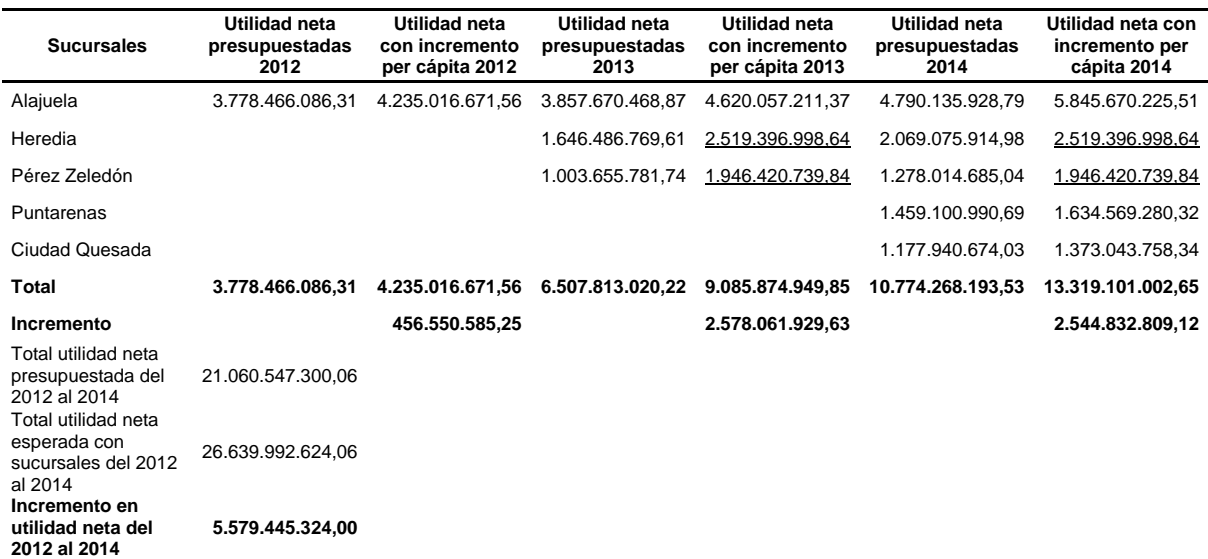

Fuente: Dirección Financiera Contable de la JPS.

Al realizar la revisión de los cálculos del cuadro anterior, proporcionado por la JPS, se detectó un error en los datos de las sucursales de Heredia y Pérez Zeledón, en la columna de "Utilidad neta con incremento per cápita 2013", porque utilizaron el mismo monto de utilidad neta con incremento per cápita del año 2014. Dicho error se identificó durante el proceso de validación de los porcentajes del cuadro N°7, donde se detallan los márgenes de utilidad. Estos márgenes eran correctos, por lo que el error procedía del cuadro N°5, así que se procedió a realizar el ajuste pertinente, dando como resultado el siguiente cuadro:

**Cuadro N°6. Correción al Cuadro N°5: Proyección de utilidad neta sin sucursal y proyección de utilidad neta con sucursal (incremento per cápita)**

### **Febrero 2015**

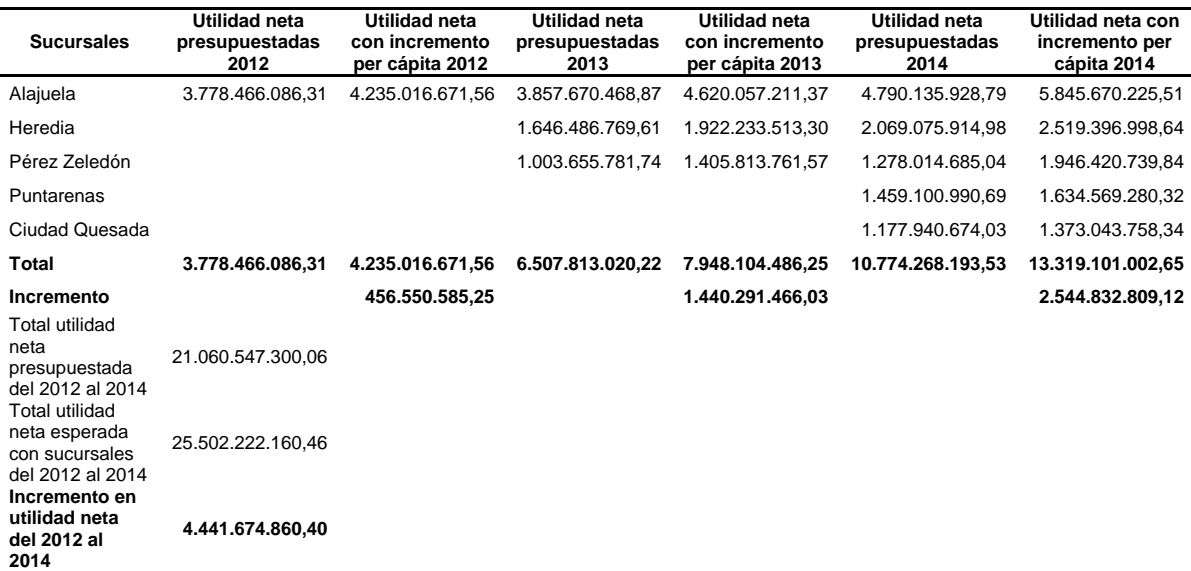

Fuente: Dirección Financiera Contable de la JPS.

En el cuadro N°6 se puede observar que con la apertura de la sucursal de Alajuela en el año 2012 se incrementa la utilidad neta en ¢456.550.585,25, en el año 2013 con la apertura de las sucursales de Alajuela, Heredia y Pérez Zeledón se aumenta en ¢1.440.291.466,03 y en el año 2014 con la apertura de las sucursales anteriores más Puntarenas y Ciudad Quesada se incrementa en ¢2.544.832.809,12. Al final la expectativa de incremento en la utilidad neta, con la apertura de las 5 sucursales, para los años 2012 al 2014, es por ¢4.441.674.860,40.

Con base en los cuadros anteriores se realizó la obtención del margen de utilidad, dividiendo la utilidad neta entre las ventas, esto permite visualizar el aumento porcentual con la apertura de las sucursales.

**Cuadro N°7. Proyección del margen utilidad neta sin sucursal y proyección del margen utilidad neta con sucursal (incremento per cápita)**

### **Marzo 2011**

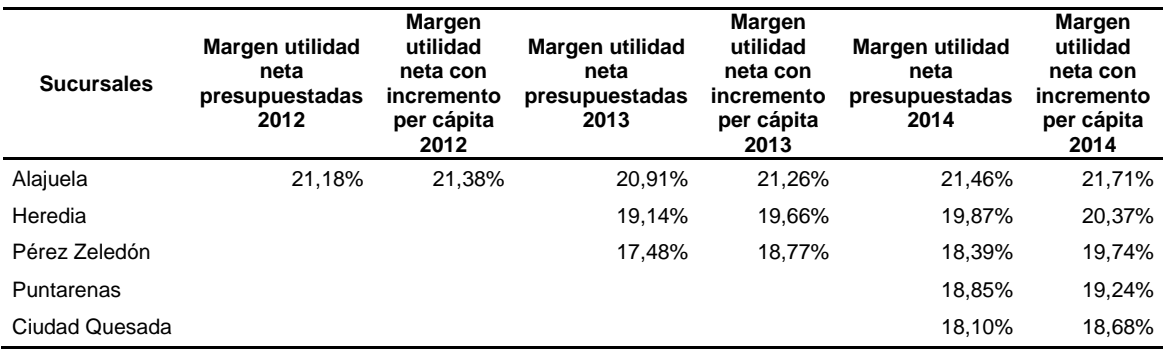

Fuente: Dirección Financiera Contable de la JPS.

En el cuadro N°7 se logra determinar que si se le da apertura a la sucursal de Alajuela, el margen de utilidad neta correspondiente a esta zona, pasa de un 21,18% a un 21,38% en el 2012, y de un 20,91% a un 21,26% en el 2013, es decir, con la existencia de esta sucursal el margen de utilidad aumentaría para el 2012 en un 0,20% y en un 0,35% para el 2013.

#### **4.1.3. Extracción de las Proyecciones de la Sucursal Alajuela**

A continuación se presentan únicamente las proyecciones de la sucursal de Alajuela de los años 2012-2013, periodos analizados para el presente proyecto de investigación, las cuales fueron extraídas de los documentos de trabajo utilizados en la elaboración del complemento.

El Presupuesto Ordinario 2010 de la JPS, fue la base utilizada para determinar los porcentajes correspondientes a: descuento ventas, pago de premios, costos, gastos de operación (administración – comercialización) y el aporte de jubilación. Para calcular dichos porcentajes cada uno de estos rubros se dividió entre las ventas efectivas institucionales.

La JPS utilizó los siguientes porcentajes para la sucursal de Alajuela:

### **Cuadro N°8. Porcentajes proyectados para la sucursal de Alajuela**

### **Marzo 2011**

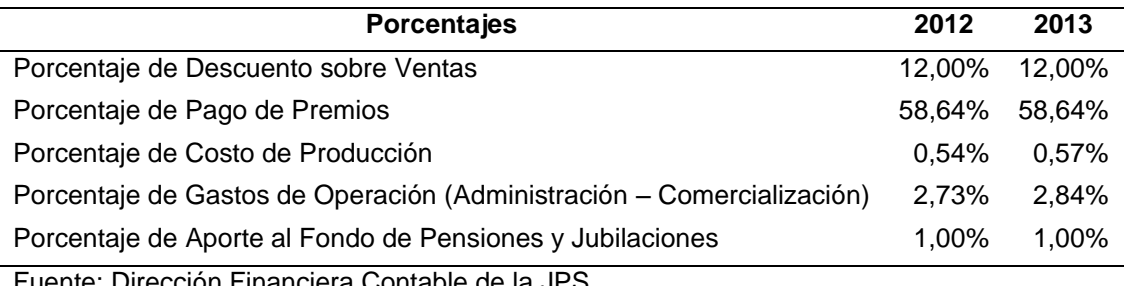

Fuente: Dirección Financiera Contable de la JPS.

Debido a que en el momento que se realizó este estudio no se tenía la información de los gastos directos pertenecientes a la sucursal de Cartago, la JPS procedió a proyectarlos tomando en cuenta únicamente los salarios de los funcionarios de la sucursal, la comisión pagada al Banco de Costa Rica (BCR) de Cartago y Turrialba por la entrega de lotería a los vendedores y el pago por servicios especiales a los funcionarios de oficinas centrales que refuerzan a la sucursal en el proceso de la devolución de lotería.

## **Cuadro N°9. Gastos Directos Proyectados por Sucursal**

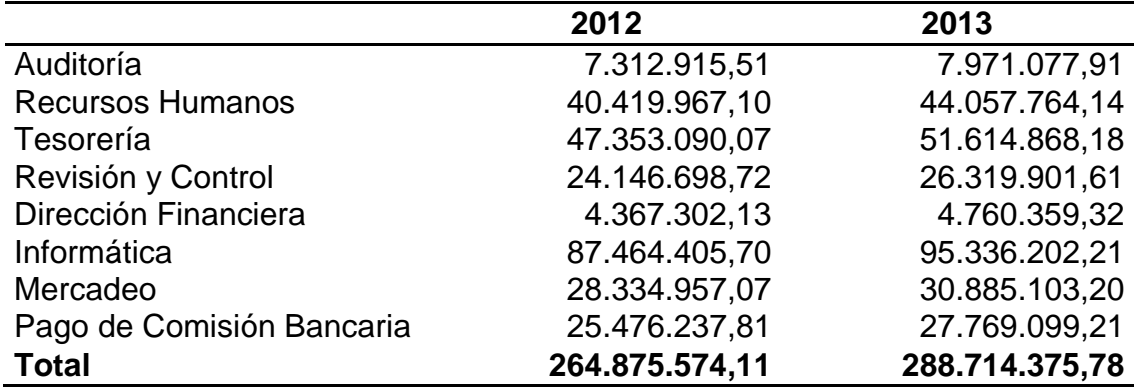

### **Marzo 2011**

Fuente: Dirección Financiera Contable de la JPS.

Con los datos anteriores, la JPS elaboró el informe económico proyectado para la sucursal de Alajuela de los años 2012 y 2013. Es importante aclarar que a partir de este punto las ventas efectivas con incremento percápita deben entenderse como ventas efectivas.

Se presenta a continuación el informe económico proyectado para la sucursal de Alajuela:

### **Cuadro N°10. Proyecciones Sucursal Alajuela**

### **Marzo 2011**

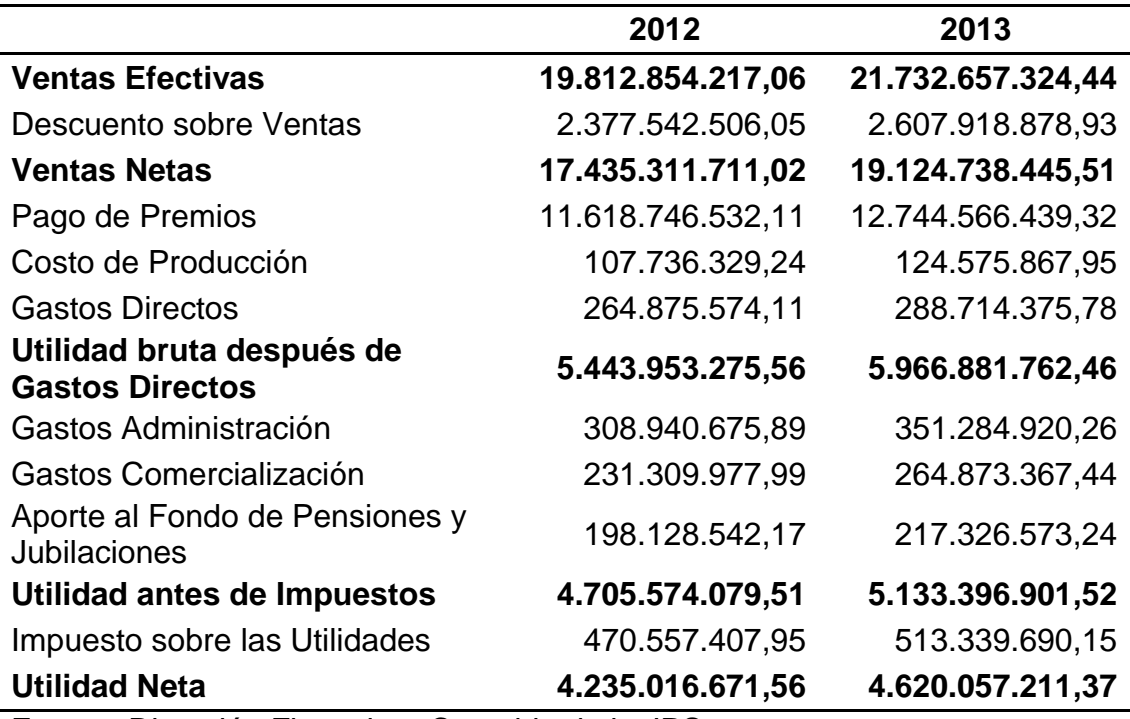

Fuente: Dirección Financiera Contable de la JPS.

Las ventas efectivas del cuadro anterior corresponden a las ventas efectivas con incremento per cápita 2012 y 2013 de la sucursal de Alajuela, las cuales fueron tomadas del cuadro N°4.

En el cuadro anterior, para poder determinar los montos de: descuento ventas, pago de premios, costos, gastos de operación (Administración – Comercialización) y el aporte de jubilación, se utilizan los porcentajes correspondientes del cuadro N°8, los cuales se multiplican por las ventas efectivas de la sucursal.

### *4.2. Objetivo Específico N°2*

**Elaborar los informes económicos desagregados de los periodos 2012- 2013, que reflejen los resultados reales de la gestión de la sucursal de Alajuela de la JPS.**

En los años anteriores al 2014 la JPS no tenía segregada la información económica por sucursal, esta se mantenía unificada a nivel nacional. Como parte del proyecto de investigación, se deben elaborar los informes económicos desagregados de la sucursal de Alajuela de los periodos 2012 y 2013, con el propósito de mostrar los resultados reales de sus operaciones.

Por tanto, se procedió a extraer de la base de datos de la Institución el monto real de las ventas brutas, la devolución y los gastos directos, correspondientes a la sucursal de Alajuela.

Complementariamente, se solicitaron las liquidaciones presupuestarias de los años por evaluar, las cuales corresponden a la ejecución del presupuesto anual establecido por la Institución, es decir, cuánto, en qué y cómo se gastó el presupuesto. Esto con el objetivo de determinar los porcentajes de los rubros correspondientes a: descuento de ventas, pago premios, costo de producción, gastos de operación y el aporte de jubilación.

Estos porcentajes se aplicaron a las ventas efectivas reales de la sucursal de Alajuela para obtener de manera confiable los montos reales aproximados de dicha sede, debido a que no se cuenta con la información segregada en la base de datos de la Institución.

Todas las cifras presentadas a continuación están expresadas en colones costarricenses (¢), moneda de curso nacional.

### **4.2.1. Datos Reales según Liquidación Presupuestaria Institucional**

A continuación se presentan los montos y porcentajes reales a nivel Institucional de los años 2012 y 2013, extraídos de las liquidaciones presupuestarias correspondientes:

# **Cuadro N°11. Datos reales según Liquidación Presupuestaria Institucional de los años 2012 y 2013**

### **Mayo 2015**

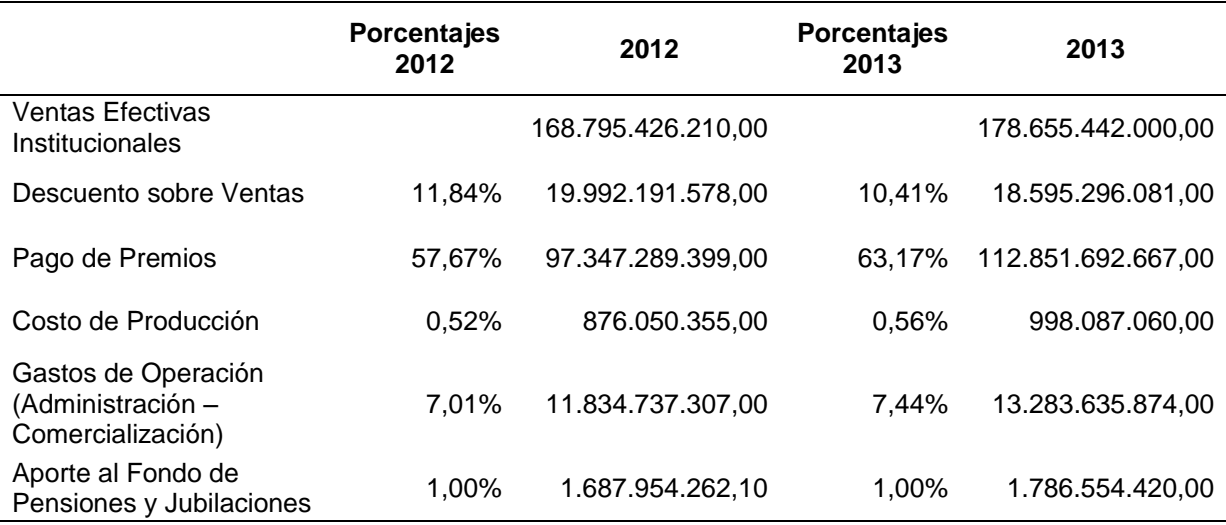

Fuente: Elaboración propia, según Liquidación Presupuestaria Institucional 2012 y 2013 de la

JPS.

Cada uno de los porcentajes anteriores se obtienen al dividir los montos entre la venta efectiva Institucional.

Es necesario realizarle un ajuste al porcentaje de gastos de operación, debido a que el monto contiene los gastos directos de las sucursales de Alajuela, Cartago, Oficinas Centrales y las 9 sucursales restantes (Heredia, Pérez Zeledón, Puntarenas, Liberia, Ciudad Quesada, Guápiles, Santa Cruz,

Nicoya y Limón), dicho ajuste es necesario para evitar duplicar el monto a rebajar de gastos directos.

Por tanto, al restarle a los gastos de operación Institucional los gastos directos de las sucursales de Alajuela, Cartago, Oficinas Centrales y las 9 sucursales restantes, se obtiene el monto ajustado de gastos de operación, el cual se divide entre la venta efectiva Institucional para conocer el porcentaje ajustado. El siguiente cuadro muestra el ajuste que se le realiza al porcentaje de gastos de operación, el cual, en el año 2012 pasa de un 7,01% (cuadro N°11) a un 2,76%, y el en año 2013 pasa de un 7,44% (cuadro N°11) a un 3,17%.

## **Cuadro N°12. Gastos de Operación (Administración – Comercialización)**

### **Mayo 2015**

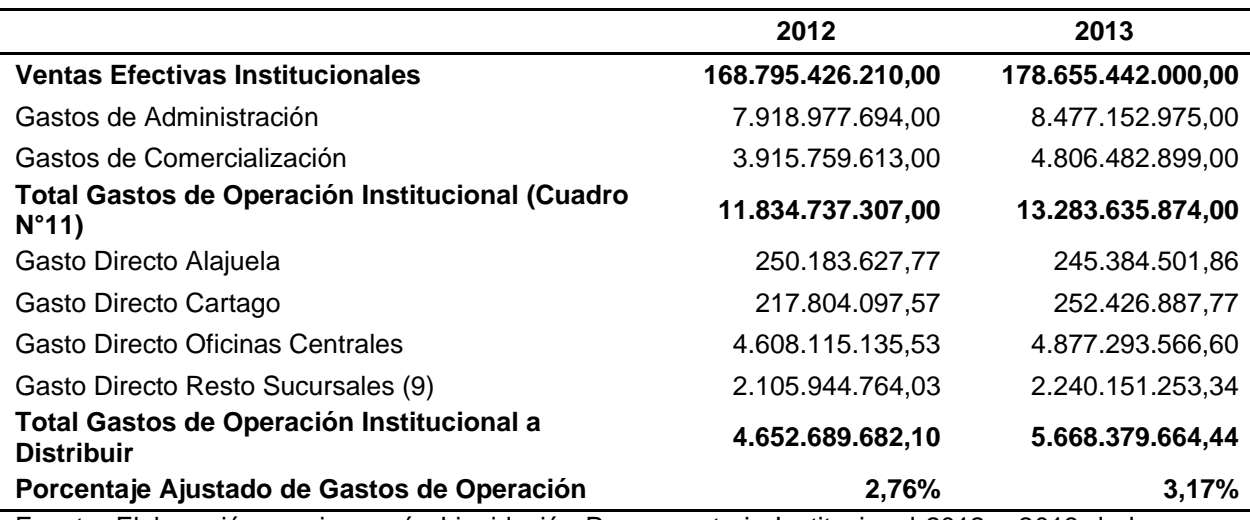

Fuente: Elaboración propia, según Liquidación Presupuestaria Institucional 2012 y 2013 de la

JPS.

# **4.2.2. Porcentajes Reales de la Liquidación Presupuestaria para la Sucursal de Alajuela**

Los porcentajes por utilizar para la elaboración del informe económico real de la sucursal de Alajuela corresponden a los presentados en el cuadro N°11, considerando el porcentaje ajustado de gastos de operación del cuadro N°12.

## **Cuadro N°13. Porcentajes reales según liquidación presupuestaria para**

## **sucursal Alajuela**

### **Mayo 2015**

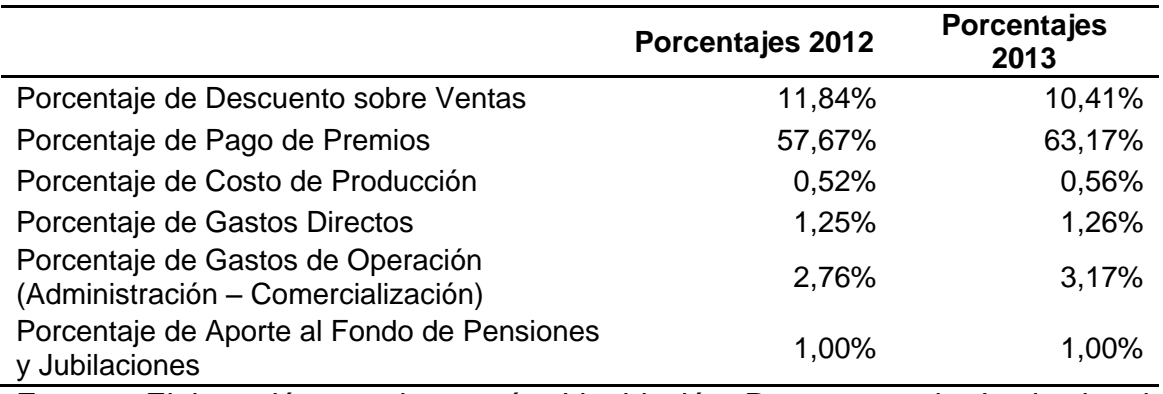

Fuente: Elaboración propia, según Liquidación Presupuestaria Institucional

2012 y 2013 de la JPS.

De acuerdo con el cuadro anterior los porcentajes obtenidos serán aplicados a las ventas efectivas reales de la sucursal de Alajuela para obtener el monto real de cada rubro.

### **4.2.3. Ventas Reales de la Sucursal de Alajuela**

Para los periodos sujetos de estudio, la JPS no contaba con la información de ventas segregadas por sucursal, por lo que al igual que los informes económicos, fue necesario desagregar las ventas que pertenecían a la sucursal de Alajuela de la información general de la Institución. Para obtener esta información se contó con la colaboración del Departamento de Tecnologías de Información, la cual se detalla a continuación.

### **Cuadro N°14. Ventas Reales de la Sucursal Alajuela**

**Mayo 2015**

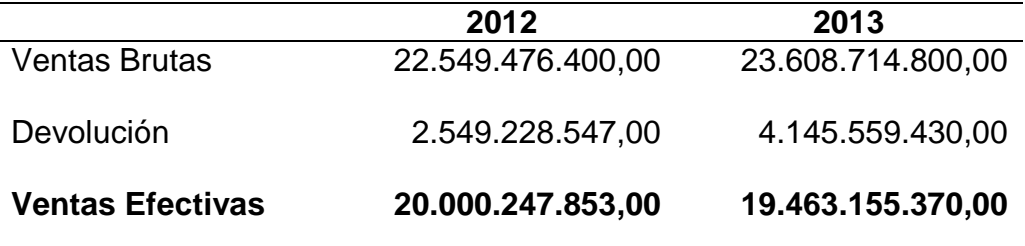

Fuente: Departamento de Tecnologías de Información de la JPS.

### **4.2.4. Gastos Directos Reales**

Para la JPS los gastos directos representan todos aquellos rubros o importes necesarios para poder cumplir el objetivo principal que es la venta de lotería, entre ellos están: la compra de artículos, adquisición de servicios, pago de salarios, mantenimiento, transporte, entre otros; a diferencia del supuesto utilizado en el estudio de factibilidad descrito en el objetivo N°1, dónde solamente se tomaron en cuenta como gastos directos los salarios de los funcionarios de la sucursal y de aquellos que reforzaban el proceso de la devolución de lotería.

A continuación se detallan los gastos directos reales de la sucursal de Alajuela de los años 2012 y 2013:

## **Cuadro N°15. Gastos Directos Reales Sucursal Alajuela**

## **Mayo 2015**

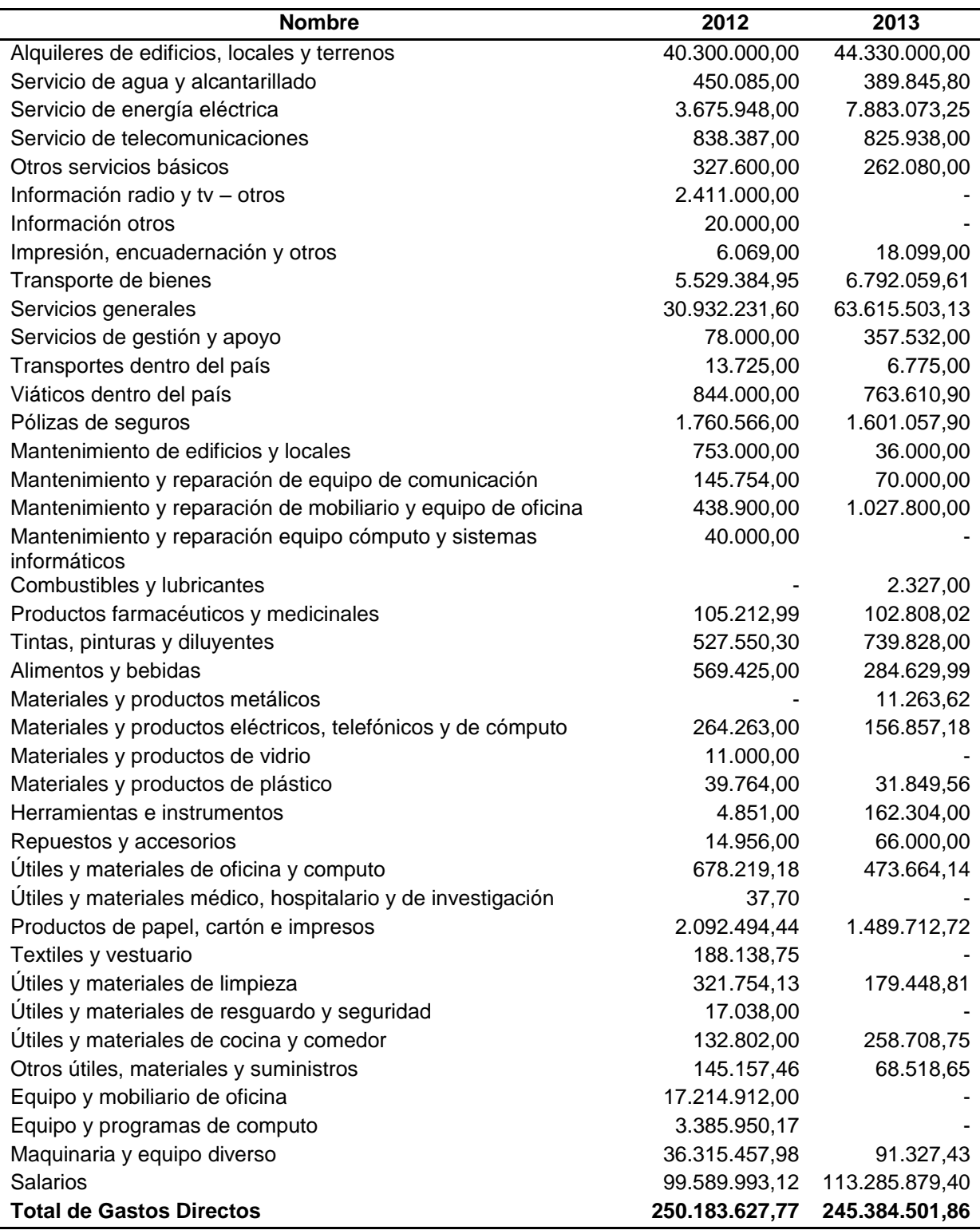

Fuente: Sistema Informático de la JPS.

### **4.2.5. Informes Económicos Desagregados de la Sucursal de Alajuela**

De acuerdo con los montos de venta efectiva, los porcentajes reales según liquidación presupuestaria, el porcentaje ajustado de gastos de operación y los gastos directos, se procedió a la elaboración del informe económico de la sucursal de Alajuela de los años 2012 y 2013.

# **Cuadro N°16. Informes económicos desagregados de los periodos 2012- 2013 de la sucursal de Alajuela**

### **Mayo 2015**

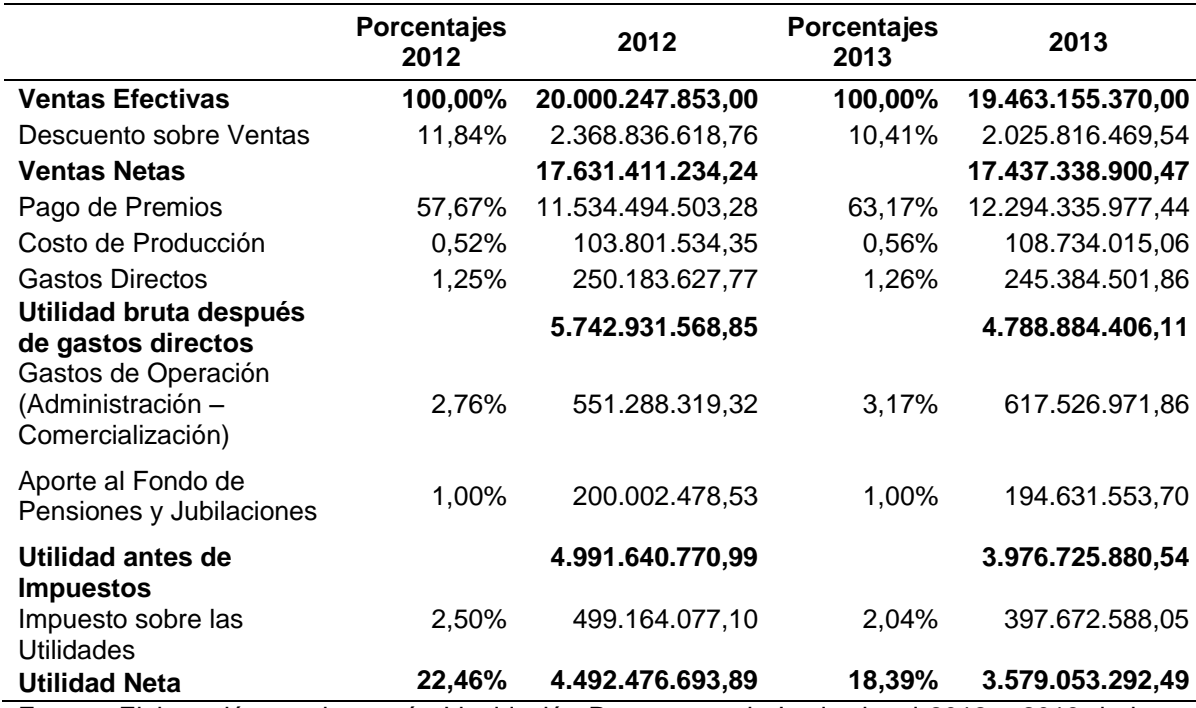

Fuente: Elaboración propia, según Liquidación Presupuestaria Institucional 2012 y 2013 de la

JPS.

Según se muestra en el cuadro anterior, para el año 2012 los porcentajes más representativos sobre las ventas efectivas son: el descuento sobre ventas con un 11,84%, el pago de premios un 57,67% y la utilidad neta un 22,46%.

Para el año 2013 los porcentajes más representativos son: el descuento sobre ventas con un 10,41%, el pago de premios un 63,17% y la utilidad neta un 18,39%.

# **Cuadro N°17. Porcentaje de variación anual del Informe Económico desagregado de la Sucursal de Alajuela**

### **Mayo 2015**

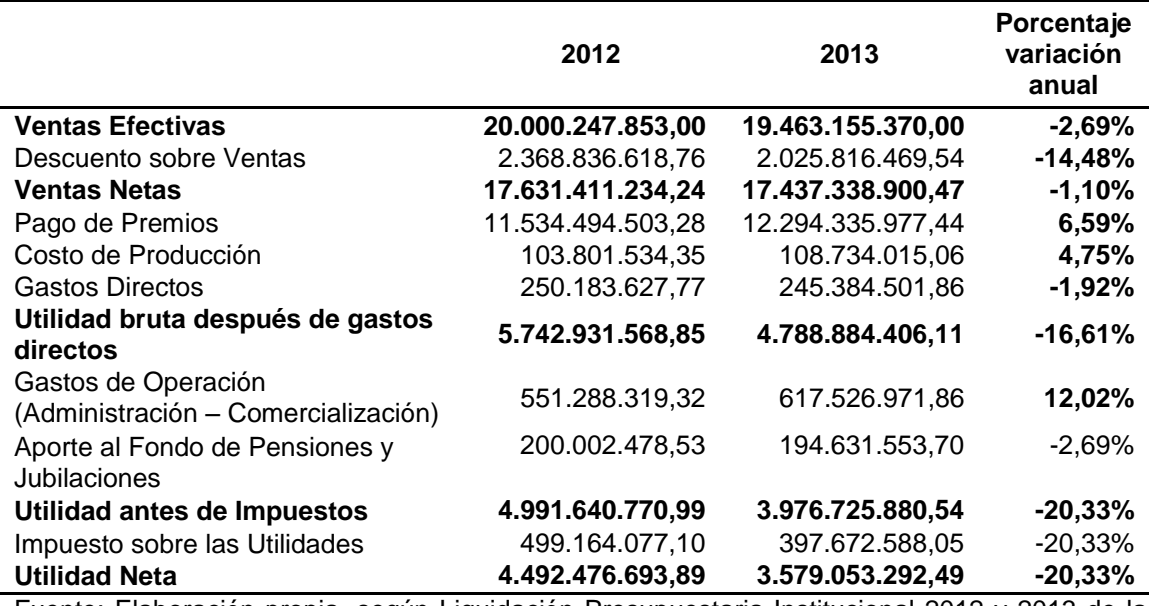

Fuente: Elaboración propia, según Liquidación Presupuestaria Institucional 2012 y 2013 de la JPS.

Como se observa en el cuadro N°17, los porcentajes de variación anual más relevantes para los años 2012 y 2013 fueron: las ventas efectivas, las cuales disminuyeron en un 2,69%, el pago de premios que aumentó en un 6,59%, los gastos directos, los cuales se redujeron en un 1,92%, los gastos de operación que incrementaron en un 12,02% y la utilidad neta que disminuyó en un 20,33%.

Para determinar la variación negativa obtenida de un año a otro, se le realizó una entrevista al Gerente de Operaciones de la JPS, el señor Jorge Villalobos Fonseca, el cual explicó que una de las principales causas que afectaron negativamente las ventas fue que en el sorteo del Gordo Navideño del año 2012, la serie correspondiente al premio mayor no fue vendida a ningún adjudicatario, en consecuencia no hubo ningún ganador a nivel nacional, provocando malestar e inconformidad en la población costarricense.

De igual manera, el señor Villalobos Fonseca indicó que otra de las causas que afectó aún más la imagen de la JPS, fue que en el sorteo del Gordito de Medio Año del 2013, sucedió la misma eventualidad.

A raíz de lo ocurrido, la JPS envió a modificar el Decreto Ejecutivo Nº 36595-MP-MTSS publicado en La Gaceta Nº 110 del 08 de junio del 2011, el cual reformaba el artículo 78 del Reglamento a la Ley de Loterías, Decreto Ejecutivo Nº 28529-MTSS-MP publicado en el Alcance Nº 18 a La Gaceta Nº 55 de 17 de marzo del 2000, mismo que indicaba lo siguiente:

> "Artículo 78.-Les corresponde a todos los funcionarios fiscalizadores que asisten al sorteo, verificar la secuencia de las bolitas participantes en el sorteo con respecto al plan autorizado y firmar el acta correspondiente a esta verificación".

El mencionado decreto fue derogado con el Decreto Ejecutivo Nº 38361- MTSS-MP publicado en la Gaceta N° 98 del 23 de mayo del 2014, en su artículo 2° establece:

> Artículo 2º-Se reforma el artículo 78 del Reglamento a la Ley de Loterías Decreto Ejecutivo Nº 28529-MTSS-

MP publicado en el Alcance Nº 18 a La Gaceta Nº 55 de 17 de marzo del 2000 para que se lea de la siguiente forma:

Artículo 78.-No participan en el sorteo las series completas de las Loterías Nacional y Popular que no fueran vendidas por la Junta de Protección Social a los vendedores de loterías autorizados o al público jugador de loterías. Les corresponde a todos los funcionarios fiscalizadores que asisten al sorteo, verificar la secuencia de las bolitas de series, números y premios en el plan de sorteo autorizado menos las series eliminadas. Asimismo, deben firmar el acta de ejecución del sorteo de las loterías Nacional y Popular.

Indica el señor Villalobos Fonseca, que esta modificación se realizó para evitar que las series que no eran vendidas a ningún adjudicatario jugaran en el sorteo.

Además de lo acontecido, según la carta ASG-007-2014 del 31 de octubre de 2014, elaborada por Gustavo Mena Vargas de la Gerencia General de la JPS, donde se refiere al estudio "Análisis de Sensibilidad de Precios", respecto con la sensibilidad de precios de las loterías nacional y popular, basado en estadísticas de precio, cantidad de sorteos y cantidad de billetes efectivos vendidos, se indica que institucionalmente para el año 2012 hubo un aumento de ¢500,00 y ¢1.000,00 en la lotería popular y nacional respectivamente, al igual que para el año 2013, donde se dieron los mismos aumentos.

Este aumento de precio ocasionó una evidente disminución en las ventas para la lotería nacional, según la página 4 del mencionado estudio indica lo siguiente: "ante un aumento del 1% en el precio, se obtendrá una baja del 1,05% en la cantidad demandada", para los años del 2012 al 2013. De igual manera, según el cuadro N°4 de la página 7 del estudio, se deduce que para la lotería popular ante el aumento del 1,00% en el precio del 2012 al 2013, se obtuvo una baja del 1,07% en la cantidad demandada.

Por otra parte, el descuento sobre ventas disminuyó de un año a otro porque en el año 2012, la JPS decidió complementar la venta de lotería directamente al público por medio del BCR, estableciéndoles un descuento sobre ventas igual o inferior al 11,00% dependiendo de la cantidad de billetes que devolvieran.

En el caso del pago de premios, se dio un incremento en los premios cambiados por los ganadores de lotería del año 2012 al 2013, es decir, las personas favorecidas estuvieron atentas a cambiar sus premios, dado que en repetidas ocasiones la JPS registra premios no cambiados.

En cuanto a los gastos de operación, se determinó que aumentaron en un 12,02% de un año a otro, debido a que los gastos institucionales normalmente se incrementan cada año, por el pago de la planilla, materiales y suministros, servicios públicos, entre otros, generando un alza en el aporte que las sucursales deben retribuirle a la JPS.

Por tanto, la utilidad neta se afecta directamente en un -20,33% por la disminución en las ventas, el aumento en el pago de premios y el incremento de los gastos de operación. (Villalobos, J. Entrevista personal, 8 de junio de 2015).

### *4.3. Objetivo Específico N°3*

**Realizar una comparación de las proyecciones financieras del estudio de factibilidad, con los resultados reales obtenidos por la sucursal de Alajuela, en los períodos 2012-2013.**

La JPS utiliza los estados financieros de manera consolidada (balance de situación y estado de resultados), los cuales son elaborados en el Departamento Contable Presupuestario, por tanto, no se manejan estados financieros individuales por sucursal, es decir, estas no utilizan balance de situación ni estado de resultados, en su lugar hacen uso del informe económico de sucursales, el cual será el sujeto de estudio para esta comparación de proyecciones y datos reales de la sucursal de Alajuela.

Es importante agregar que para poder elaborar un balance de situación y estado de resultados por sucursal, estas deben tener una razón social independiente. En la JPS las sucursales aparecen en el organigrama Institucional como departamentos.

De acuerdo con las proyecciones extraídas del "Complemento al Capítulo N°2, del Estudio de Factibilidad para Implementación de Sucursales Propias; con base en Experiencia del año 2010 de Sucursal-JPS-Cartago" y con los informes económicos desagregados previamente en el objetivo N°2, información correspondiente a la sucursal de Alajuela, se procederá a hacer una comparación entre ambos, para determinar el cumplimiento de lo proyectado en relación con lo real, y así poder utilizar la información para realizar el análisis respectivo de los factores que pudieron influir en dichas variaciones.

La comparación se realizará mediante un análisis horizontal, con el fin de observar las variaciones por cuentas entre ambos periodos, es decir, 2012 y 2013. De esta forma, con los resultados obtenidos la JPS podrá visualizar a cuáles cuentas necesitan prestarle más atención o cuáles pueden representar un problema para la Institución, con el fin de determinar sus controles, planificación, seguimiento, toma de decisiones, entre otros.

Todas las cifras presentadas a continuación están expresadas en colones costarricenses (¢), moneda de curso nacional.

### **4.3.1. Análisis Horizontal del Periodo 2012**

A continuación se analizarán las variaciones obtenidas entre las proyecciones del periodo 2012 y las operaciones reales de mismo año, correspondientes a la sucursal de Alajuela.

## **Cuadro N°18. Análisis horizontal comparativo de información proyectada**

### **con la información real de la sucursal Alajuela**

### **Periodo 2012**

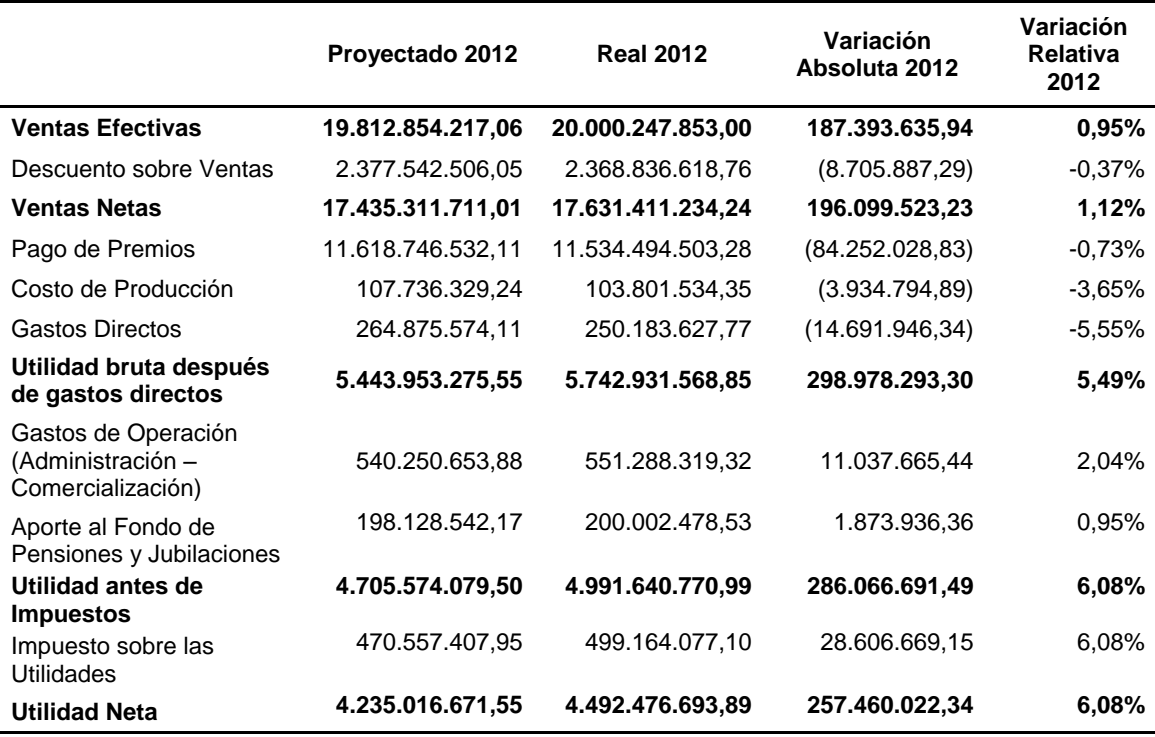

Fuente: Elaboración propia con base en el Complemento al Capítulo N°2 del Estudio de Factibilidad para Implementación de Sucursales Propias; con base en Experiencia del año 2010 de Sucursal-JPS-Cartago y Liquidación Presupuestaria Institucional JPS 2012 y 2013.

En el cuadro anterior se observa que las ventas efectivas obtenidas en el año 2012 estuvieron por encima de lo proyectado, superándolas en un monto de ¢187.393.635,94, representando un incremento del 0,95%. Por lo que de los 200.000 billetes que siempre se emiten por sorteo, para ese año se logró colocar más en el mercado. Este crecimiento en el rubro de ventas también se debe al aumento de precio de la lotería nacional y en la lotería popular.

Lo mismo sucedió con las ventas netas, las cuales presentaron un aumento de ¢196.099.523,23, equivalente a un 1,12%, este incremento porcentual en las ventas netas ocurre por la disminución en el descuento sobre ventas en un 0,37%, el cual como se explicó anteriormente, se dio por la incorporación del BCR en la venta de lotería, por lo que el porcentaje de descuento podía ser menor al 11%.

En lo que respecta al rubro de pago de premios, este se encuentra muy cercano a lo proyectado en el estudio de factibilidad, presentando en la gestión real una disminución de ¢84.252.028,83, correspondiente a un -0.73%, cifra poco significativa si se compara con la cantidad proyectada.

En cuanto a los gastos de operación se puede decir que tuvieron un comportamiento similar a lo proyectado, con una variación absoluta de ¢11.037.665,44, significando un incremento de un 2,04%, representando un aumento normal que cada año afecta a los gastos, principalmente por el aumento que sufre la planilla (aumentos salariales aprobados por el gobierno de ¢5.000 para el primer semestre y de un 2,66% para el segundo semestre), así como el aumento en los materiales, los servicios públicos, entre otros. De igual manera, hay que tomar en cuenta que las proyecciones fueron elaboradas 2 años antes (2010), lo que genera variaciones de precios de un año al otro.

Se puede determinar que el hecho de que se obtuviera un porcentaje mayor de ventas netas (1,12%) y que el pago de premios (-0,73%), el costo de producción (-3,65%) y los gastos directos (-5,55%) tuvieran una leve disminución, colaboraron a que se alcanzara la utilidad proyectada y se superara en un 6,08%, pese a que los gastos de operación aumentaran en un 2,04% de acuerdo con lo planeado.

Al hacer la comparación, se puede determinar que la proyección estuvo muy cercana a la realidad para el año 2012, consiguiendo el objetivo planteado en un inicio por la JPS.

## **4.3.1.1. Gráficos del Análisis Horizontal del Periodo 2012**

**Gráfico N°1. Comparativo de ventas efectivas (Proyectadas y reales) para el periodo 2012**

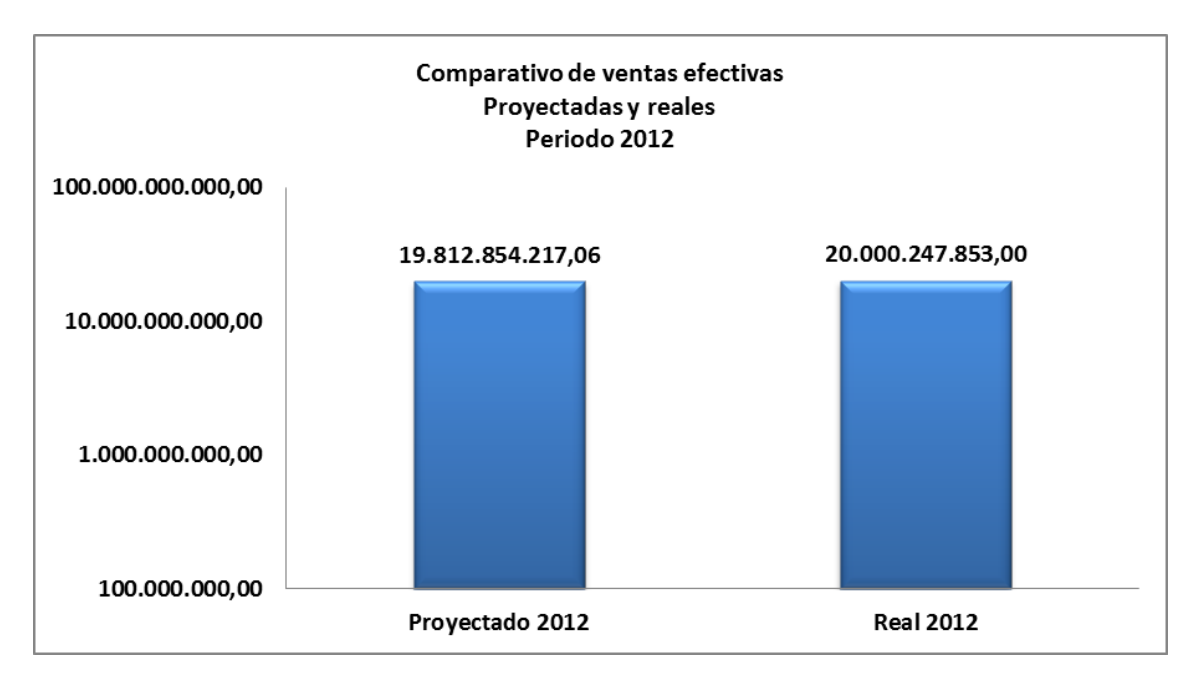

Fuente: Elaboración propia.

Se desprende del gráfico anterior, que en el año 2012 las ventas efectivas reales superaron la proyección en un 0,95%.
# **Gráfico N°2. Comparativo de pago de premios (Proyectados y reales) para**

**el periodo 2012**

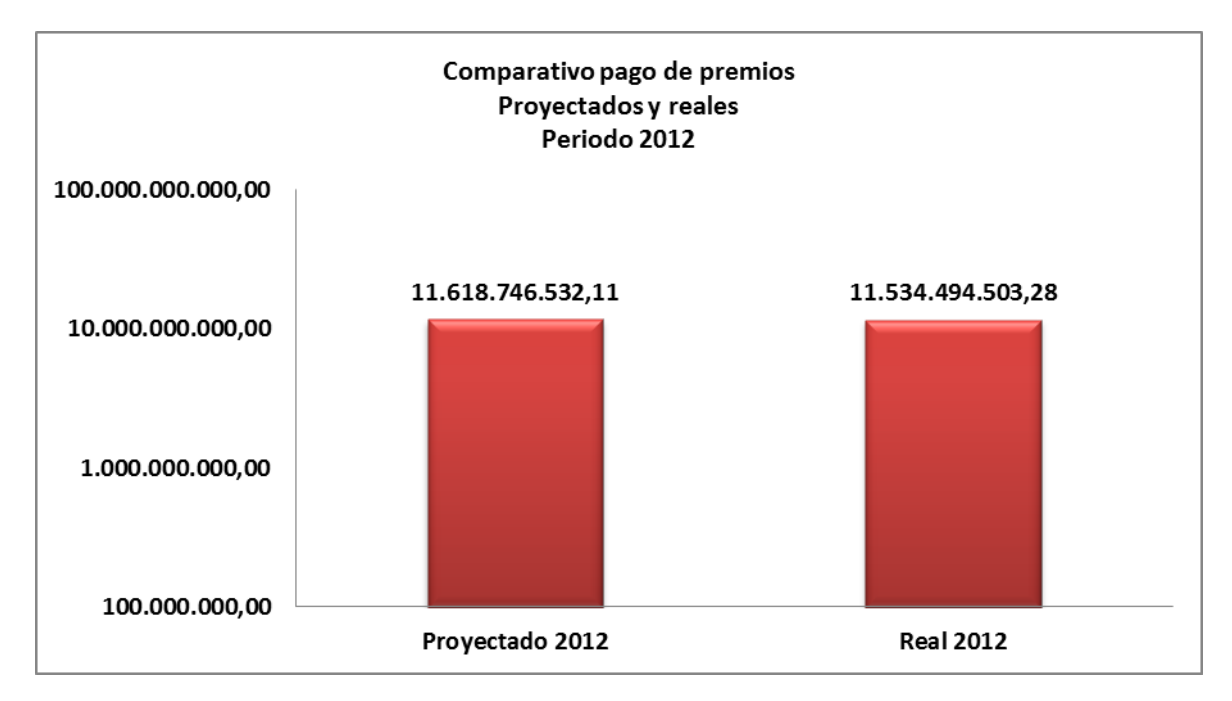

Fuente: Elaboración propia.

Se puede analizar que la proyección del pago premios estuvo muy cercana a la realidad. Es importante recordar que este monto es el aporte que asume la sucursal del total de premios institucionales, el cual se relaciona directamente con el porcentaje de las ventas efectivas de la sucursal de Alajuela.

**Gráfico N°3. Comparativo de costos y gastos (Proyectados y reales) para el periodo 2012**

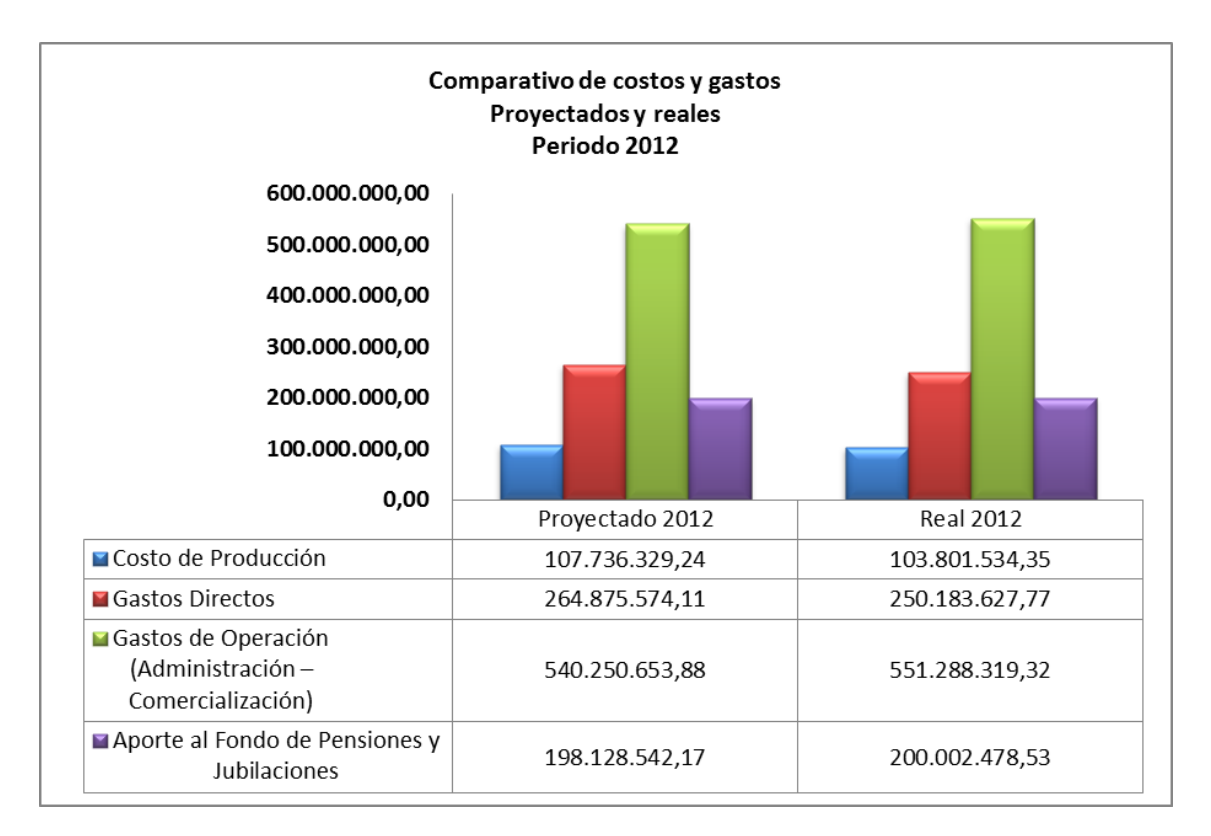

Fuente: Elaboración propia.

En este gráfico es notable como las proyecciones de costo de producción y gastos directos fueron mayores a lo obtenido realmente por la sucursal.

Mientras que los gastos de operación si superaron la proyección en un valor absoluto de ¢11.037.665,44, es decir, un 2,04%, así como el aporte al fondo de pensiones y jubilaciones que sobrepasó a la proyección en un 0,95%, el cual está directamente relacionado con las ventas efectivas.

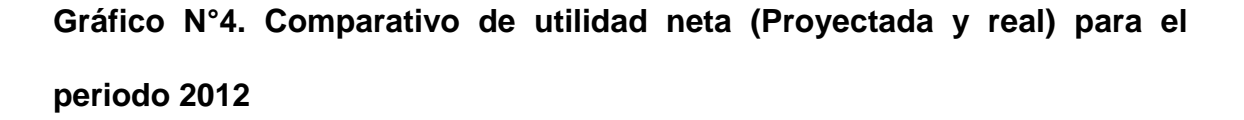

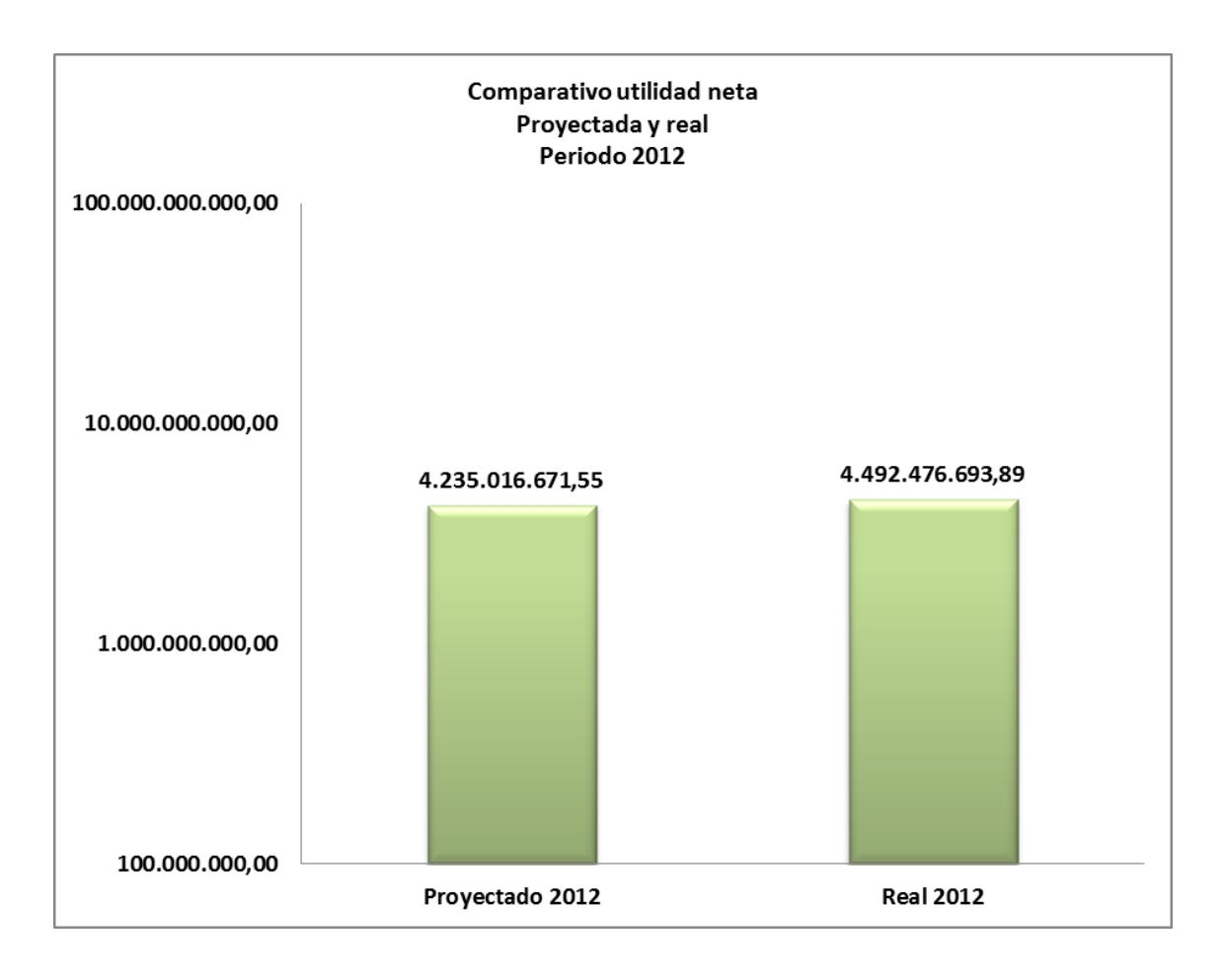

Fuente: Elaboración propia.

El gráfico anterior muestra que al estar las proyecciones muy cercanas a la realidad, se logró que la utilidad real del año 2012 superara a la utilidad proyectada en ¢257.460.022,34, es decir, en un 6,08%.

#### **4.3.2. Análisis Horizontal del Periodo 2013**

Seguidamente se analizarán las variaciones obtenidas entre las proyecciones y las operaciones reales del periodo 2013, correspondientes a la sucursal de Alajuela.

# **Cuadro N°19. Análisis horizontal comparativo de información proyectada con la información real de la sucursal Alajuela**

### **Periodo 2013**

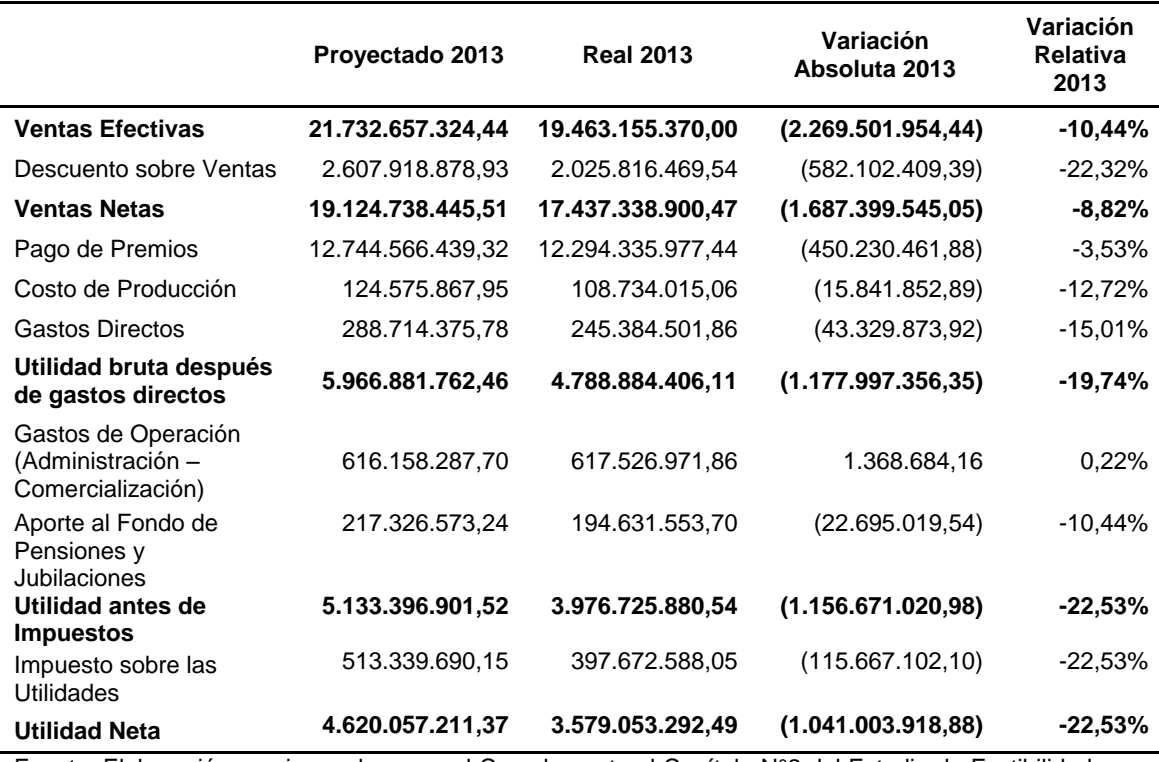

Fuente: Elaboración propia con base en el Complemento al Capítulo N°2 del Estudio de Factibilidad para Implementación de Sucursales Propias; con base en Experiencia del año 2010 de Sucursal-JPS-Cartago y Liquidación Presupuestaria Institucional JPS 2012 y 2013

Tal y como se explicó en el objetivo anterior, específicamente en la entrevista realizada al Gerente de Operaciones de la JPS, las ventas efectivas reales del año 2013 no alcanzaron las expectativas proyectadas, principalmente por la caída en la imagen de la Institución a causa de que el premio mayor de los sorteos del "Gordo Navideño" del año 2012 y del "Gordito de Medio Año" del 2013 no obtuvieron ganador, afectando por completo las posibilidades de obtener un buen resultado ese año, por la pérdida de confianza y el desinterés de las personas en la compra de lotería. Otro factor que afectó negativamente a las ventas fue el aumento en el precio de la lotería nacional y popular.

Por tanto, las ventas efectivas obtenidas en el año 2013 estuvieron por debajo de lo proyectado en ¢2.269.501.954,44, lo que corresponde a un - 10.44%. De igual manera, las ventas netas se vieron perjudicadas, decreciendo en ¢1.687.399.545,04, es decir un -8,82% menor que lo proyectado. Es importante mencionar que para ese año se mantuvo la emisión de los 200.000 billetes por sorteo, lo que indica que se colocó menos producto en el mercado, dando como resultado la baja en ventas.

Al igual que el 2012 el descuento sobre ventas fue menor a la proyección en un 22,32%, debido a que las ventas efectivas disminuyeron y esta cuenta se ve afectada directamente por el comportamiento de las ventas.

En lo que respecta al pago de premios, este decreció en ¢450.230.461,88 en relación a lo planeado, debido a que como se mencionó anteriormente, en el premio mayor del sorteo de medio año ningún comprador resultó ganador.

En cuanto a los gastos de operación, estos superaron a la proyección en ¢1.368.684,16, lo que representa un 0,22%, estando dentro de rango proyectado para la sucursal, no sufren una variación mayor porque son fijos.

Se puede determinar que aunque las ventas proyectadas no se lograran alcanzar, el hecho de que el pago de premios (-3,53%), el costo de producción (-12,72%) y los gastos directos (-15,01%) tuvieran una disminución con respecto a lo proyectado, y que además se cumpliera la proyección de los gastos de operación, colaboraron a que la sucursal obtuviera utilidad en este periodo, aunque no fuera la proyectada por la JPS, ya que estuvo por debajo en un valor absoluto de ¢1.041.003.918,88, en otras palabras, un -22,53%, quedando una utilidad real de ¢3.579.053.292,49.

De acuerdo con el análisis comparativo del año 2013, se puede determinar que la disminución en las ventas efectivas de la sucursal afectó directamente el incumplimiento en la proyección de la utilidad neta, que aunque se logró obtener utilidad, esta no fue la proyectada en el estudio de factibilidad.

# **4.3.2.1. Gráficos del Análisis Horizontal del Periodo 2013**

**Gráfico N°5. Comparativo de ventas efectivas proyectadas y reales para el periodo 2013**

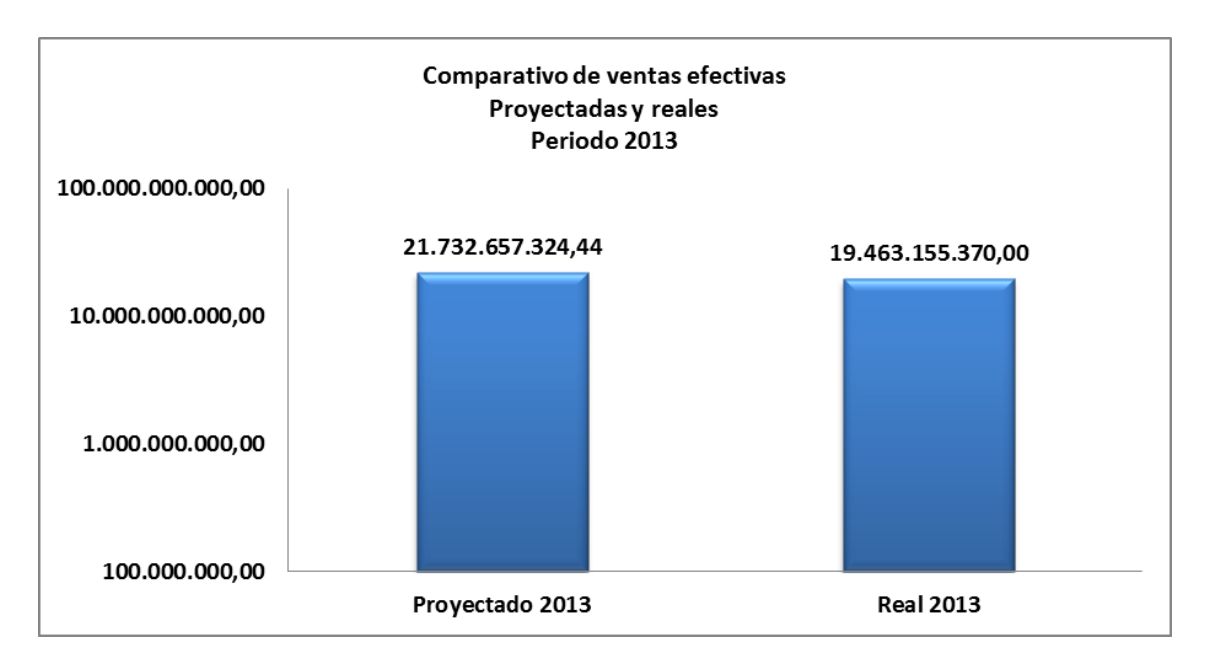

Fuente: Elaboración propia.

En el gráfico anterior se aprecia como las ventas proyectadas para el año 2013 no se lograron alcanzar, siendo las ventas efectivas reales menores en un valor absoluto de ¢2.269.501.954,44, es decir, en un -10,44%. Las razones de dicha disminución ya fueron mencionadas anteriormente.

**Gráfico N°6. Comparativo de pago de premios proyectados y reales para el periodo 2013**

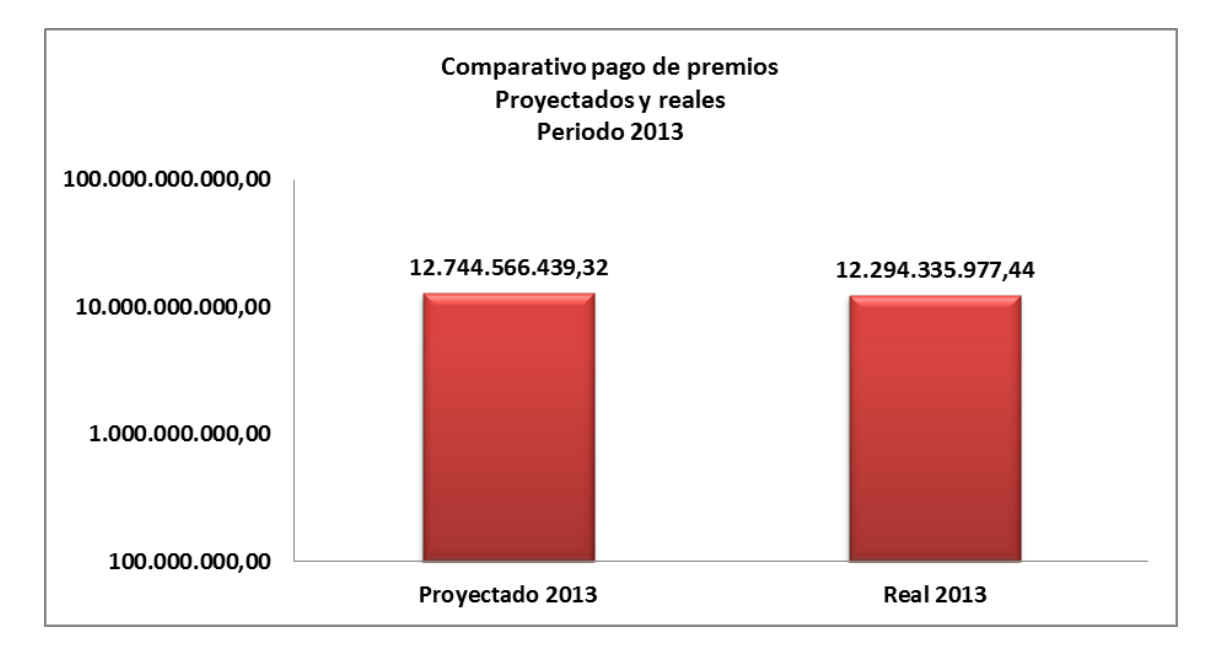

Fuente: Elaboración propia.

En cuanto al rubro de pago de premios, en el gráfico anterior se puede observar como este es menor al monto proyectado para el 2013, ya que menos premios fueron cobrados. Igualmente hay que recordar que el pago de premios es directamente proporcional a las ventas efectivas de cada sucursal, por lo que si las ventas disminuyen este rubro se comportará de la misma manera. Por tanto, este fue menor en ¢450.230.461,88, correspondiente a un -3.53%.

# **Gráfico N°7. Comparativo de costos y gastos proyectados y reales para el**

# **periodo 2013**

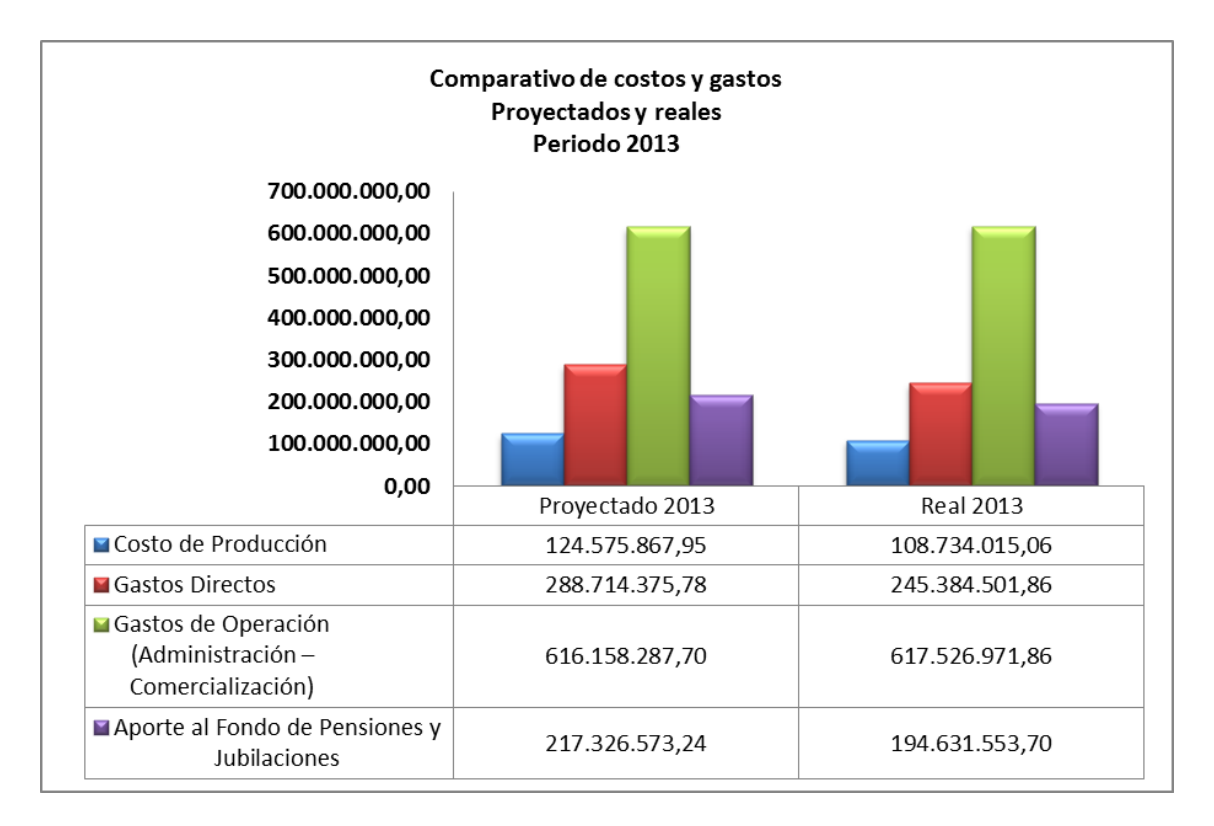

Fuente: Elaboración propia.

El gráfico anterior muestra como la proyección de costo de producción, gastos directos y aporte al fondo de pensiones y jubilaciones fue mayor a lo obtenido realmente por la sucursal.

Mientras que los gastos de operación si superaron la proyección en un valor absoluto de ¢1.368.684,16, es decir, un 0,22%, acercándose al monto proyectado.

**Gráfico N°8. Comparativo de utilidad neta proyectada y real para el periodo 2013**

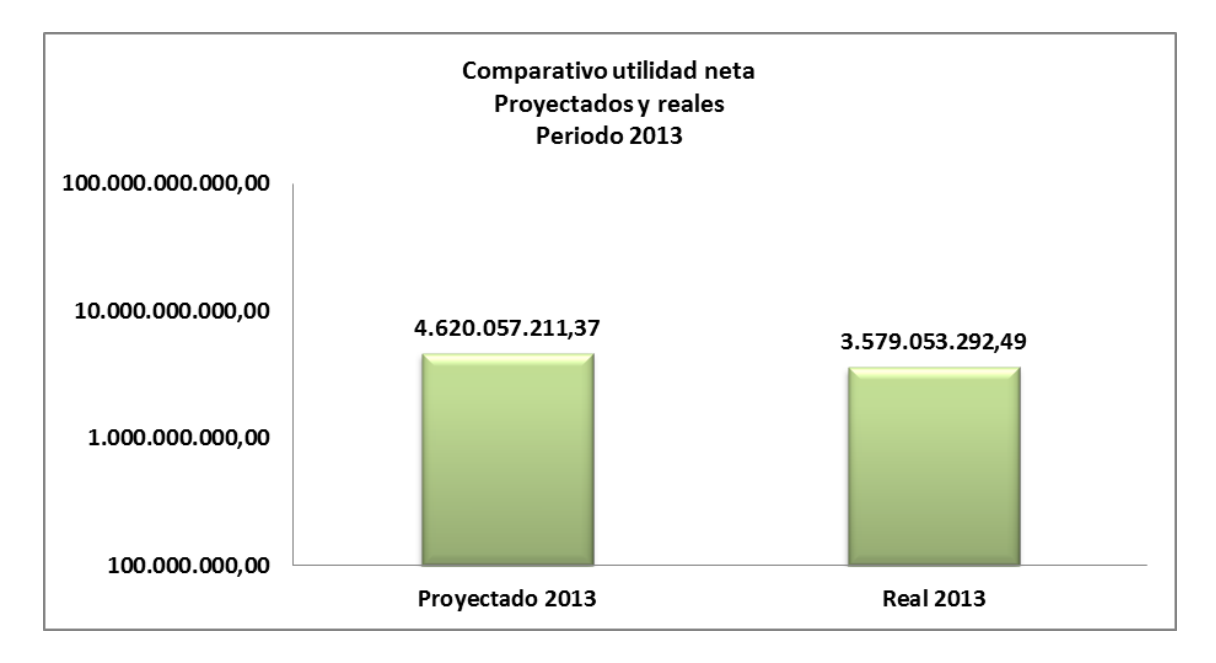

Fuente: Elaboración propia.

El gráfico anterior muestra que la disminución en las ventas y el aumento en los gastos de operación influyeron a que la utilidad proyectada no se lograra alcanzar, por una diferencia absoluta de ¢1.041.003.918,88, lo que representa un -22,53%.

Realizada la comparación de las proyecciones financieras del estudio de factibilidad, con los resultados reales obtenidos por la sucursal de Alajuela, se logra determinar que las proyecciones planteadas en el mencionado estudio para el año 2012, fueron muy cercanas a lo sucedido en la gestión de la sucursal de Alajuela, obteniendo resultados positivos.

Caso contrario sucedió en el año 2013, donde la mayoría de los rubros proyectados no se cumplieron, principalmente por la eventualidad con los sorteos extraordinarios, donde los jugadores no resultaron favorecidos, así como por el aumento en el precio de la lotería.

#### *4.4. Objetivo Específico N°4*

# **Elaborar el instrumento de evaluación financiera para las sucursales de la JPS.**

Desde la apertura de las sucursales, estas han estado operando sin llevar a cabo una evaluación para conocer si hasta el momento han logrado obtener resultados positivos. Actualmente no existe un mecanismo técnico que le facilite a la Institución la determinación de las utilidades o pérdidas de la actividad realizada en la sucursal de Alajuela.

Es de suma importancia para la Junta Directiva de la Institución conocer el desempeño financiero que obtienen las sucursales, con el fin de tomar las decisiones necesarias para su correcta administración y para continuar con el proceso de apertura de las mismas. Por este motivo, surge la necesidad de elaborar un instrumento de evaluación financiera para las sucursales de la JPS, el cual consiste en una guía que incluye los pasos a seguir por el usuario, así como una herramienta de Excel que procesa la información de una forma ágil y sencilla.

Dicho instrumento permitirá evaluar la rentabilidad de la gestión de cualquier sucursal de la JPS, a través del análisis horizontal, análisis vertical y razones financieras que permitan identificar su situación económica y áreas de mejora, dándole un agregado a la alta gerencia en la toma de decisiones.

Seguidamente se desarrolla el instrumento propuesto en el presente proyecto de investigación para evaluar financieramente a las sucursales de la JPS:

# **4.4.1. Instrumento de evaluación financiera para las sucursales de la Junta de Protección Social**

#### **Presentación**

La necesidad que tiene la JPS de evaluar el desempeño de las sucursales demanda la elaboración de una herramienta ágil y sencilla que le permita a la Institución evaluar de manera periódica la rentabilidad de cada una de ellas y estar al tanto de su desempeño económico.

Esta herramienta se denomina "Instrumento de evaluación financiera para las sucursales de la Junta de Protección Social", su fin principal es evaluar la rentabilidad de las sucursales, de manera que la JPS pueda tomar las decisiones adecuadas sobre el futuro de estas e implementar cambios en sus operaciones para mejorar su funcionamiento financiero.

El instrumento consiste en una guía que contiene una serie de pasos por seguir por el usuario, así como una herramienta de Excel que procesa y vincula la información, generando automáticamente los resultados presentados en forma de: un análisis horizontal que compara diferentes periodos, un análisis vertical que da a conocer la evolución de las cuentas, razones financieras de rentabilidad, diseñadas para alertar a la JPS de los resultados tanto positivos

como negativos, gráficos de la información para visualizarla fácilmente y un informe final que resume los resultados obtenidos.

Los resultados que genere el instrumento le permitirán a la JPS identificar su situación económica y áreas de mejora, esto es de gran ayuda para la alta gerencia en la toma de decisiones.

#### **Propósito**

Evaluar la rentabilidad de las sucursales de la JPS, mediante un instrumento de evaluación financiera, con el objetivo de que la Institución cuente con información suficiente para la toma decisiones sobre las operaciones de la sucursal, así como identificar su desempeño económico y financiero para determinar las áreas de mejora.

#### **Importancia**

La importancia de utilizar el "Instrumento de evaluación financiera para las sucursales de la Junta de Protección Social", es que a través de esta herramienta de análisis de la rentabilidad de las sucursales, los altos mandos de la Institución podrán conocer el desempeño económico y financiero que obtienen las sucursales, lo cual les permitirá tomar las decisiones necesarias para su correcta gestión o realizar cambios en sus operaciones y tomar las acciones de mejora, además de valorar el proceso de apertura de futuras sedes.

#### **Alcance**

El Instrumento de evaluación financiera para las sucursales de la Junta de Protección Social, podrá evaluar la gestión real de las sucursales de todo el territorio nacional, en diferentes periodos (mensual, trimestral, semestral y anual), que tengan más de un año de operación.

Esta evaluación se realizará por medio de un análisis horizontal, análisis vertical y razones financieras.

# **Ámbito de Aplicación**

El presente instrumento de evaluación se podrá aplicar a todas las sucursales que estén operando en la JPS, siempre que cumplan con el tiempo necesario para poder realizar la evaluación.

#### **Responsables**

La responsabilidad de la ejecución del "Instrumento de evaluación financiera para las sucursales de la Junta de Protección Social" recae sobre la Gerencia de Operaciones, debido a que a nivel de estructura organizacional es la encargada directa de todas las sucursales, además de que el instrumento está diseñado para que funcionalmente se ingrese en la base de datos la información de todas las sucursales y no para que sea ingresada individualmente.

El gerente de operaciones decide los periodos a evaluar de las sucursales, analiza la información para tomar las decisiones pertinentes y presenta los resultados ante la Gerencia General y/o la Junta Directiva.

#### **Tiempo**

Las ventas de la JPS son estacionales, es decir, todos los meses se comportan diferentes, siendo comparables sólo entre meses iguales, por ejemplo enero de un año con enero de otro. Por esta razón la herramienta requiere que la sucursal tenga como mínimo más de un año de operación, para empezar a comparar enero del primer año con enero del segundo año y así sucesivamente hasta lograr hacerlo con periodos anuales.

### **Metodología**

La metodología empleada en el desarrollo de este instrumento incluye la recopilación de la información relacionada con la sucursal por evaluar y el análisis de esa información para obtener resultados sobre sus operaciones.

El instrumento está conformado por 2 partes: la primera es un documento escrito donde se le explica al usuario de qué trata el instrumento, los pasos para utilizarlo, la información que se debe ingresar (informes económicos) y los requerimientos necesarios para su correcta utilización. La segunda parte del instrumento lo conforma un documento de Excel, donde en una hoja se deben ingresar los informes económicos a evaluar y automáticamente en diferentes hojas se procesa la información ingresada, para

que el usuario obtenga un análisis horizontal, un análisis vertical, razones financieras, gráficos y un informe que resume los resultados de la sucursal. Dicho informe permite alertar a la Gerencia de Operaciones sobre las áreas en que la sucursal se está desempeñando bien y sobre las áreas a las que necesitan prestarle más atención.

Esta herramienta está diseñada para que de una manera sencilla y constante, esta gerencia pueda evaluar las sucursales, con el objetivo de presentar los resultados del desempeño a la Junta Directiva.

### **Información requerida para la evaluación**

La información necesaria para llevar a cabo la evaluación de la sucursal es:

- a) El "Informe económico" correspondiente a la sucursal que se desea valorar.
- b) La "Metodología de asignación de ingresos, costos y gastos de las sucursales", donde se le proporciona al usuario una explicación breve de cada uno de los elementos que conforma la estructura del informe económico.

#### **Análisis de la Información**

Mediante el uso del instrumento se van a poder generar de forma automática un análisis horizontal, que permite observar la variación entre cuentas en periodos diferentes, un análisis vertical, en el que se puede analizar una cuenta con respecto al total de ventas efectivas, razones financieras relacionadas con la rentabilidad, los costos, los gastos y la gestión, con alertas que indican su desempeño, gráficos de la información que permite visualizarla de manera sencilla y un informe final que resume los resultados de la sucursal.

Con los resultados obtenidos se espera que la gerencia de operaciones obtenga los criterios suficientes y competentes para la toma de decisiones que beneficie a la JPS.

# **Manual de usuario del Instrumento de evaluación financiera para las sucursales de la Junta de Protección Social**

A continuación se explicarán una serie de pasos y su orden respectivo para el uso del instrumento denominado "Instrumento de evaluación financiera para las sucursales de la Junta de Protección Social", el cual fue creado con el objetivo de evaluar la rentabilidad de las sucursales, proporcionándole información suficiente a la Institución para la toma de decisiones sobre las operaciones de la sucursal. Su estructura fue diseñada acorde al estándar de los informes económicos actuales utilizados por la JPS, buscando que el instrumento sea amigable y de fácil comprensión para el usuario.

Los pasos por seguir por el usuario son los siguientes:

# **1. Documento**

Abrir el documento de Excel llamado: "Instrumento de Evaluación Financiera.xlsm".

# **2. Macros**

Revisar que el archivo tenga habilitadas las macros ingresando a: archivo / opciones / centro de confianza / configuración del centro de confianza / configuración de macros / habilitar todas las macros.

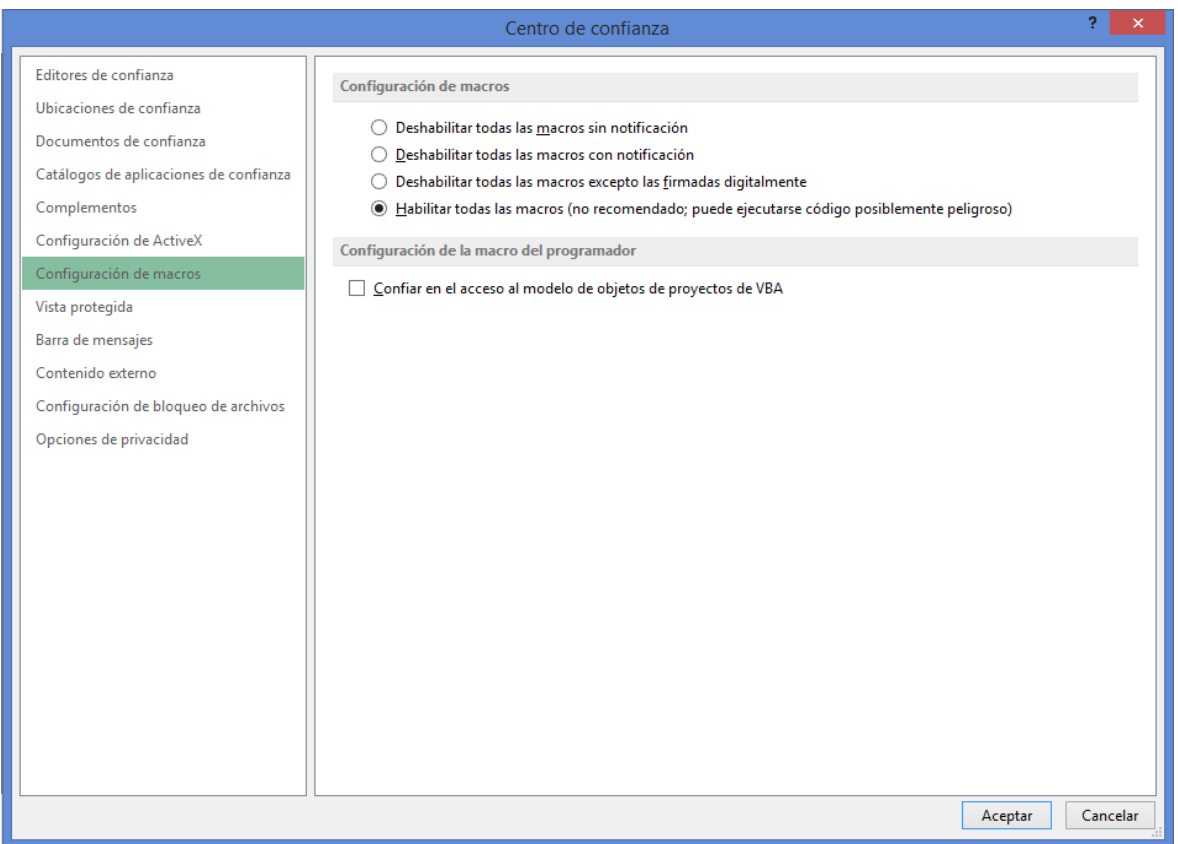

# **3. Celdas**

Todas las celdas están bloqueadas con excepción de la base de datos y la celda donde se digita la inversión inicial de la sucursal.

La clave para desbloquear el documento es sucJPS.

#### **4. Botones**

El usuario puede desplazarse por el instrumento con los botones presentes en la hoja "Menú", así como con los botones de acceso rápido para moverse atrás o adelante, e ir al menú principal. Al posicionarse sobre cada uno de los botones sale una nota con el nombre de la hoja a la cual se direcciona.

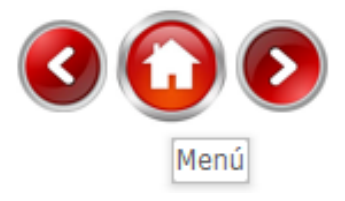

# **5. Menú**

La primera hoja del instrumento muestra el "Menú", donde el usuario puede desplazarse rápidamente a cada uno de los módulos del instrumento al pulsar sobre los botones.

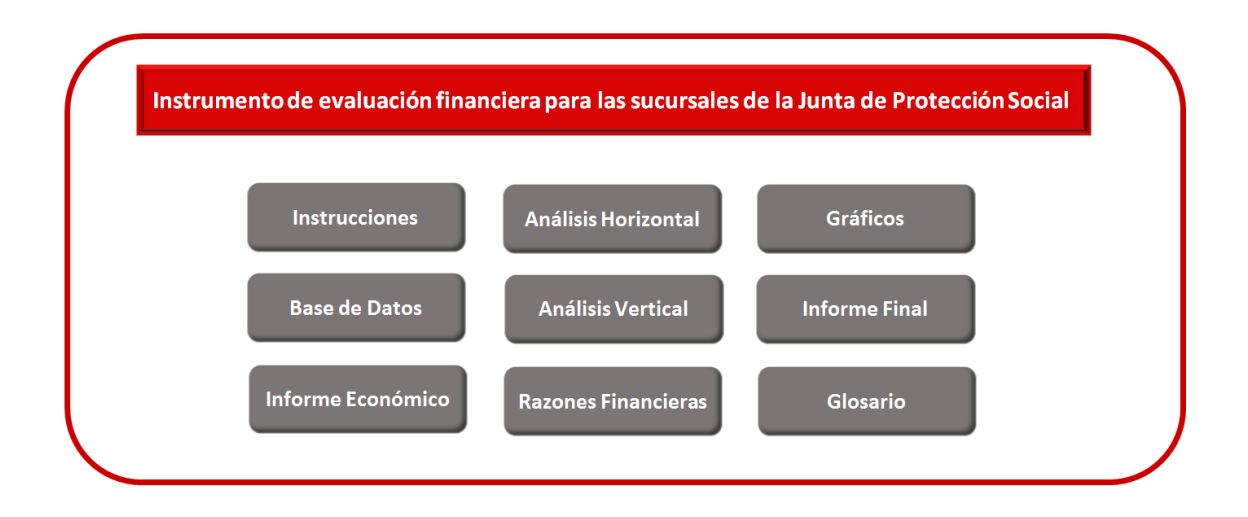

### **6. Instrucciones**

En el botón "Instrucciones" se encuentra un resumen de los pasos por seguir para poder hacer uso del instrumento.

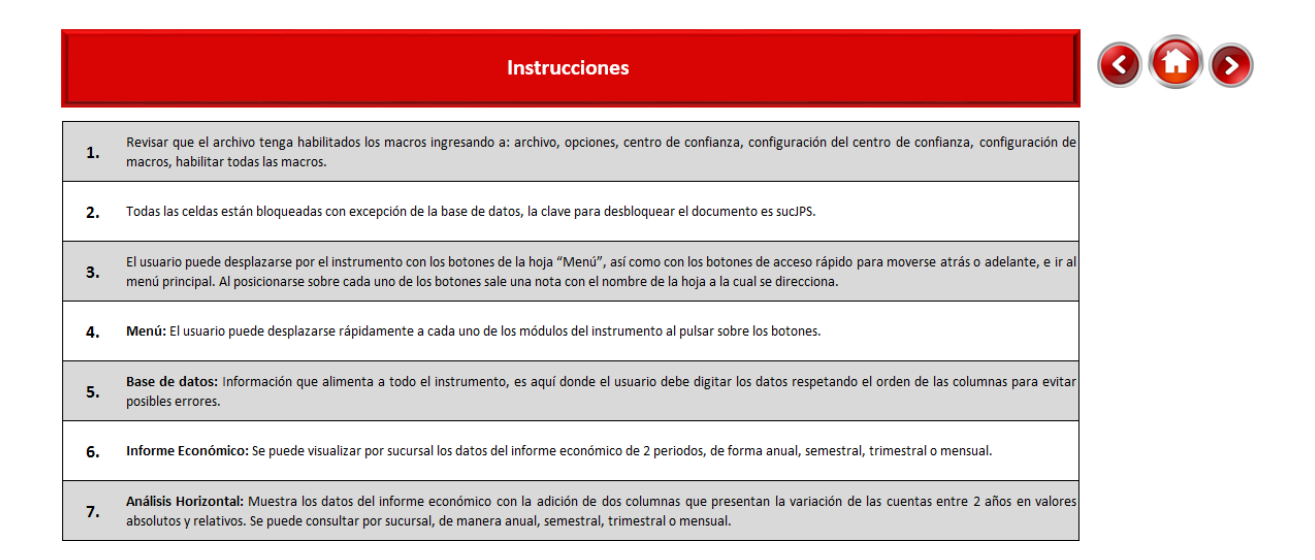

### **7. Base de datos**

En el botón "Base de datos" se encuentra la información que alimenta a todo el instrumento, es aquí donde el usuario debe digitar los datos respetando el orden de las columnas para evitar posibles errores.

La hoja se compone de 7 columnas en el siguiente orden:

- a) Año: En esta columna se ingresa el año respectivo a analizar, obtenido de los informes económicos.
- b) Sucursal: Corresponde al nombre de la sucursal por evaluar (Alajuela, Heredia, Pérez Zeledón, Cartago, entre otras).
- c) Mes: Se debe ingresar el nombre del mes que contiene la información a evaluar (Enero, febrero, marzo, entre otros).
- d) Cuenta: En esta columna se anota el nombre de las cuentas del informe económico (Ventas efectivas, descuento sobre ventas, pago de premios, entre otras) y de las demás cuentas a evaluar (fracciones, número de vendedores, entre otras).
- e) Valor: Se debe registrar el monto correspondiente a cada cuenta de acuerdo con la sucursal, el año y el mes.
- f) Vendedores activos: El dato es opcional, se ingresa la cantidad de vendedores activos por mes por sucursal.

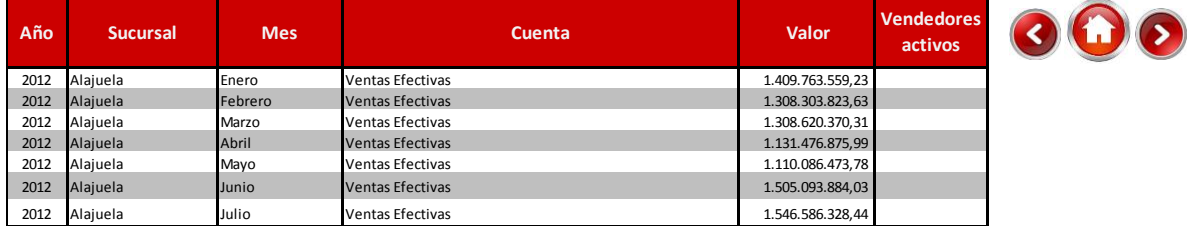

Es importante mencionar que la base de datos se puede ampliar agregándole más filas y columnas, al hacer esto se debe de actualizar la información, por lo que el usuario debe ir a la pestaña datos y pulsar sobre actualizar todo. Al agregar más columnas podría ser necesario crear nuevas hojas para el análisis respectivo, esto debe hacerse con autorización de la Gerencia de Operaciones.

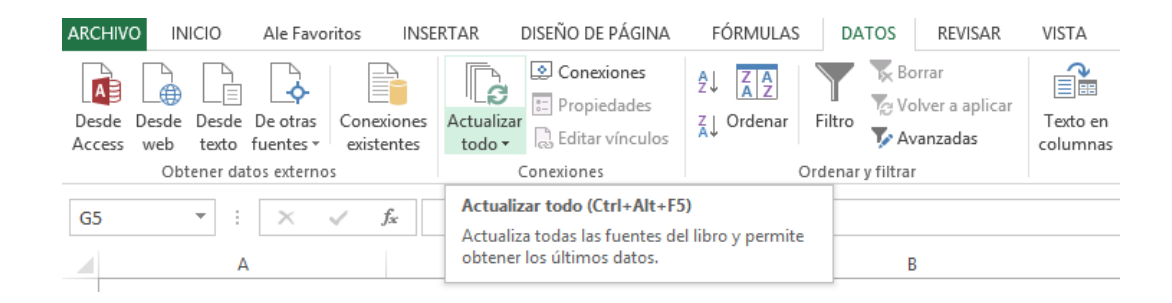

# **8. Informe Económico**

Luego de haber ingresado la base de datos, el siguiente botón recomendado por accesar es "Informe Económico". En esta hoja se encuentra la misma estructura del informe económico utilizado por la JPS, con la ventaja de que se puede visualizar la información por sucursal de 2 periodos de forma anual, semestral, trimestral o mensual con sólo presionar sobre los botones ubicados a la izquierda, donde se selecciona la sucursal y el periodo de tiempo. En la parte superior de la tabla en la celda año, se selecciona el año que se requiere analizar.

En la esquina superior izquierda se encuentran los botones de acceso rápido para desplazarse atrás o adelante, así como ir al menú principal.

Sucursal Alaiuela (en blanco) Mes  $\hat{\mathcal{A}}$ Marzo Abril k. Anual I Semestre **Il Semestre** I trimestre **III trimestre IV** trimestre II trimestre

⋖

#### **Informe Económico**

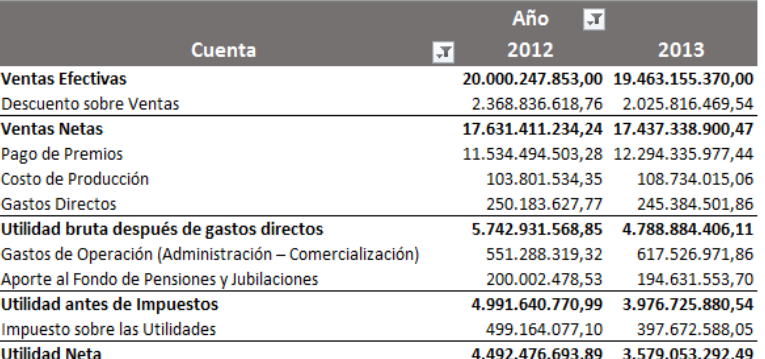

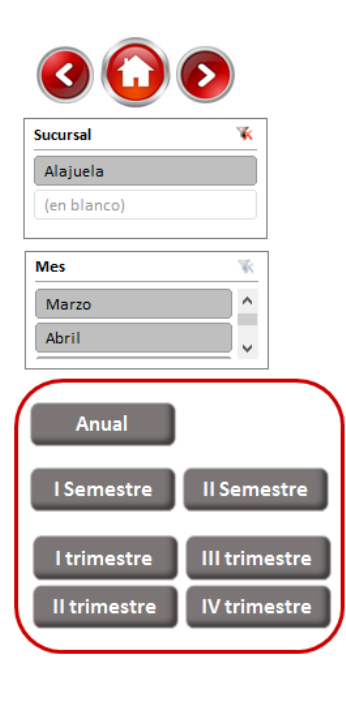

#### Año **En** Cuent: 2 | Ordenar de A a Z 2013  $\frac{z}{A}$ Ordenar de Z a A **Ventas Efectivas** 19.463.155.370,00 Descuento sobre Ventas Más opciones de ordenación... 2.025.816.469,54 **Ventas Netas** 17.437.338.900,47  $\overline{\mathbf{x}}$ Borrar filtro de "Año" 12.294.335.977,44 Pago de Premios Eiltros de etiqueta  $\overline{\phantom{a}}$ Costo de Producción 108.734.015,06 Eiltros de valor  $\ddot{\phantom{1}}$ **Gastos Directos** 245.384.501,86 Utilidad bruta después de gastos 4.788.884.406.11 م Buscar Gastos de Operación (Administrac 617.526.971.86 .<sup>11</sup> (Seleccionar todo) Aporte al Fondo de Pensiones y Jul 194.631.553,70  $\sqrt{2012}$ Utilidad antes de Impuestos 3.976.725.880,54  $\sqrt{2013}$ Impuesto sobre las Utilidades ·□ (en blanco) 397.672.588,05 **Utilidad Neta** 3.579.053.292,49 Aceptar Cancelar

**Informe Económico** 

#### **9. Análisis Horizontal**

El botón "Análisis Horizontal" muestra los datos del informe económico con la adición de dos columnas que presentan la variación de las cuentas entre 2 años en valores absolutos y relativos, los resultados negativos se presentan en color rojo. El análisis se puede consultar por sucursal, de manera anual,

semestral, trimestral o mensual, como lo muestran los botones a la izquierda. En la parte superior de la tabla en la celda año, se seleccionan los años que se requieren analizar.

En la esquina superior izquierda se encuentran los botones de acceso rápido para desplazarse atrás o adelante, así como ir al menú principal.

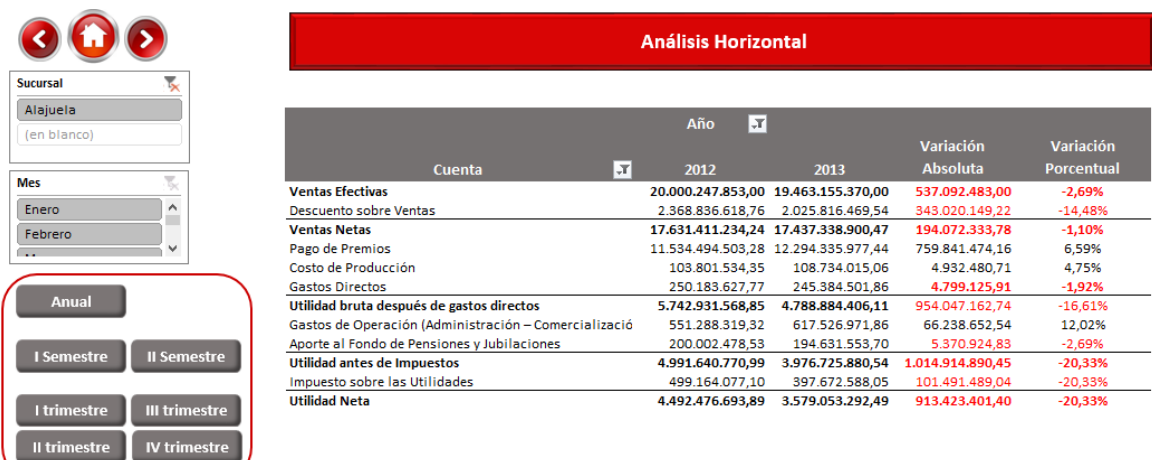

### **10. Análisis Vertical**

El botón "Análisis Vertical" presenta los datos del informe económico con la adición de dos columnas, una para cada año seleccionado, las cuales indican el porcentaje que representa cada partida con respecto a las ventas efectivas. El análisis se puede consultar por sucursal, por periodo anual, semestral, trimestral o mensual, utilizando los botones respectivos. En la parte superior de la tabla en la celda año, se selecciona el año que se requiere analizar.

En la esquina superior izquierda se encuentran los botones de acceso rápido para desplazarse atrás o adelante, así como ir al menú principal.

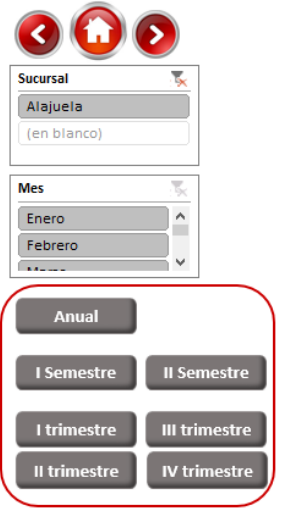

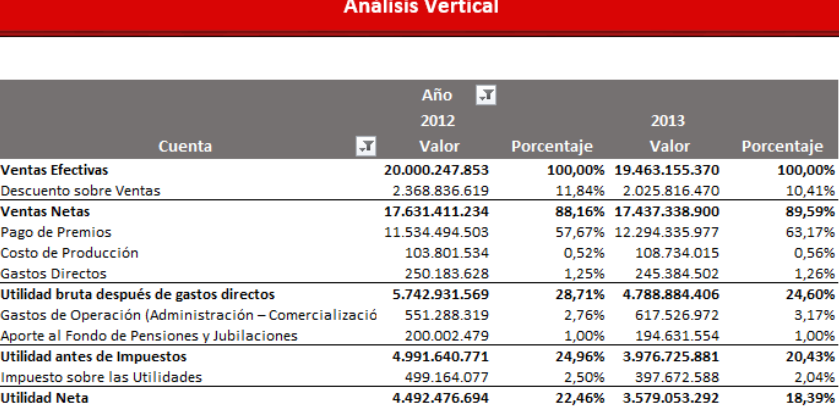

# **11.Razones Financieras**

El botón "Razones Financieras" presenta los indicadores que fueron seleccionados según los datos del informe económico. En esta hoja se presenta el nombre de cada razón financiera y en las siguientes 2 columnas se presenta el resultado, el cual se genera automáticamente de acuerdo con los datos del informe económico.

En la columna denominada "Porcentaje de variación" se podrá observar en cuánto varía cada razón de un periodo al otro, los resultados negativos se presentan en color rojo, dicho resultado está vinculado a la columna de "Alerta", que permite al usuario tener una señal (o semáforo) que controla los indicadores para su medición y valorar la exposición al riesgo acuerdo con la razón financiera.

Debido a que no existen parámetros establecidos por la JPS, las alertas son representadas con color verde cuando se dan cambios positivos para la sucursal, como por ejemplo un aumento en el margen de utilidad, una alerta en color amarillo significa que no hay cambio de un año a otro, mientras que la alerta en color rojo aparece en caso de riesgo, como por ejemplo una disminución en el margen de utilidad o un aumento en los costos y en los gastos.

La columna "Observaciones" le indica al usuario que la variación es positiva cuando la alerta es en color verde, que no hay variaciones para esa razón financiera si es en color amarillo y cuáles son las cuentas del informe económico que debe revisar más a fondo si la alerta es en color rojo.

Es importante que el usuario digite el monto correspondiente a la inversión inicial de la sucursal en estudio para que la razón financiera "Retorno sobre la Inversión" pueda ser calculada.

Al posicionarse sobre la celda donde se encuentra el nombre de cada razón financiera, aparece un comentario con la fórmula correspondiente.

Las razones financieras se pueden consultar por sucursal, por periodo anual, semestral, trimestral o mensual, utilizando los botones respectivos. En la parte superior de la tabla en la celda año, se seleccionan los 2 años que se requiere analizar, es importante mencionar que se deben seleccionar 2 años para que el análisis pueda llevarse a cabo.

En la esquina superior izquierda se encuentran los botones de acceso rápido para desplazarse atrás o adelante, así como ir al menú principal.

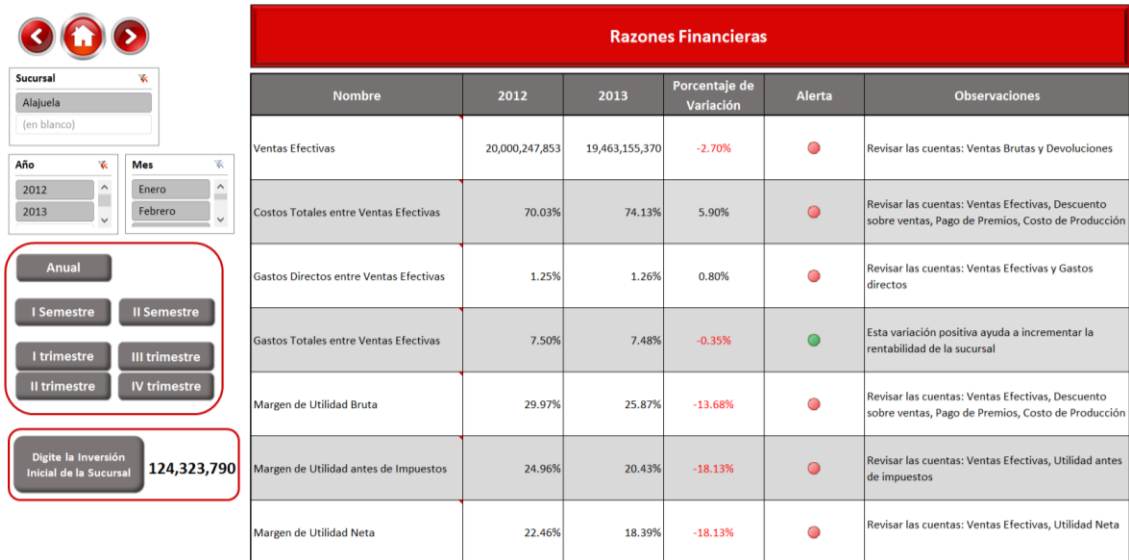

### **12.Gráficos**

En el botón "Gráficos" presenta los datos mensuales del informe económico en forma de gráficos lineales, con el objetivo de que el usuario pueda visualizar las variaciones (decrecimiento / crecimiento) a lo largo de los periodos que se estén comparando.

Al lado izquierdo de la hoja se encuentra el menú que permite cambiar de una sucursal a otra, los años a estudiar y los botones de la información más relevante que puede ser graficada, como por ejemplo las ventas efectivas, pago premios, gastos directos, utilidad neta, margen de utilidad neta, entre otros.

En la esquina superior izquierda se encuentran los botones de acceso rápido para desplazarse atrás o adelante, así como ir al menú principal.

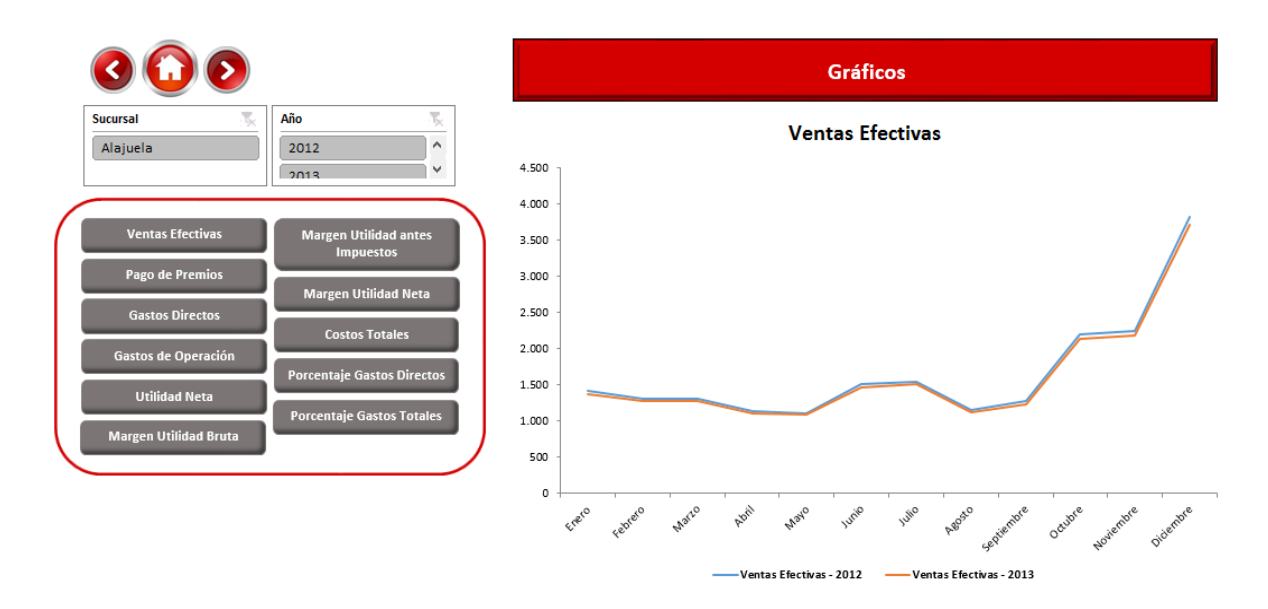

# **13.Informe Final**

El botón "Informe Final" se genera automáticamente a partir de los resultados de las razones financieras, la funcionalidad de dicha hoja de trabajo es formar el criterio generalizado con dichos resultados, este criterio sirve de apoyo para la segunda parte del reporte final que está en manos de la Gerencia de Operaciones, el cual con razonamiento propio y los análisis realizados a través de cada sección de la herramienta, le servirán para la toma de decisiones.

En la esquina superior izquierda se encuentran los botones de acceso rápido para desplazarse atrás o adelante, así como ir al menú principal.

Es importante recalcar que los resultados del informe final varían de acuerdo a la información que se tenga seleccionada en la hoja de "Razones Financieras", por ejemplo si en razones financieras se tiene seleccionado el periodo anual, en el "Informe Final" saldrán los datos anuales.

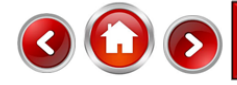

**Informe Final** 

Las ventas decrecieron en -2,70% con respecto al año anterior, con esta disminución la utilidad se ve afectada, impactando negativamente la distribución de utilidades a las organizaciones sociales a nivel nacional. Es importante mencionar que el decrecimiento se puede dar por menor cantidad de sorteos de un año al otro.

La suma del total de costos, compuestos por descuento sobre ventas, pago de premios y costo de producción, es mayor en 5,90% con respecto al año anterior. Esto significa que el porcentaje de las ventas absorbido por los costos de la sucursal fue mayor, entre más alto sea el porcentaje es más desfavorable para la sucursal debido a que disminuye la oportunidad de conseguir utilidad.

Los gastos directos, aumentaron en 0,80% con respecto al año anterior, esto indica que el porcentaje de las ventas absorbido por los gastos directos fue mayor y entre más alto sea el resultado es peor para la sucursal porque los gastos son mayores, lo que disminuye la posibilidad de obtener utilidad. Entre los principales gastos directos se encuentran: salarios, maquinaria y equipo diverso, equipo y mobiliario de oficina, productos de papel, cartón e impresos, pólizas de seguros, alquileres de edificios, locales y terrenos, servicio de agua y alcantarillado, servicio de energía eléctrica, servicio de telecomunicaciones, otros servicios básicos, información radio y tv, impresión, transporte de bienes, servicios generales, entre otros.

#### Notas de la Gerencia de Operaciones

\*Este espacio es para el gerente de operaciones, donde debe anotar sus conclusiones sobre la gestión de la sucursal.

#### **14.Glosario**

En el botón "Glosario" el usuario podrá encontrar las definiciones de las cuentas de componen el informe económico, de las razones financieras y de los tipos de análisis, con el fin de refrescar conocimientos y brindar el material de apoyo necesario para el uso de la herramienta. Cuenta con 3 columnas: el nombre, la fórmula y la definición.

En la esquina superior derecha se encuentran los botones de acceso rápido para desplazarse atrás y para ir al menú principal.

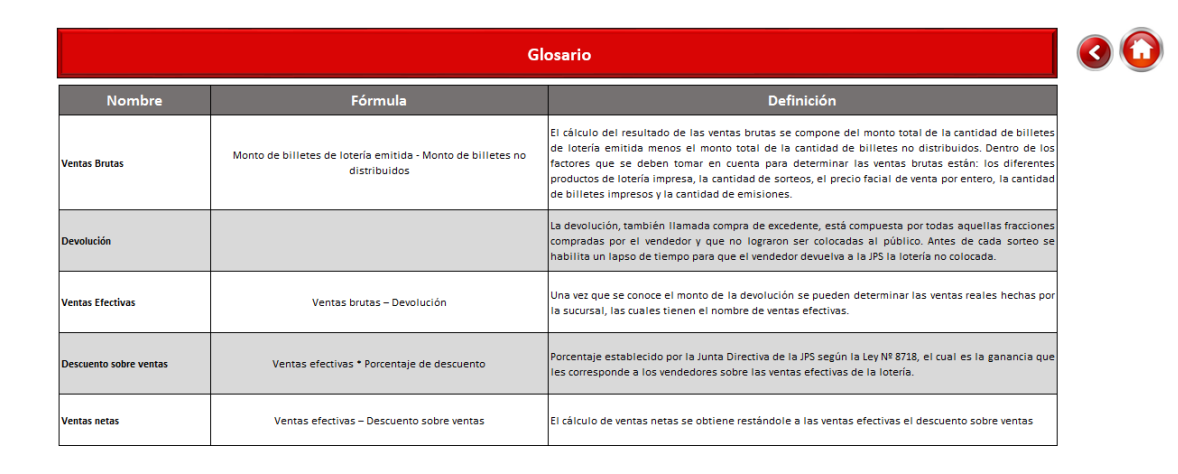

# *4.5. Objetivo Específico N°5*

**Aplicar el instrumento de evaluación financiera en la sucursal de Alajuela de la JPS.**

Una vez desagregados los informes económicos de los periodos 2012- 2013, correspondientes a la sucursal de Alajuela y elaborado el Instrumento de evaluación financiera para las sucursales de la Junta de Protección Social, se procede a aplicar el instrumento, ingresando los informes económicos en la base de datos de este, con el propósito de generar los resultados de la evaluación de la sucursal y finalmente determinar su rentabilidad.

El instrumento fue diseñado de manera que al ingresar los datos de la sucursal en estudio se obtengan automáticamente los siguientes resultados: un análisis horizontal, un análisis vertical, razones financieras que generan alertas para el usuario, gráficos y un informe final que refleja el desempeño de la sede.

Es importante mencionar que el instrumento tiene la capacidad de presentar la información anual, semestral, trimestral y mensual.

A continuación se presentan los resultados reales de la sucursal de Alajuela, para los periodos 2012 y 2013, generados por el instrumento de forma anual:

# *4.5.1. Informe económico*

Al ingresar los datos del informe económico a la base de datos del instrumento de evaluación financiera, este automáticamente genera el informe económico en el mismo formato utilizado por la JPS, como se presenta a continuación:

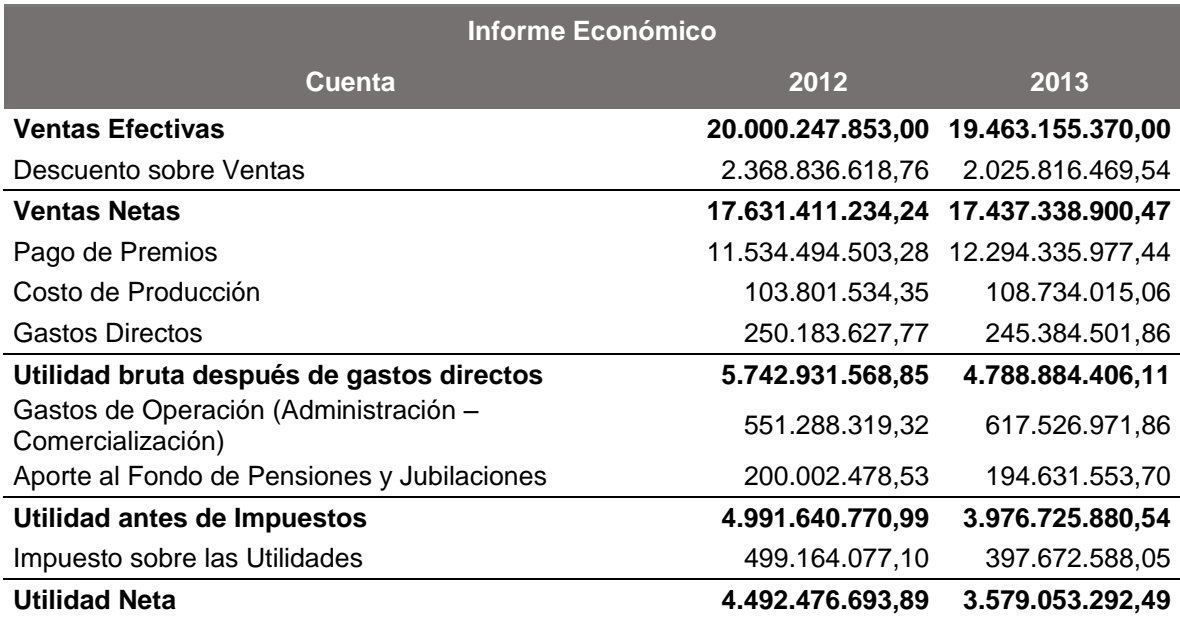

# *4.5.2. Análisis Horizontal*

A través del análisis horizontal se pueden observar las variaciones absolutas y relativas entre los periodos 2012 y 2013. Se le dará énfasis a los

cambios positivos o negativos que representen materialidad para la JPS, es decir, las cuentas o montos más relevantes para la Institución.

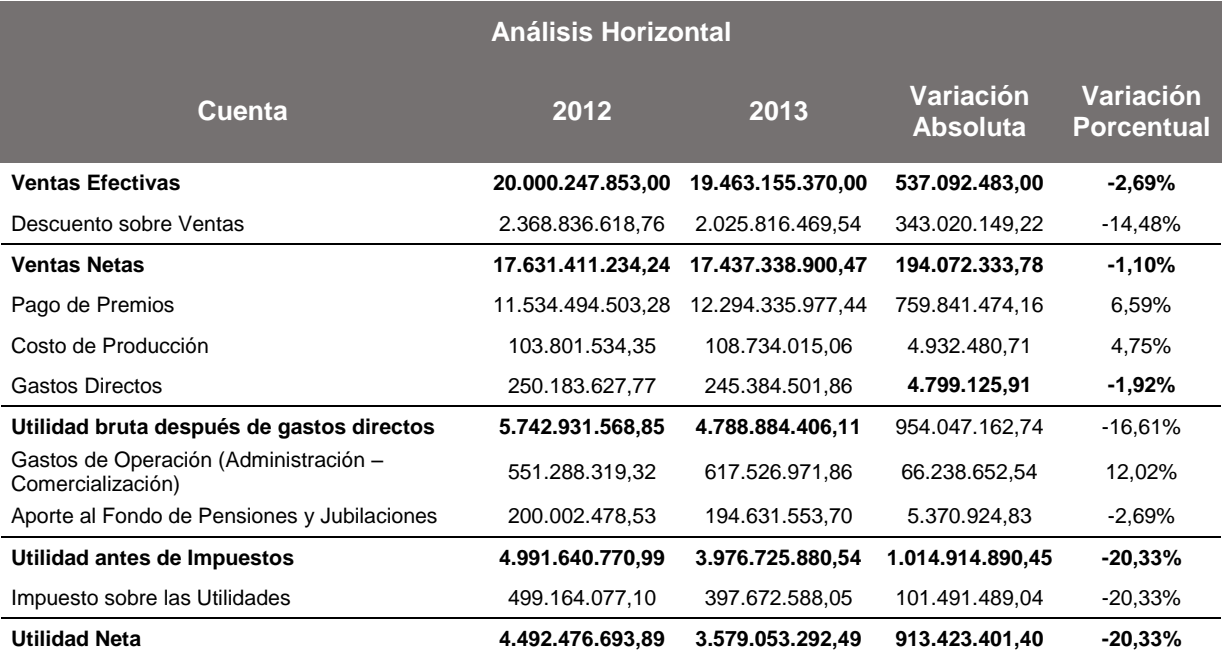

**Ventas efectivas:** Las ventas efectivas decrecieron en ¢537.092.483,00, aunque a nivel porcentual no es tan significativo, esta disminución desde el punto de vista económico es considerablemente alta. Como se explicó en el objetivo N°2 este comportamiento está asociado a la desmotivación del consumidor, debido a que en los sorteos del "Gordo Navideño" del año 2012 y del "Gordito de Medio Año" del 2013 el premio mayor no tuvo un ganador. Es necesario mencionar que desde años atrás se venía aumentando el precio de los billetes de lotería, impactando negativamente en las ventas.

**Descuento sobre ventas:** La comisión pagada a los vendedores disminuyó para el año 2013 en ¢343.020.149,22, representado por un -14,48% esto se debe a la cuenta descuento sobre ventas es afectada directamente por

las ventas efectivas, es decir, a menores ventas menos ganancia para los adjudicatarios.

**Pago premios:** En esta cuenta se observa un incremento de ¢759.841.474,16, correspondiente a un 6,59%, lo cual significa que más compradores resultaron favorecidos con respecto al año anterior, o bien, mayor cantidad de compradores fueron a cobrar sus premios.

**Gastos de operación (administración – comercialización):** La forma determinar el aporte de cada sucursal a los gastos institucionales se calcula bajo una modalidad porcentual de acuerdo con las ventas efectivas de cada sucursal. En este caso los gastos de operación presentan un aumento de ¢66.238.652,54, significando un 12,02%, este incremento está relacionado con el alza de gastos institucionales, de los cuales la sucursal debe aportar un porcentaje por los servicios que recibe de la JPS. Entre los factores que influyeron en su crecimiento están: contrataciones de personal, incremento en los precios de los materiales y suministros, servicios públicos, entre otros.

**Utilidad neta:** A pesar de que en el periodo 2013 la sucursal obtuvo utilidad, el monto de la disminución de un año al otro es considerablemente alto, debido a que esta se vio afectada negativamente en ¢913.423.401,40, es decir, en -20.33%. Entre los principales factores que contribuyeron a este decrecimiento se encuentran: la baja en ventas, el aumento en el pago de premios, en los costos de producción y en los gastos de operación.

#### *4.5.3. Análisis Vertical*

Por medio del análisis vertical se pueden determinar los valores porcentuales de las cuentas, tomando como base las ventas efectivas, es decir, que porcentaje de las ventas efectivas es absorbido por cada cuenta. De igual manera, se le dará énfasis a los cambios tanto positivos como negativos que sean más relevantes para la Institución.

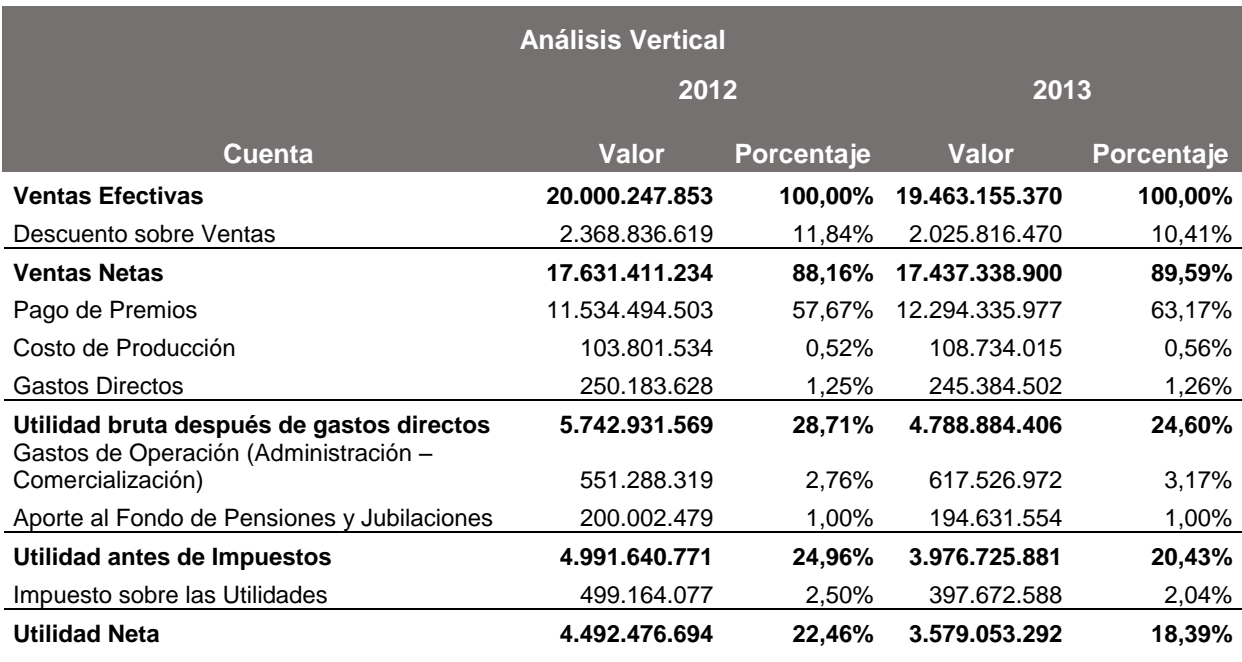

**Descuento sobre ventas:** Para el año 2012 el porcentaje de comisión que le corresponde a los adjudicatarios por haber realizado las ventas de la sucursal fue de un 11,84%, mientras que para el año 2013 esta comisión fue de un 10,41% sobre las ventas. Como se mencionó anteriormente la disminución de un año a otro se debió al decrecimiento en ventas, así como por la incorporación del BCR en la venta de lotería.

**Pago de premios:** Gran parte de los ingresos recaudados por la Institución a través de la venta de billetes de lotería, es asignado al pago de premios. Vale la pena recordar que el porcentaje de pago de premios de cada sucursal es proporcional a sus ventas efectivas, con el propósito de que este rubro sea equitativo para todas las sucursales. Para el año 2012 el porcentaje de pago de premios significó un 57,67% de las ventas efectivas, mientras que para el 2013 representó un 63,17%, aumento ocasionado por más compradores favorecidos o atentos a cambiar sus premios.

**Gastos de operación:** En el periodo 2012 los gastos de operación (administración - comercialización) correspondieron a un 2,76% sobre las ventas efectivas, para 2013 significaron un 3,17%. Aunque a simple vista parecen porcentajes muy bajos, en términos económicos es una carga bastante alta para la sucursal y que debe ser aportada a la Institución. El aumento entre años se debió al incremento general de gastos de la Institución.

**Utilidad neta:** Después de haber descontado todos los costos y gastos de la sucursal de Alajuela se tiene como resultado la utilidad neta, la cual para el 2012 representó un 22,46% de las ventas efectivas, y para el 2013 un 18,39%. Esta disminución se debió principalmente al decrecimiento en las ventas efectivas del 2013, las cuales afectan directamente a la utilidad.

#### *4.5.4. Razones Financieras*

A partir de los datos de los informes económicos desagregados de los periodos 2012-2013, correspondientes a la sucursal de Alajuela, se generan automáticamente los resultados de las razones financieras relacionadas con: las ventas, los costos, los gastos, la utilidad, la inversión, los vendedores y las fracciones colocadas.

Seguidamente, los resultados de las razones financieras son comparados entre los periodos para conocer su porcentaje de variación y de acuerdo a este, proporcionar alertas que indiquen cuando está creciendo, sin cambios o decreciendo. Cuando una razón se está desempeñando negativamente, aparecen observaciones indicando las cuentas que son la raíz del problema para que sean analizadas más a fondo.

A continuación se presentan los resultados de los años 2012 y 2013, así como su porcentaje de variación, alertas y observaciones correspondientes:

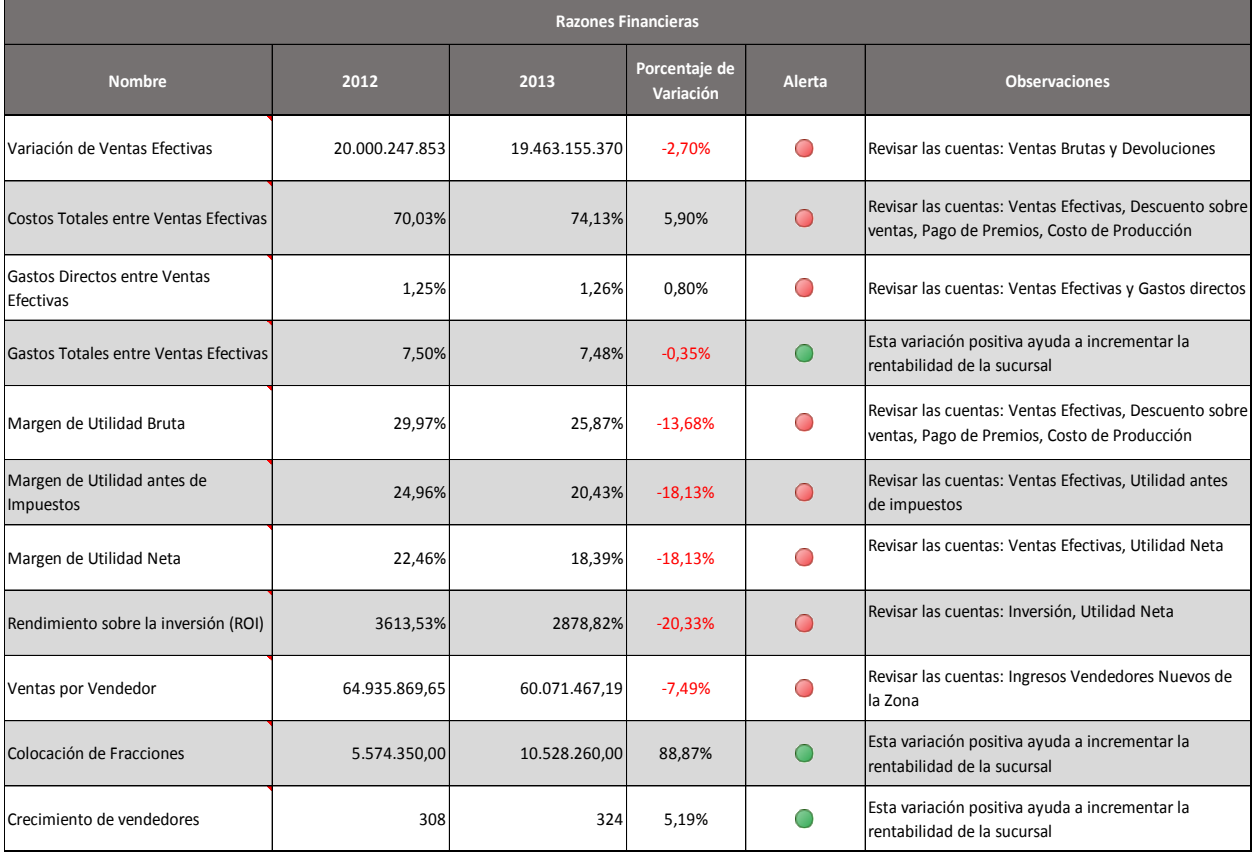
#### *4.5.5. Informe Final*

El informe final presenta las conclusiones del desempeño de la sucursal en los años 2012 y 2013, este se encuentra ligado con los resultados de las razones financieras y sus variaciones.

Es importante aclarar que las conclusiones proporcionadas en este informe son generales y están enfocadas al impacto que cada razón financiera tiene sobre la utilidad de la sucursal. El análisis exhaustivo de las variaciones positivas y negativas, le corresponde a la gerencia de operaciones, debido a que es la encargada directa de las sucursales, sin embargo, este informe proporciona las bases necesarias para que la gerencia tome decisiones acerca del desempeño de la sucursal.

A continuación se presentan los resultados del informe final, según el análisis de los informes económicos de los años 2012 y 2013 de la sucursal de Alajuela de la JPS:

Las ventas del año 2013 decrecieron con respecto al año 2012, con esta disminución la utilidad se ve afectada, impactando negativamente la distribución de utilidades a las organizaciones sociales a nivel nacional. Es importante mencionar que el decrecimiento se dio por el aumento en precio del producto y la pérdida de confianza del consumidor final.

La suma del total de costos, compuestos por descuento sobre ventas, pago de premios y costo de producción, es mayor en el año 2013 con respecto al 2012. Esto significa que el porcentaje de las ventas absorbido por los costos de la sucursal fue mayor, entre más alto sea el porcentaje es más desfavorable para la sucursal debido a que disminuye la oportunidad de conseguir mayor utilidad.

Los gastos directos, aumentaron en el 2013 con respecto al 2012, esto indica que el porcentaje de las ventas absorbido por los gastos directos fue mayor y entre más alto sea el resultado es perjudicial para la sucursal porque los gastos son mayores, lo que disminuye la posibilidad de obtener utilidad. Entre los principales gastos directos se encuentran: salarios, maquinaria y equipo diverso, equipo y mobiliario de oficina, productos de papel, cartón e impresos, pólizas de seguros, alquileres de edificios, locales y terrenos, servicio de agua y alcantarillado, servicio de energía eléctrica, servicio de telecomunicaciones, otros servicios básicos, información radio y tv, impresión, transporte de bienes, servicios generales, entre otros.

Los gastos totales del año 2013 compuestos por: gastos directos, gastos de operación, aporte al fondo de pensiones y jubilaciones e impuesto sobre las utilidades, son menores con respecto al año 2012 lo cual quiere decir que el porcentaje de las ventas absorbido por los gastos totales de la sucursal fue menor, entre más bajo sea el porcentaje es más beneficioso para la sucursal debido a que aumenta la oportunidad de alcanzar utilidad.

El margen de utilidad bruta es inferior en el 2013 en relación al año 2012, esto indica que el porcentaje de utilidad que logró obtener la sucursal después de haber cubierto los costos de descuento sobre ventas, el pago de premios y los costos de producción fue menor. Entre más bajo es el margen de utilidad bruta es desventajoso para la sucursal, debido a que los costos son mayores.

145

El margen de utilidad antes de impuestos del año 2013 disminuyó en relación al año 2012, esto indica que el porcentaje de utilidad que logró obtener la sucursal antes de aplicar el porcentaje correspondiente al impuesto sobre las utilidades fue menor. Entre más bajo es el margen de utilidad antes de impuestos es perjudicial para la sucursal.

El margen de utilidad neta del 2013 es menor en relación al año 2012, esto indica que el porcentaje de utilidad que logró obtener la sucursal de acuerdo a sus ventas, una vez deducidos todos los costos, gastos e impuestos pagados, fue menor. Entre más bajo es el margen de utilidad neta es peor para la sucursal debido a que disminuye la cantidad de dinero a distribuir en las organizaciones sociales a nivel nacional.

El resultado del rendimiento sobre la inversión es mayor a 0, indicando que la sucursal está siendo rentable, debido a que cuando el ROI es positivo significa que la sucursal está cubriendo con sus ingresos la inversión que hizo la Institución para iniciar con la operación de la sucursal. Entre más alto es el resultado más eficiente es la sucursal para generar utilidades. Si se presenta una variación positiva entre años significa que la sucursal está siendo más eficiente con respecto al periodo anterior, caso contrario si presenta una variación negativa, ya que implica una disminución en la eficiencia de la sucursal.

Es importante aclarar que la inversión que se indicó en el cuadro N°2 correspondía a un monto estimado, siendo lo real la ejecución de ¢124.323.789,78, menor al monto proyectado.

146

### **Cuadro N°20. Inversión real de la sucursal de Alajuela**

#### **Periodo 2011**

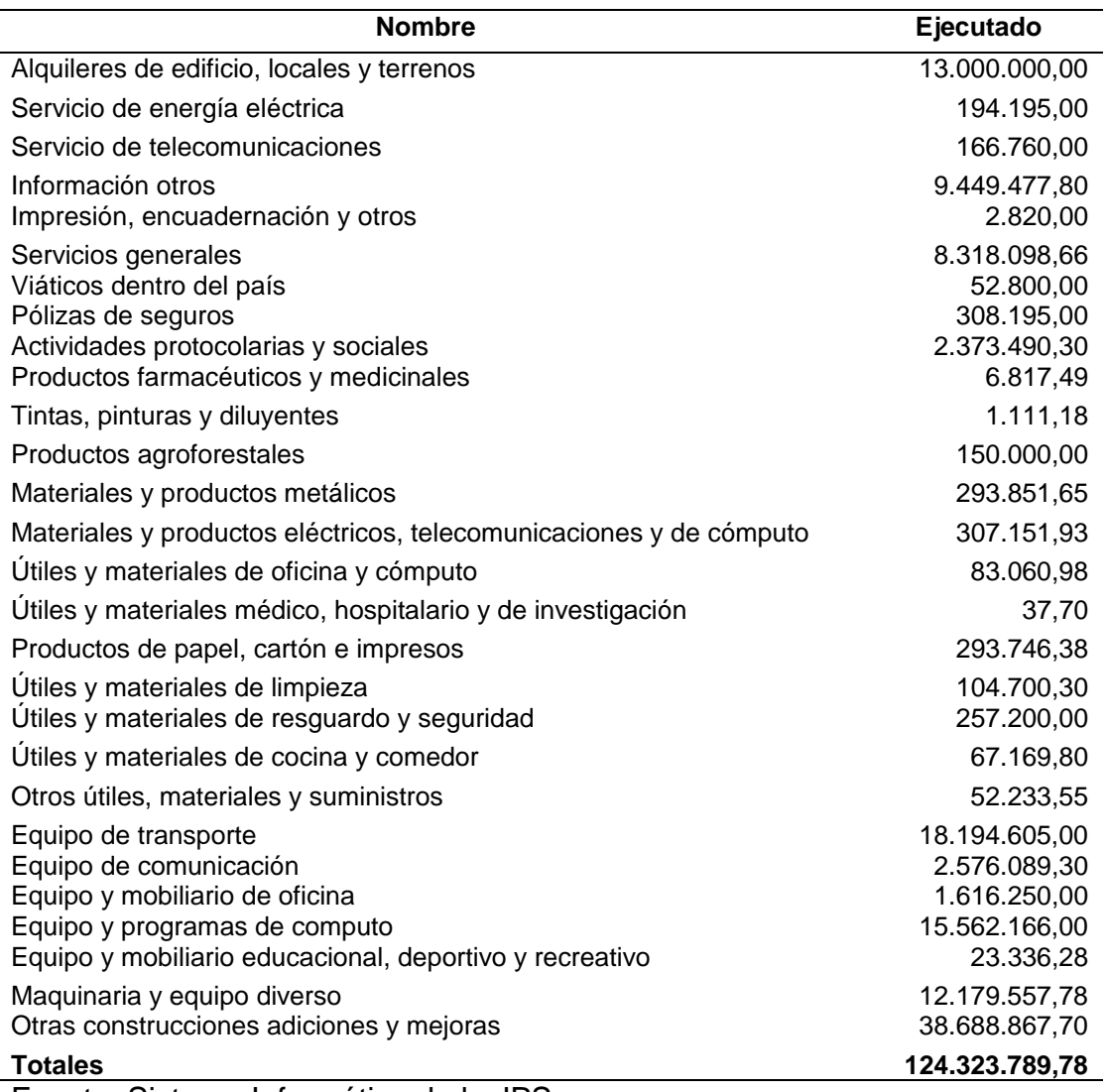

Fuente: Sistema Informático de la JPS.

El promedio de ventas por vendedor del 2013 es menor en relación al año anterior, cuando las ventas por vendedor son bajas se debe a que la colocación de billetes de la zona está disminuyendo, lo que significa que las ventas no están dando buen resultado, siendo negativo para la sucursal.

La colocación de fracciones se determinó únicamente con las ventas de adjudicatarios nuevos, no con las ventas de todos los vendedores de la zona, donde se obtiene que es mayor la colocación del año 2013 en comparación al 2012, esto demuestra una eficiente gestión de la colocación del producto por parte de la sucursal. Sin embargo, es de suma importancia que cada una de las sucursales tenga metas de aumento en la colocación de fracciones.

El porcentaje de crecimiento de vendedores en el 2013 superó al año 2012. Presentar un aumento en el número de vendedores es favorable para la sucursal porque refleja una mayor colocación del producto, también representa los esfuerzos de buscar nuevos mercados donde colocar los productos.

#### *4.5.6. Rentabilidad de la sucursal de Alajuela*

Después de conocer los resultados proporcionados por el análisis horizontal, el análisis vertical y las razones financieras, se puede determinar que la sucursal de Alajuela de la JPS, en los periodos 2012 y 2013, fue rentable, debido a que en ambos años obtuvo utilidad, en el año 2012 obtuvo ¢4.492.476.694, lo que representa un 22,46% de las ventas efectivas, y para el 2013 obtuvo ¢3.579.053.292, lo que significa un 18,39% de estas, es decir, la sucursal logró generar suficientes ingresos para cubrir sus costos y gastos y aun así obtener utilidad.

El margen de utilidad que se está obteniendo se encuentra por encima del porcentaje del mercado, debido a que si la JPS tuviera el dinero invertido en el Ministerio de Hacienda, donde recibe en promedio un interés de 4,89% anual sobre su inversión en colones, la rentabilidad de la sucursal sería mayor que tener el dinero invertido.

Es importante explicar que la Institución solamente puede realizar inversiones en el Ministerio de Hacienda, de acuerdo con el principio de caja única, el cual se basa en el artículo N°185 de la Constitución Política, que establece:

> La Tesorería Nacional es el centro de operaciones de todas las oficinas de rentas nacionales; este organismo es el único que tiene facultad legal para pagar a nombre del Estado y recibir las cantidades que a títulos de rentas o por cualquier otro motivo, deban ingresar a las arcas nacionales.

En cuando al rendimiento sobre la inversión, se conoce que la inversión para poner en marcha la sucursal fue de ¢124.323.789,78 y tomando en cuenta la utilidad neta de ambos periodos, se reafirma que la sucursal es rentable ya que con sus ingresos está cubriendo la inversión realizada, en el 2012 la cubrió en un 3.613,53% y en el 2013 la logró cubrir en un 2.878,82%.

Es necesario mencionar que a pesar de que la utilidad y que por consiguiente el rendimiento sobre la inversión fueran menores para el año 2013, esto sólo indica que la sucursal fue menos rentable con respecto al año anterior, pero esta continúa siendo rentable para la Institución.

En cuanto al periodo de recuperación de la inversión de la sucursal, si se divide la utilidad neta obtenida en el año 2012 entre los 12 meses, se observa un resultado de ¢374.373.057,82, por lo que deduce que la inversión de ¢124.323.789,78 se recuperó en el primer mes de gestión. Es importante recalcar que este método no toma en cuenta el valor del dinero en el tiempo.

Lo anterior se refleja en el siguiente cuadro:

# **Cuadro N°21. Periodo de Recuperación de la Inversión**

### **Periodo 2012 - 2013**

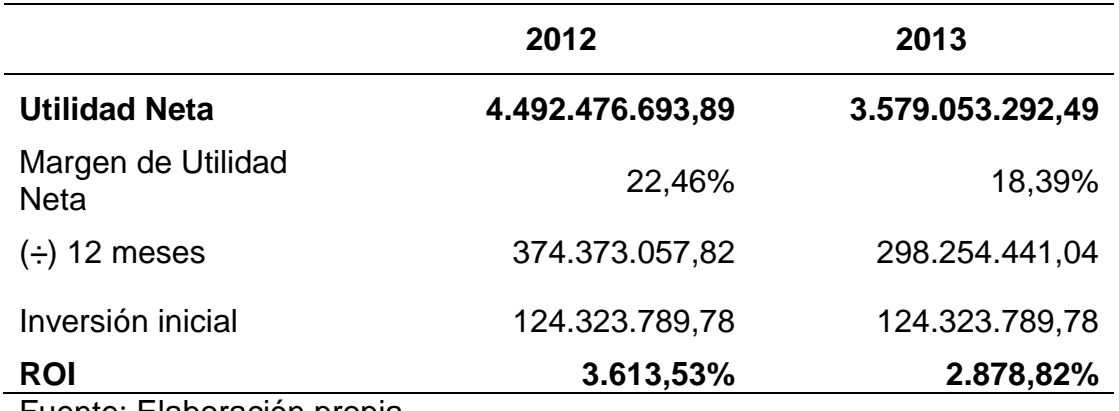

Fuente: Elaboración propia.

A continuación se presenta la variación de los precios de la lotería popular y nacional.

# **Cuadro N°22. Comparativo de Precios**

# **Periodo 2012 - 2013**

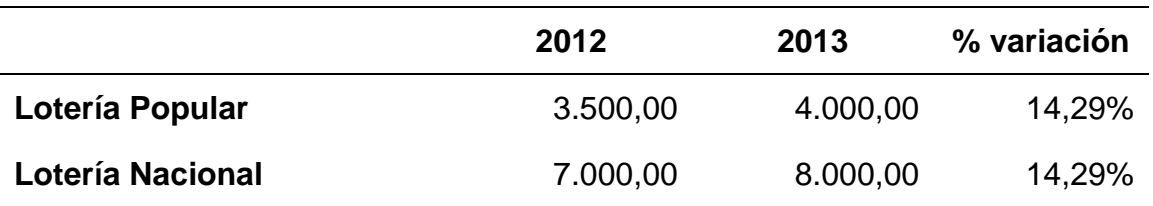

Fuente: Elaboración propia con base en el Estudio de Análisis de Sensibilidad de Precios.

Pese a que el 2013 se obtuvo un escenario pesimista, debido a que hubo un aumento del precio de la lotería popular y nacional de un 14,29%, la eventualidad con los premios mayores del Gordo Navideño 2012 y el Gordito de Medio año del 2013, que impactaron negativamente a las ventas efectivas y un aumento en los gastos de operación de un 12,02%, la inversión fue recuperada en el primer mes de operación, debido a que la sucursal generó suficiente utilidad, demostrando una rentabilidad óptima en su gestión.

**CAPÍTULO V: CONCLUSIONES Y RECOMENDACIONES**

#### *5.1 Conclusiones*

5.1.1. Se realizó el análisis de las proyecciones financieras del estudio de factibilidad para la implementación de las sucursales de la JPS, de acuerdo con el análisis realizado se determinó que la JPS estaba orientada a obtener rentabilidad con la apertura de las sucursales en los años proyectados. Esto sirvió como marco de referencia para extraer las proyecciones de los periodos 2012 y 2013 de la sucursal de nuestro interés, específicamente la de la zona de Alajuela, por la gran cantidad de vendedores que representa a nivel nacional, aproximadamente 324. Se concluye que efectivamente el estudio de factibilidad lo que procuraba era indicar el rendimiento mínimo que debía obtener la sucursal de Alajuela para valorar su apertura y se logró extraer con éxito las proyecciones requeridas para el análisis.

5.1.2. En concordancia con la información analizada en el objetivo N°1, se logró determinar un aspecto importante, como lo es la inexistencia de estados financieros segregados o informes económicos por sucursal para los periodos en estudio. Por este motivo la JPS elaboró la "Metodología de asignación de ingresos, costos y gastos", donde se plantea la elaboración de los informes económicos por sucursal. A partir de ese documento, lo sustancial de este objetivo se basó en el trabajo realizado para desagregar la información financiera, y elaborar únicamente el informe económico de la sucursal Alajuela. Es importante aclarar que no es un estado de resultados, porque a nivel de la JPS únicamente existe el Estado de Resultados Institucional, que es el que consolida toda la información financiera de la Institución.

5.1.3. Una vez que se obtuvieron las proyecciones del estudio de factibilidad y se compararon con los informes económicos desagregados de la sucursal de Alajuela de los periodos 2012 y 2013, se observó que efectivamente las proyecciones estuvieron muy cercanas a la realidad, con un leve decrecimiento en las ventas y por ende en las utilidades, debido a que en dos sorteos importantes el premio mayor no tuvo un ganador, además desde años atrás hubo aumentos de precio que impactaron directamente en las ventas.

5.1.4. Se logró diseñar un instrumento estandarizado, aplicable a todas las sucursales de la JPS, de una forma amigable, de fácil interpretación, que permite visualizar el rendimiento, el control y el desempeño de la sucursal, con el propósito de minimizar el riesgo. Lo más importante es que esta herramienta va a servir no sólo para la sucursal de Alajuela, sino que se construyó de manera que la JPS pueda evaluar a nivel nacional cualquier sucursal.

5.1.5. Una vez aplicado el instrumento de evaluación financiera en la sucursal de Alajuela, se determinó que los resultados generados por éste concuerdan con el comportamiento real obtenido en el objetivo N°2, confirmando que el instrumento está bien diseñado y funcionando correctamente.

#### *5.2 Recomendaciones*

5.2.1. Según lo que se observó en el estudio de factibilidad, la JPS tiene una mentalidad expansiva para los próximos años en cuanto a la apertura de sucursales, sin embargo, en las zonas de Ciudad Quesada, Guápiles, Liberia, Santa Cruz, Nicoya y Limón, se identificó que el estudio no contempla proyecciones. Por lo que es de suma importancia que la JPS establezca proyecciones para cada uno de los proyectos de apertura que complementen el mencionado estudio.

5.2.2. Es indispensable que las proyecciones se realicen con base en datos estadísticos, fórmulas matemáticas, indicadores financieros y que se señale la fuente de la información, debido a que en las proyecciones analizadas se encontraron datos elaborados en la experiencia de los funcionarios que realizaron el estudio de factibilidad, sin tener documentos que respalden algunos de los supuestos o la metodología utilizada.

5.2.3. Es recomendable que una vez que empiece a operar una sucursal, se haga una revisión de su gestión real contra lo que se proyectó, con el propósito de verificar si las proyecciones se lograron alcanzar, caso contrario buscar los motivos que imposibilitaron conseguir las metas propuestas y definir las acciones correctivas que mejoren su gestión. Estas revisiones se recomiendan para retroalimentar a la JPS en futuros proyectos de apertura de sucursales.

5.2.4. Establecerse indicadores o parámetros que contribuyan con la medición del desempeño de la sucursal, para que cada razón financiera propuesta en el instrumento de evaluación tenga datos con los cuales se pueda

comparar, haciendo que cada razón sea funcional de acuerdo a los parámetros establecidos por la JPS. Estos deben ser actualizados constantemente de acuerdo con los objetivos que quiere alcanzar la JPS.

5.2.5. Se recomienda que la Junta Directiva de la JPS apruebe y utilice el "Instrumento de evaluación financiera para las sucursales de la Junta de Protección Social", para que puedan llevar un control del desempeño económico, financiero y tomar oportunamente las decisiones necesarias en la gestión de las sucursales, ya que quedó demostrado que la sucursal de Alajuela es rentable para la Institución.

- Baena Toro, D. (2010). Análisis financiero: Enfoque proyecciones financieras. Bogotá: Ecoe Ediciones.
- Bernal, C. (2010). Metodología de la investigación. Colombia: Pearson Educación.
- Besley, S., Brigham, E. (2009). Fundamentos de administración financiera. México: CENGAGE Learning.
- Chávez Gonzaga, D. (2013). Evaluación Financiera en el comercial todo en materiales para la construcción Matecons Chile de la cuidad de Cariamanga, Periodo 2010-2011 (Tesis Pregrado). Universidad Nacional de Loja. La Argelia Loja, Ec.
- Departamento de Planificación Institucional de la Junta de Protección Social. (2009). Plan Operativo Institucional - P.O.I 2010. Costa Rica: Junta de Protección Social.
- Departamento de Planificación Institucional de la Junta de Protección Social. (2010). Plan Operativo Institucional - P.O.I 2011. Costa Rica: Junta de Protección Social.
- Díaz, V. (2009). Metodología de la investigación científica y bioestadística. Chile: Ril editores.
- Franklin, E. (2007). Auditoría administrativa: Gestión estratégica del cambio. Mexico: Pearson Educación.
- Gerencia General de la Junta de Protección Social. (2014). Estudio de Análisis de Sensibilidad de Precios. Costa Rica: Junta de Protección Social.
- Gitman, L., Zutter, C. (2012). Principios de administración financiera. México: Pearson Education.
- Hernández, E. (2000). Reseña Histórica 155 aniversario 1845-2000, Junta de Protección Social. Costa Rica: Junta de Protección Social.
- Hernández, R., Fernández, C., Baptista, P. (2006). Metodología de la investigación. México: McGraw-Hill.
- Junta de Protección Social. (2010). Estudio de Factibilidad para la Implementación de Sucursales Propias. Costa Rica: Junta de Protección Social.
- Junta de Protección Social. (2011). Complemento al capítulo #2, de estudio de factibilidad para implementación de sucursales propias; con base en

experiencia del año 2010 de sucursal-JPS-Cartago. Costa Rica: Junta de Protección Social.

- Junta de Protección Social. (2014). Metodología de asignación de ingresos, costos y gastos de las sucursales. Costa Rica: Junta de Protección Social.
- Mas, J. (2012). Temas de Investigación Comercial. España: Editorial Club Universitario
- Masini, J y Vázquez, F. (2014). Modelos Cuantitativos de Pronósticos: El primer paso en las decisiones tácticas, es predecir la demanda. (s.e)
- Rodríguez, E. (2005). Metodología de la Investigación. México: Editorial Universidad Juárez Autónoma de Tabasco.
- Sapag, N. (2011). Proyectos de inversión Formulación y evaluación. Chile: Pearson Educación de México S.A.
- Sapag N. & Sapag R. (2008). Preparación y evaluación de proyectos. Colombia: McGraw-Hill Interamericana S.A.
- Soriano, B & Pinto, C. (2006). Finanzas para no financieros. Madrid: Fundación Confemetal.
- Van Horne, J., Wachowicz, J., Gitman, L., Salas, T. (2011). Principios de administración financiera 1. México: Pearson Educación.
- Aristizabal, N. (s.f.). Evaluación Financiera. Recuperado de: http://www.virtual.unal.edu.co/cursos/sedes/manizales/4010039/Leccione s/CAPITULO%20IV/efinanciera.htm
- Constitución Política de Costa Rica. (1949). San José, CR. Recuperado de: http://pdba.georgetown.edu/Parties/CostaRica/Leyes/constitucion.pdf
- Entrevista al Gerente General de Junta de Protección Social y Vicepresidente Segundo de CIBELAE, Francisco J. Ibarra Arana. (2011). Recuperado de: http://www.publicaciones-online.es/cibelae/n8/perfiles\_1.html
- Finiter, W. (1993). Comparison method is a fundamental tool of analisys. Whasington, D.C. Recuperado de: http://polisci.berkeley.edu/sites/default/files/people/u3827/APSA-TheComparativeMethod.pdf
- Aplicación Lotto Market (s.f). Recuperado de: http://www.giniapps.com/#!about/cm8a
- Junta de Protección Social. (s.f.). Objetivos Estratégicos Institucionales. Recuperado de: [http://www.jps.go.cr/quienes\\_somos.cfm](http://www.jps.go.cr/quienes_somos.cfm)

Ministerio de Planificación Nacional y Política Económica (MIDEPLAN). (2010). Lineamientos Técnicos y Metodológicos para la Programación Estratégica Sectorial e Institucional y Seguimiento y Evaluación Sectorial del 2011. Recuperado de:

http://documentos.mideplan.go.cr/alfresco/d/d/workspace/SpacesStore/a d604342-70a2-417e-814c-9f42f2430f2d/lineamientos-tec-metod-progestrategica-seguimiento-evaluacion-2011.pdf

Poder Legislativo de Costa Rica (2009, 18 de febrero). Autorización para el cambio de nombre de la Junta de Protección Social y establecimiento de la distribución de rentas de las loterías nacionales N°8718. En Gaceta Oficial N°34. Extraordinario. Recuperado de:

[http://www.gaceta.go.cr/pub/2009/02/18/ALCA09\\_18\\_02\\_2009.html](http://www.gaceta.go.cr/pub/2009/02/18/ALCA09_18_02_2009.html)

Poder Legislativo de Costa Rica (2002, 4 de setiembre). Ley General de Control Interno N° 8292. En Gaceta Oficial N°169. Extraordinario. Recuperado de:

<http://www.tse.go.cr/pdf/normativa/leygeneraldecontrolinterno.pdf>

Poder Legislativo de Costa Rica (2001, 16 de octubre). Ley de la Administración Financiera de la República y Presupuestos Públicos N°8131. En Gaceta Oficial N°198. Extraordinario. Obtenido desde <http://www.tse.go.cr/pdf/normativa/leydeadministracionfinanciera.pdf>

Poder Legislativo de Costa Rica (2004, 6 de octubre). Ley 8422: Ley contra la Corrupción y el Enriquecimiento Ilícito en la Función Pública. En Gaceta Oficial N 212. Extraordinario. Recuperado de: http://www.tse.go.cr/pdf/normativa/leycontracorrupcion.pdf

Poder Legislativo de Costa Rica (1994, 6 de mayo). Ley de loterías, Nº 7395. En Gaceta Oficial N° 87 Extraordinario. Recuperado de: <http://www.jps.go.cr/legislacion.cfm>